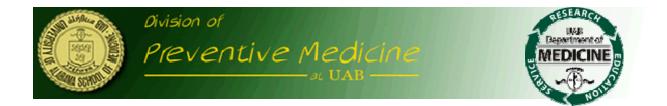

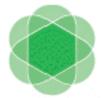

camus Complementary and Alternative Medicine for Urological Symptoms

# Manual of Operations

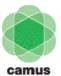

Complementary and Alternative Medicine for Urological Symptoms

## **MANUAL OF OPERATIONS**

### **Table of Contents**

| Chapter 1 – Introduction                            | 1   |
|-----------------------------------------------------|-----|
| Chapter 2 – Recruitment                             |     |
| Chapter 3 – Screening Period                        | 6   |
| Chapter 4 – Screening Visit 1                       | 10  |
| Chapter 5 – Screening Visit 2                       | 42  |
| Chapter 6 – Baseline                                | 59  |
| Chapter 7 – Visits for Weeks 4, 28, and 52          | 89  |
| Chapter 8 – Visits for Weeks 12, 24, 36, 48, and 60 | 100 |
| Chapter 9 – Visits for Weeks 24 and 48              | 134 |
| Chapter 10 – Visit for Week 72                      |     |

#### INTRODUCTION

The Complementary and Alternative Medicine for Urological Symptoms (CAMUS) is a double-blind, randomized, multi-center trial to determine if *Serenoa Repens* reduces the AUA symptom score in patients with benign prostatic hyperplasia (BPH) as compared to placebo over 72 weeks of treatment. Eligible participants will be randomized equally to one of two treatments: extract of *Serenoa Repens* or placebo. Participants will be treated for 72 weeks

#### **Study Rationale**

The long-term efficacy and side effects of over-the-counter phytotherapies for men with lower urinary tract symptoms attributable to BPH are unknown, despite wide use of these agents by older men for maintaining "prostatic health." The overall goal of this study is to compare the efficacy of a widely available phytotherapy, extract of Serenoa Repens, against placebo in terms of their impact on lower urinary tract symptoms. The phytotherapy selected for study has demonstrated short-term efficacy at relieving lower urinary tract symptoms with minimal side effects in a number of clinical trials. However, a recent NIDDK/NCCAM supported trial of Serenoa Repens at the 320 mg daily dose versus placebo did not demonstrate efficacy in terms of symptom reduction over 12 months of follow-up. As a result, this study is being conducted to compare higher-than-standard (double and triple) doses of this agent to determine its short-term effect on lower urinary tract symptoms and other parameters of BPH disease severity, and whether there is sufficient short-term efficacy and tolerability to merit testing for long-term efficacy in a long-term trial focused on the prevention of BPH progression. Because the study arm will use doses of this agent higher than generally used, participants will be monitored closely for toxicity/tolerability and have their doses slowly increased at 24-week intervals.

#### PRIMARY RESEARCH QUESTION

The primary objective of Complementary and Alternative Medicine for Urological Symptoms (CAMUS) is to determine if *Serenoa Repens* reduces the American Urology Association (AUA) symptom score compared to placebo over 72 weeks of treatment and is well tolerated.

#### SECONDARY RESEARCH QUESTIONS

Key secondary objectives of the study are to:

- 1. Determine if *Serenoa Repens* has a beneficial effect on subjective global assessment.
- 2. Assess the impact of Serenoa Repens on the following measures over time:
  - a. BPH Impact Index
  - b. Quality of Life item score from the IPSS
  - c. Nocturia item score from the IPSS

- d. Peak uroflow
- e. Post-void residual volume
- f. Prostate Specific Antigen (PSA) level
- g. Erectile and ejaculatory function
- h. ICSmale Incontinence scale
- i. Jenkins Sleep Dysfunction scale
- j. NIH Chronic Prostatitis Symptom Index
- 3. Assess the impact of the assigned treatment on complete blood counts and basic blood chemistries.

#### **RECRUITMENT STRATEGIES**

Coordinators involved in clinical research have the often-difficult task of recruiting potential study candidates for clinical trials. Below is a list of participant recruitment strategies that may be helpful. Before implementing these strategies, Clinical Center staff should consult with their IRB to find out if IRB approval will be needed and obtain IRB approval if required.

The study requires enrolling a total of 380 participants in six months. Each site must recruit 35 participants during the enrollment period. This translates to about six patients a month or more than one patient a week. Experience from previous trials suggests that recruitment strategies that focus on urology clinics will not yield eligible patients. Given the exclusion criteria for the study and the large number of medications that are part of the exclusionary list, it is important to target individuals who are treatment naïve. It may also be important to de-emphasize the complimentary and alternative aspect of the trial and focus on the BPH since earlier trials also suggest that men were interested in CAM but were not true believers. Some of the strategies that have been used successfully to recruit participants from the community include:

- 1) Advertising: print media, e.g., local newspapers (sports and business sections), local "Freebie" papers, esp. back page, programs at sporting events and hospital/health plan newsletters
- 2) Advertising: other media, e.g., Public Service Announcements (PSA)- some radio stations and local TV stations will run for free for a short time, some radio stations actively solicit these, sports radio, ads on local public transportation and "Above the Urinal" ads.
- Social groups: Some groups (i.e. AARP, churches, etc.) may allow inserts in mailings, release of their membership list or presentations made at meetings.
- 4) Mailing lists: Database sources (e.g. medical administration departments of hospitals and VA centers, university alumni lists, large corporate employee lists) can be searched for male participants 45 years of age or older who live in the area. A listing of names and addresses can then be generated for mass mailings.
- 5) Health fairs: Representatives from the clinic attending health fairs can provide information about the study via posters and handouts, as well as potential participants by administering the AUA symptoms score questionnaire and asking about prior BPH intervention.

In general, active strategies that identify a potential pool of eligible participants and recruits will yield larger numbers of eligible participants than passive strategies that consist of informing urology clinics, flyers or brochures in clinics etc.

#### FORMS REQUIRED FOR RECRUITMENT

#### CAM103 – CAMUS Weekly Recruitment/Enrollment Report (REVISED 10/09/08)

The CAMUS weekly recruitment/enrollment report was created to capture the enormous amount of effort study site coordinators and PIs put into recruiting participants; it was also designed to help the DCC and the sites identify and replicate successful recruitment strategies.

All fields in the form require numerical values. Please write legibly and enter one number per box.

**Field 1:** Enter the date for the Friday of the week for which you are submitting the enrollment report.

Field 2: Enter the 3-digit Site number.

Field 3: This field is pre-filled.

Fields 4-12: For each type of recruitment activity, enter the following -

- The number of each activity (fliers posted, radio spots, TV spots, newspaper ads, etc.) during the week.
- The number of contacts generated.
- The number of men who were contacted and consented to participate in the study.
- The number of SV1 visits scheduled.
- The number of eligible participants resulting from the SV1 visits.
- The number of SV2 visits scheduled.
- The number of randomizations.
- Yield number randomized / number of contacts.

#### **RECRUITMENT REPORTS**

The DCC will provide all the sites with weekly recruitment reports. The reports will consist of a graph that compares target recruitment to actual recruitment as well a table that provides the recruitment information for the current week and week before for each site. The table will also provide estimates of both the number of weeks it will take to complete enrollment and the number of patients that can be recruited in the allotted recruitment period given the current rate of recruitment. Examples of the graph and table are provided below.

|   |        |          |                         | CAMUS Re                      | cruiting St      | atus Report         |    |                   | 8/30/           | 2008              | 1                 |
|---|--------|----------|-------------------------|-------------------------------|------------------|---------------------|----|-------------------|-----------------|-------------------|-------------------|
| w | ieek   | 13       |                         |                               |                  |                     |    |                   | Proje           | ections           |                   |
|   |        |          |                         | 0                             | urrent Status    |                     |    | Total recruite    | d in 24 weeks   | No of week        | s to reach larget |
|   | Clin   | ic Site  | Total by<br>last week 1 | New this<br>week <sup>3</sup> | Total to<br>date | Target <sup>a</sup> | Δ* | Rate last<br>week | Rate to<br>date | Rate last<br>week | Rate to date      |
|   | 1 CNU  | 269      | 17                      | 1                             | 18               | 17                  | -1 | 29                | 33              | 24                | 23                |
|   | 2 WAU  | 270      | 5                       | 0                             | 5                | 17                  | 12 | 5                 | 9               | 83                | 83                |
|   | 3 UIO  | 271      | 13                      | 0                             | 13               | 17                  | 4  | 13                | 24              | 32                | 32                |
|   | 4 NCK  | 272      | 5                       | 1                             | 6                | 17                  | 11 | 17                | 11              | 83                | 69                |
|   | 5 NWU  | 273      | 6                       | 1                             | 7                | 17                  | 10 | 18                | 13              | 69                | 59                |
|   | 6 UCO  | 274      | 0                       | 0                             | 0                | 17                  | 17 | 0                 | 0               | NA.               | NA.               |
|   | 7 UMD  | 275      | 6                       | 1                             | 7                | 17                  | 10 | 18                | 13              | 69                | 59                |
|   | S NYU  | 276      | 5                       | 0                             | 5                | 17                  | 12 | 5                 | 9               | 83                | 83                |
|   | 9 QNU  | 277      | 9                       | 0                             | 9                | 17                  | 8  | 9                 | 17              | 46                | 46                |
|   | 10 YLU | 278      | 18                      | 0                             | 18               | 17                  | -1 | 18                | 33              | 23                | 23                |
|   | 11 TXU | 279      | 5                       | 1                             | 6                | 17                  | 11 | 17                | 11              | 83                | 69                |
|   |        | Al Sites | 89                      | 5                             | 94               | 186                 | 92 | 149               | 174             | 51                | 48                |

1 The number of weeks aligted for recruitment is 24

<sup>2</sup> The target per week per clinical site is 1.3

<sup>1</sup> The overall target is 32 per clinical site or 350 for the entire study

<sup>4</sup> A=Target - Total to Date

NA - Since no patients were recruited there is no rate that can be applied.

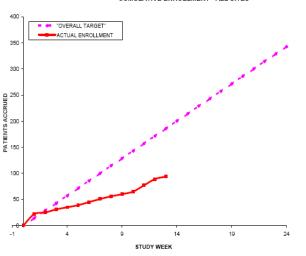

CUMULATIVE ENROLLMENT - ALL SITES

12 03Oct08

#### Assigning Screening Numbers to Participants

At the first screening visit, the clinical site will assign each participant a 7-string screening number that will consist of the 3-digit site number, the letter S, and a 3-digit number beginning with 101 and continuing consecutively for each participant at that site. Thus, the screening number format will be XXXSZZZ where XXX is the site number and ZZZ is the next consecutively numbered participant beginning with 101. Site numbers are given below:

| Site Numbers | Site Name                                 |
|--------------|-------------------------------------------|
| 269          | Cornell University, Weill Medical College |
| 276          | New York University                       |
| 272          | Northern California, Kaiser Permanente    |
| 273          | Northwestern University                   |
| 277          | Queen's University                        |
| 274          | University of Colorado                    |
| 271          | University of Iowa                        |
| 275          | University of Maryland                    |
| 279          | University of Texas – Southwestern        |
| 270          | Washington University                     |
| 278          | Yale University                           |

*Example:* The first participant screened at Cornell University, Weill College of Medicine will be 269S101.

#### CAM102 – Screening Log Form SV1 (REVISED 10/10/08)

The following information must be recorded for each screened participant:

Field 1: This field is pre-filled.

Field 2: Enter the Participant ID.

Field 3: Enter the date (month, day, and year).

Field 4: Enter the participant's age.

Field 5: Enter the 3-digit site number.

Field 6: Enter the initials of the staff person completing the form.

**Fields 7-8:** Collect demographic information based on participant self-report. Indicate unknown/not reported if applicable.

Field 9: After Screening Visit 1 (SV1.0), indicate the screening outcome.

Field 10: Indicate the reason for ineligibility if applicable.

#### CAM102 – Screening Log Form SV2/Baseline (REVISED 10/13/08)

Field 1: This field is pre-filled.

Field 2: Enter the Participant ID.

- Field 3: Enter the date (month, day, and year).
- Field 4: Enter the participant's age.
- Field 5: Enter the 3-digit site number.
- Field 6: Enter the initials of the staff person completing the form.

**Fields 7-8:** Collect demographic information based on participant self-report. Indicate unknown/not reported if applicable.

Field 9: After Screening Visit 2/Baseline, indicate the screening outcome.

Field 10: Indicate the reason for ineligibility if applicable.

Field 11: Indicate if randomized.

**Field 12:** If randomized, record the Med Kit number assigned. The Med Kit number is provided to you once you have been through the web based randomization.

#### **CHAPTER 3 – SCREENING PERIOD**

| Draft                                                                                                    | CAMUS Clin<br>Screening Log Fo<br>SV1 | rm (CAM1                           | 02)                               | age Number<br>1. |
|----------------------------------------------------------------------------------------------------|---------------------------------------|------------------------------------|-----------------------------------|------------------|
| * ParticipantId<br>2S3/                                                                                                    | Date                                  | Age<br>4 5.                        | Site#                             | Staff ID         |
| * This ID# should be used throug<br>Circle the appropriate numb<br>7. Ethnicity (Hispanic or Latino                                                     | er<br>Yes                             |                                    | screened and eli<br>wn/Not Report |                  |
| 8. Race (Check all that apply) American Indian or Alaska Na Asian Native Hawaiian or Other Paci Black or African-American White Unknown or Not Reported |                                       |                                    |                                   |                  |
| Circle the appropriate numbe                                                                                                    | er<br>Eligible,<br>enrolled           | Eligible,<br>but did not<br>enroll | Ineligible                        |                  |
| 9. Screening Outcome                                                                                                    | 1                                     | 2                                  | 3                                 |                  |
| 10. If not eligible, specify                                                                                                    |                                       |                                    |                                   |                  |
| 2<br>                                                                                                    |                                       |                                    |                                   |                  |
| Instructions: Please fax to the CA                                                                                                    | MUS Data Coordinat                    | ing Center w                       | ithin 24 hours.                   |                  |
|                                                                                                    |                                       |                                    |                                   |                  |

s fr

Toll Free Fax: (866) 935-7453 Toll Number: (205) 975-7453 For Official use only

October 10, 2008 CAM102SV1 RS

| Draft                                   | CAMUS Cl<br>Screening Log F<br>SV2 / B | orm (CAM102                          | Page Number<br>2) 1.1               |
|-----------------------------------------|----------------------------------------|--------------------------------------|-------------------------------------|
| * ParticipantId<br>2. S 3.              | Date                                   | Age 4. 5.                            | Site# Staff ID 6.                   |
| * This ID# should be used throug        | hout the study any time                | e a participant is scr               | reened and eligible for enrollment. |
| Circle the appropriate numb             | er                                     |                                      |                                     |
|                                         | Yes                                    | No Unknown                           | n/Not Reported                      |
| 7. Ethnicity (Hispanic or Latin         | o) 1                                   | 2 3                                  |                                     |
|                                         |                                        |                                      |                                     |
| 8. Race (Check all that apply)          |                                        |                                      |                                     |
| American Indian or Alaska Na            | tive                                   |                                      |                                     |
| Asian                                   |                                        |                                      |                                     |
| Native Hawaiian or Other Paci           | fic Islander                           |                                      |                                     |
| Black or African-American               |                                        |                                      |                                     |
| White                                   |                                        |                                      |                                     |
| Circle the appropriate number           |                                        |                                      |                                     |
| Circle the appropriate number           | r                                      |                                      |                                     |
| * 2                                     | Eligible,<br>enrolled                  | Eligible, ]<br>but did not<br>enroll | Ineligible                          |
| 9. Screening Outcome                    | 1                                      | 2                                    | 3                                   |
| 10. If not eligible, specify            |                                        |                                      |                                     |
|                                         | Yes                                    | No                                   |                                     |
| 11. Randomized                          | 1                                      | 2                                    |                                     |
| **                                      |                                        |                                      |                                     |
| 12. If, available, please provide the M | ne Med Kit # assigne                   | d                                    |                                     |
| Instructions: Please fax to the CA      | MUS Data Coordina                      | ting Center with                     | in 24 hours.                        |

Toll Free Fax: (866) 935-7453 Toll Number: (205) 975-7453 For Official use only

October 13, 2008 CAM102SV2 RS

#### VISIT 1 (SV 1.0)

The consent form must be signed by the participant prior to screening. Once the patient has consented, he can be scheduled for the first screening visit. The first screening visit will help determine the patient's eligibility to be randomized to the study.

| CAM Form | Procedure                                   | Completed By           |
|----------|---------------------------------------------|------------------------|
| 21       | Medical History                             | Study Coordinator      |
| 23/24    | Assessment of Medicine                      | Study Coordinator      |
| 31       | Vital Signs                                 | Study Coordinator      |
| 32       | Physical and DRE                            | Principal Investigator |
| 41       | PSA                                         | Study Coordinator      |
| 42       | Uroflow Measurement                         | Study Coordinator      |
| 45       | Hematology and EKG                          | Study Coordinator      |
| 46       | Urinalysis                                  | Study Coordinator      |
| 47       | Serum for Banking                           | Study Coordinator      |
| 75       | International Prostate Symptom Score (IPSS) | Participant            |

#### FORMS REQUIRED FOR SV1.0

The Study Site Coordinator should have a folder containing all the forms required for the SV1.0 printed and ready for the visit. All of the forms for this visit are to be completed by the Coordinator. If the patient is being re-screened, you will need the dates of the previous screening. Maintaining a folder for each patient could facilitate the accessibility of information.

#### CAM21 – Demographic Data and Medical History Form (REVISED 10/10/08)

This six-page form records information about the patient's medical history.

Fields to be completed:

**Header information:** The information in the header is critical to ensure data quality. Please make sure you fill this in clearly and legibly. The Participant ID is required on each page to enable the DCC to identify the participant to which the page belongs in case the order of the forms is lost in transit between the clinical site and the DCC or forms for multiple participants are combined.

**Question 1:** Enter the date of the visit (month, day and year).

Question 2: Enter the Participant ID.

**Question 3:** The page number is pre-filled.

Question 4: Enter the 3-digit Site #.

**Question 5:** Enter the initials of the staff person completing the form.

**Question 6:** Enter the date (month, day and year) the consent form was signed. **EXCLUDE if no signed consent form.** 

# Question 7: EXCLUDE if enrolled in another treatment trial for any disease in the 30 days before screening visit 1.

**Question 8:** If this is the first screening check "Initial screen". If the patient was screened before check "Rescreen" and enter the month, day and year of the first screening. Also enter the number of attempted screenings (including the current one).

#### Section A: Demographics and Social Characteristics

**Questions 9-12:** Collect general demographic information. If the patient does not know or refuses to answer, check or circle the appropriate response.

#### Section B: Concomitant Medications

**Question 13:** Serves as a guide to complete the forms that record concomitant medications that the patient maybe taking.

If the patient is on medications that are not related to urological conditions, please complete form CAM 23.

If the patient is on medications related to urological conditions please complete form CAM 24.

If the patient is on medications that are not related to urological conditions **and** medications related to urological conditions please complete both CAM 23 and CAM 24.

For the SV1.0 the information required is any medication that the patient has been on for the last six months; you will need

a) The generic names of the medication

b) Total dosage (?)

c) Frequency of dose

- d) Mode of administration
- e) Date medication started
- f) Date medication stopped

Since the number of pages required for these forms will vary with the patient, page numbers have been omitted from these headers. Please be sure to fill in the page number along with other header information.

## Do not duplicate medications listed in CAM 23 on CAM 24 (the Urology Medication Tracking Form).

#### Section C: Medical History

**Questions 14-35:** Collect information on existing medical conditions. If the patient does not know, circle number 3.

#### Section D: Family History

**Questions 36-37:** Record information about patient's family history of BPH and / or Prostate Cancer. Make sure that the information provided is only about blood relations.

#### Section E: BPH Symptoms

**Questions 38-40:** Record information about past / current symptoms of BPH.

|                                                                                                    | US Clinical Trial<br>Medical History Form (CAM21)                                                                                                    |
|----------------------------------------------------------------------------------------------------|----------------------------------------------------------------------------------------------------|
| i Visit Date<br>i dd yyyy                                                                                                    | Participant ID 2. S                                                                                                    |
| Page Number Site#<br>3.1 4.                                                                                                    | 5.                                                                                                    |
| Instruction: The study coordinator or investigator admini-<br>interview. Eligibility criteria are noted throughout the for<br>number in a box). Screening stops when the participant fi | m next to the pertinent items (indicated by the item                                                                                                    |
| Circle the appropriate number                                                                                                    |                                                                                                    |
| 6. Date consent form signed:///// dd                                                                                                    | yyyy Yes No                                                                                                    |
| 7. Were you enrolled in another treatment trial for any dis<br>Excluded if enrolled in another treatment trial for any disease in the 30                                                |                                                                                                    |
| 8. Is this an initial screening or a rescreening (check one)                                                                                                    |                                                                                                    |
| Initial Screen                                                                                                    |                                                                                                    |
| Rescreen $\Rightarrow$ If rescreen, Date of the first screen                                                                                                    | ning: mm dd yyyy                                                                                                    |
| Number attempted scr<br>(including the current                                                                                                    |                                                                                                    |
| A. Demographics and Social Characteristics                                                                                                    |                                                                                                    |
| 9. What is your year of birth?                                                                                                    | luded if < 45 years old.<br>Unknown<br>(Individuals not                                                                                                    |
| 10. Race / Ethnicity                                                                                                    | Yes No reporting                                                                                                    |
| (a) Do you consider yourself Hispanic or Latino?                                                                                                    | ethnicity)<br>1 2 3                                                                                                    |
| (b) Race: Check all that apply. To probe race, for eac<br>"Are you?" and check the box if the participant re<br>category if the participant responds "no" to all other                  | h category (except Unknown or Not Reported) ask<br>sponds "yes". Check the Unknown or Not Reported<br>categories or does not want answer the race question. |
| American Indian or Alaska Native                                                                                                    | Black or African-American                                                                                                    |
| Asian                                                                                                    | White                                                                                                    |
| Native Hawaiian or Other Pacific Islander                                                                                                    | Unknown or Not Reported                                                                                                    |
|                                                                                                    | Yes No Don't want to respond                                                                                                    |
| 11. Are you married or in a long-term committed relationsh                                                                                                    | ip? 1 2 9                                                                                                    |
| For Official use only<br>Toll Free Fax: (866) 935-7453<br>Toll Number: (205) 975-7453                                                                                                   | October 10, 2008a CAM21 RS                                                                                                    |

| Draft Demographic Data and Medical Hi                                                                                                    | istory Form (0                                                                | CAM21)                                              |                 |
|----------------------------------------------------------------------------------------------------|-------------------------------------------------------------------------------|-----------------------------------------------------|-----------------|
| Page Number<br>3.                                                                                                    |                                                                               |                                                     |                 |
| 12. What is the highest educational level that you achieved (check one)?       (1)Less than high school graduate         (2)High school graduate       (3)Some college or technical         (4)College or technical school       (5)Post-college coursework of         (9)Don't want to respond                                                                                                    | l school beyond h<br>ol graduate                                              | nigh school                                         |                 |
| Concomitant Medications                                                                                                    |                                                                               |                                                     |                 |
| 13. Do you take any medication on a regular basis? f "Yes", fill out form CAM23(Concomitant Medication form) and CAM24(Unit)                                                                                                    | Yes<br>1<br>rology Medication 7                                               | No<br>2<br>Tracking form)                           | ).              |
| <ul> <li>Excluded if : 1. On an alpha-blocker within one month prior to the first screening visit OR</li> <li>2. Phytotherapy or 5-alpha reductase inhibitor for BPH within 3 months prior</li> <li>3. Taken phenylephrine, pseudoephedrine, tricyclic antidepressants, an antich weeks of the first screening visit (Except topical anticholinergic eye drops used screening visit 1 or inhaled anticholinergics for COPD) OR</li> <li>4. Taken estrogen, androgen, or any drug producing androgen suppression, or first screening visit</li> </ul> | to the first screening v<br>olinergic or cholinergi<br>l for glaucoma more th | isit OR<br>ic medication with<br>an I month prior : | rin 4<br>to the |
|                                                                                                    |                                                                               |                                                     |                 |

|                                                                                                    | Yes         | No    | Don't Know |
|----------------------------------------------------------------------------------------------------|-------------|-------|------------|
| 14. Congenital disease. <i>Probe with</i> : Were you born with a birth defect or an unusual condition such as malformation of the limbs, head, skin, or internal organs?    | 1           | 2     | 3          |
| 15. Lung disease. Probe with: Have you ever had chronic obstructive pulmona<br>disorder (COPD), emphysema, asthma, chronic bronchitis, pneumonia, or<br>water on the lungs? | гу 1        | 2     | 3          |
| 16. Kidney disease. Probe with: Do you have kidney or bladder, stones, or kidn<br>problems?                                                                                 | ney 1       | 2     | 3          |
| 17. Immune disease. Probe with: Do you have rheumatoid arthritis or lupus?                                                                                                  | 1           | 2     | 3          |
| For Official use only                                                                                                    | October 10, | 2008a | CAM21 RS   |

á

Toll Free Fax: (866) 935-7453 Toll Number: (205) 975-7453

|          | Draft CAMUS Clinical Trial<br>Demographic Data and Medical History Form (CAM21)<br>Participant ID                                                                                                    |                      |            |            |  |  |  |  |  |
|----------|----------------------------------------------------------------------------------------------------|----------------------|------------|------------|--|--|--|--|--|
|          | 2. S                                                                                                    |                      |            |            |  |  |  |  |  |
|          | Page Number<br>3. 3                                                                                                    |                      |            |            |  |  |  |  |  |
|          |                                                                                                    | Yes                  | No         | Don't Know |  |  |  |  |  |
| 18       | 3. Diabetes. Probe with: Do you have diabetes, whether you take medication<br>for it or not?                                                                                                    | 1                    | 2          | 3          |  |  |  |  |  |
| ÷.       | If yes: a. How long have you had diabetes?                                                                                                    |                      |            |            |  |  |  |  |  |
|          | Non-insulin Insulin Don't want<br>dependent dependent to respond                                                                                                    |                      |            |            |  |  |  |  |  |
|          | b. Type of diabetes: 1 2 9                                                                                                    |                      |            |            |  |  |  |  |  |
|          | c. Have you taken any oral agents for diabetes? 1 2                                                                                                    |                      |            |            |  |  |  |  |  |
| 19       | . Endocrine disorder. <i>Probe with</i> : Do you have a pituitary, thyroid, or adrenal gland disorder, or low testosterone?                                                                                                    | 1                    | 2          | 3          |  |  |  |  |  |
| *20      | Liver disease. Probe with: Do you have hepatitis or cirrhosis?                                                                                                    | 1                    | 2          | 3          |  |  |  |  |  |
|          | . Gastrointestinal disease. <i>Probe with</i> : Do you have ulcers, serious heartburn, gastrointestinal bleeding, gallstones or other problems with your gallbladder, hemorrhoids, polyps, Crohn's disease or ulcerative colitis, diverticulitis, or pancreatitis? | 1                    | 2          | 3          |  |  |  |  |  |
| 22.      | Skin disease. Probe with: Do you have psoriasis, chronic rash, or eczema?                                                                                                    | 1                    | 2          | 3          |  |  |  |  |  |
| 23.      | Disease of the nervous system. Probe with: Do you have seizures, multiple sclerosis, Parkinson's, stroke, or muscle disease?                                                                                                    | 1                    | 2          | 3          |  |  |  |  |  |
| ä.       | Excluded if known primary neurologic conditions such as multiple sclerosis or Parkinson's disease, o<br>known to affect bladder function.                                                                                                    | r other nei          | urological | diseases   |  |  |  |  |  |
| 24.      | Cancer. Probe with: Do you have or have you had any cancer or carcinoma?                                                                                                    |                      | 2          | 3          |  |  |  |  |  |
| - Caroly | Excluded if history or current evidence of carcinoma of the prostate or bladder, or cancer that is not c<br>cell or squamous cell carcinoma of the skin (cured defined as no evidence of cancer within the past 5                                                  | onsidered<br>years). | cured, exc | ept basal  |  |  |  |  |  |
|          |                                                                                                    |                      |            |            |  |  |  |  |  |

Toll Free Fax: (866) 935-7453 Toll Number: (205) 975-7453 For Official use only

October 10, 2008a CAM21 RS

| Draft Demographic Data and Medical History Form (CAM21)                                                                                                    |                |            |            |  |  |  |
|----------------------------------------------------------------------------------------------------|----------------|------------|------------|--|--|--|
| Participant ID<br>2.                                                                                                    |                |            |            |  |  |  |
| Page Number<br>3. 4                                                                                                    |                |            |            |  |  |  |
|                                                                                                    | Yes            | No         | Don't Know |  |  |  |
| 25. Anemia. Probe with: Do you have anemia?                                                                                                    | 1              | 2          | 3          |  |  |  |
| 26. Blood disease other than anemia. Probe with : Do you have sickle cell,<br>leukemia, or a bleeding disorder?                                                                                                    | 1              | 2          | 3          |  |  |  |
| 27. History of urinary tract infections. Probe with : Do you have any of the following urinary conditions: burning, frequency, urgency, hematuria, or bladder spasm?                                                                                | 1              | 2          | 3          |  |  |  |
| Excluded if<br>I. Active urinary tract infection or has undergone cystoscopy or biopsy of the prostate within one mon<br>2. Two documented UTIs of any type in the past year.                                                                       | nth prior to s | creening v | isit 1 OR  |  |  |  |
| 28. History of urinary retention. <i>Probe with</i> : Have you ever had an inability to urinate at all?                                                                                                    | 1              | 2          | 3          |  |  |  |
| 29. Prior history of gross or microscopic hematuria. Probe with : Have you ever had visible or microscopic blood in your urine?                                                                                                    | 1              | 2          | 3          |  |  |  |
| 0. Prior biopsy of prostate. Probe with: Have you previously had a<br>biopsy of your prostate?<br>If yes, what was the date of your prostate biopsy?                                                                                                | 1              | 2          | 3          |  |  |  |
| Excluded if biopsy of the prostate within th                                                                                                    | e past 4 wee   | ks.        |            |  |  |  |
| I. Vasectomy. Probe with: Have you had a vasectomy?<br>If yes, what was the year?                                                                                                    | 1              | 2          | 3          |  |  |  |
| 2. History or current evidence of urethral stricture. Probe with: Do you currently or have you had a history of urethral stricture?                                                                                                    | 1              | 2          | 3          |  |  |  |
| Excluded if participant has history or current evidence of urethral stricture.                                                                                                    |                |            |            |  |  |  |
| . Impotence. Probe with: Do you have any difficulty with erectile function?                                                                                                    | 1              | 2          | 3          |  |  |  |
| . Other genitourinary disease. <i>Probe with:</i> Do you have incontinence? If yes, specify ⇒                                                                                                    | 1              | 2          | 3          |  |  |  |
| Excluded if<br>1. History or current evidence of pelvic radiation or surgery OR<br>2. Bacterial prostatitis within the past year OR<br>3. Daily use of a pad or device for incontinence required or a baseline ICSmaleIS<br>score > 14 at baseline. |                | _          |            |  |  |  |
| For Official use only<br>Toll Free Fax: (866) 935-7453<br>Toll Number: (205) 975-7453                                                                                                    | tober 10,      | 2008a C    | AM21 RS    |  |  |  |

|        | Draft Demogr                                                        | CAMUS Clinical Tria<br>aphic Data and Medical Histor |            | CAM21)         |                   |
|--------|---------------------------------------------------------------------|------------------------------------------------------|------------|----------------|-------------------|
|        |                                                                     | Participant I                                        |            |                |                   |
|        |                                                                     | 2.                                                   | S          |                |                   |
| Algar, | Page Number<br>3. 5                                                 |                                                      |            |                |                   |
| -      |                                                                     |                                                      | Yes        | No             | Don't Know        |
| 35.    | Infectious disease. Probe with: Do<br>HIV, herpes, or tuberculosis? | you have any infectious diseases such                | nas 1      | 2              | 3                 |
| D.     | Family History (blood relations of                                  | only)                                                |            |                |                   |
| \$     |                                                                     |                                                      | 1          | 2              | 3                 |
| 36.    | Has anyone in your family been to                                   | ld by a physician that he has BPH?                   |            |                |                   |
|        | $\Rightarrow$ If Yes, Check all that apply:                         | (1) Father                                           | (1) T      | wo or more     | e brothers        |
|        |                                                                     | (1) Maternal grandfather                             | (1) P      | aternal gra    | ndfather          |
| ę      |                                                                     | (1) One maternal uncle                               | (1) C      | ne paterna     | luncle            |
| -103   |                                                                     | (1) Two or more maternal uncles                      | s 🗌 (1) T  | wo or more     | e paternal uncles |
| ÷.     |                                                                     | (1) One brother                                      | (1) O      | ther male r    | relative          |
| 37     | Has anyone in your family been to                                   | d by a physician that he has prostate c              | ancer? 1   | 2              | 3                 |
| 571    | ⇒ If Yes, Check all that apply:                                     | (1) Father                                           | _          | wo or more     | e brothers        |
|        |                                                                     | (1) Maternal grandfather                             |            | aternal grat   |                   |
|        |                                                                     |                                                      |            | ne paternal    |                   |
|        |                                                                     | (1) One maternal uncle                               |            | _              |                   |
|        |                                                                     | (1) Two or more maternal uncles                      |            |                | e paternal uncles |
| *      |                                                                     | (1) One brother                                      |            | ther male r    | elative           |
| E.B    | 3PH Symptoms                                                        |                                                      | _          |                |                   |
| 238.   | How long have you had symptoms                                      | of BPH? years                                        |            |                |                   |
|        | Would you say that over the past yo<br>your symptoms have           | ear 1                                                |            | bilized V<br>2 | Vorsened<br>3     |
|        |                                                                     | For Official use only                                | October 10 | , 2008a CA     | M21 RS            |
| 1400   | Toll Free Fax: (866) 935-7453<br>Toll Number: (205) 975-7453        |                                                      |            | ĵ~ :           |                   |

|     | Draft Demographic Data and Medical History Form (CAM21)                                        |                  |        |            |  |  |  |  |  |  |
|-----|------------------------------------------------------------------------------------------------|------------------|--------|------------|--|--|--|--|--|--|
|     | 2. 8                                                                                           |                  |        |            |  |  |  |  |  |  |
|     | Page Number<br>3. 6                                                                            |                  |        |            |  |  |  |  |  |  |
|     |                                                                                                | Yes              | No     | Don't Knov |  |  |  |  |  |  |
| 40. | Have you seen a physician or primary care provider within the past 5 years about BPH symptoms? | 1                | 2      | 3          |  |  |  |  |  |  |
|     | If yes, what was:                                                                              |                  |        |            |  |  |  |  |  |  |
|     | (a) Watchful waiting                                                                           | 1                | 2      | 3          |  |  |  |  |  |  |
|     | (b) TURP or other surgical procedure<br>Excluded if any prior surgical intervention for BPH.   | 1                | 2      | 3          |  |  |  |  |  |  |
|     | (c) Prescription Medication                                                                    | 1                | 2      | 3          |  |  |  |  |  |  |
|     | c1. Alpha-blocker                                                                              | 1                | 2      | 3          |  |  |  |  |  |  |
|     | If Yes, alpha-blocker last taken:                                                              |                  |        | ууууу      |  |  |  |  |  |  |
|     | Excluded if on alpha-blocker within one month prior to the first                               | creening visit.  |        |            |  |  |  |  |  |  |
|     | c2. 5-alpha reductase inhibitor                                                                | 1                | 2      | 3          |  |  |  |  |  |  |
|     | If Yes,5-alpha reductase inhibitor last taken (e.g.finasteride):                               |                  |        | уууу       |  |  |  |  |  |  |
|     | Excluded if on 5-alpha reductase inhibitor within 3 months prior                               | to the first scr | eening | visit.     |  |  |  |  |  |  |
|     |                                                                                                |                  |        |            |  |  |  |  |  |  |
|     | (d) Phytotherapy                                                                               | 1                | 2      | 3          |  |  |  |  |  |  |
|     | If Yes, phytotherapy last taken:                                                               |                  |        | уууу       |  |  |  |  |  |  |
|     | Excluded if on phytotherapy within 3 months prior to the first so                              | reening visit.   |        |            |  |  |  |  |  |  |
|     |                                                                                                |                  |        |            |  |  |  |  |  |  |
|     |                                                                                                |                  |        |            |  |  |  |  |  |  |
|     |                                                                                                |                  |        |            |  |  |  |  |  |  |
|     |                                                                                                |                  |        |            |  |  |  |  |  |  |
|     |                                                                                                | er 10, 200       |        |            |  |  |  |  |  |  |

#### CAM 32 – Physical and Digital Rectal Exam Form (REVISED 10/10/08)

If it is not possible to schedule a physical at the SV1.0, this exam may be postponed to the second screening visit (SV2.0).

The physical exam is to be performed by the PI in the protocol of the clinical site. **The form is to be completed by the PI at the site.** 

<u>Header information</u>: The information in the header is critical to ensure data quality. Please make sure you fill this in clearly and legibly.

- Field 1: Enter the date of the visit (month, day, and year).
- Field 2: Enter the participant ID.
- Field 3: This field is pre-filled.
- Field 4: Enter the visit number. Refer to the table.
- **Field 5:** Enter the 3-digit site number
- Field 6: Enter the initials of the staff person completing the form.
- **Field 7:** Indicate whether or not a physical examination was performed. If yes, complete questions 8-19.

Fields 8-18: All body systems should be examined and any abnormalities noted.

**Field 19:** Record the prostate size. Circle the appropriate number indicating nodules or indurations, asymmetry, suspicious for cancer, and tenderness.

| Draft                                                                                                 | Phy                                | sical a                   |        | CAM<br>Digita |        |                |        |                    |                 | (CAN       | M32)          | I           |
|----------------------------------------------------------------------------------------------------|------------------------------------|---------------------------|--------|---------------|--------|----------------|--------|--------------------|-----------------|------------|---------------|-------------|
| 1. Visit Date                                                                                         |                                    | уууу                      |        | ] 2.          |        | rticipar       | nt II  | s                  |                 |            | 3.            | lumber<br>1 |
| 4. Visit Number                                                                                       | 01=SV1.0<br>72=Week 72             |                           |        | 5.            | ite#   |                |        |                    | 6               | Staff I    | D             |             |
| Circle the appropriat<br>Was a physical examinati                                                     |                                    | his visit                 | ?      | Yes<br>1      | ]      | <b>No</b><br>2 | ₽      | ) If '']<br>If ''' | No", i<br>Ves'' | stop he    | re.<br>below. |             |
|                                                                                                    | Normal                             | Abno                      | rma    | l⇔ If a       | ibnor  | mal, s         | spec   |                    | ,,              |            |               |             |
| 8. Head, ears, nose, throa                                                                            | t 1                                | 2                         | ₽      |               |        |                |        |                    |                 |            |               |             |
| 9. Eyes                                                                                               | 1                                  | 2                         | ⇒      |               |        |                |        |                    |                 |            |               |             |
| 10. Neck (include bruits)                                                                             | 1                                  | 2                         | ₽      |               |        |                |        |                    |                 |            |               |             |
| 1. Heart                                                                                              | 1                                  | 2                         | ₽      |               |        |                |        |                    |                 |            |               |             |
| 2. Lungs and respiration                                                                              | 1                                  | 2                         | ₽      |               |        |                |        |                    |                 |            |               |             |
| 3. Abdomen (include bru                                                                               | its) 1                             | 2                         | ⇒      |               |        |                |        |                    |                 |            |               |             |
| 4. Liver                                                                                              | 1                                  | 2                         | ⇒      |               |        |                |        |                    |                 |            |               |             |
| 5. Musculoskeletal                                                                                    | 1                                  | 2                         | ⇒      |               |        |                |        |                    |                 |            |               |             |
| 6. Skin                                                                                               | 1                                  | 2                         | ₽      |               |        |                |        |                    |                 |            |               |             |
| 7.Neurological                                                                                        | 1                                  | 2                         | ₽      |               |        |                |        |                    |                 |            |               |             |
| Excluded at screening visit 1<br>neurological diseases known                                          | if known prima<br>to affect bladde | ry neurolo<br>r function. | gic co | nditions      | such a | s multij       | ple so | lerosis            | or Par          | kinson's d | isease, or a  | ny other    |
|                                                                                                    | Normal                             | Abno                      |        | ط If a        | bnor   | mal, s         | spec   | ify                |                 |            |               |             |
| 3.Urogenital                                                                                          | 1                                  | 2                         | ₽      |               |        |                |        |                    |                 |            |               |             |
| Excluded at screening visit I                                                                         | if daily use of a                  | n pad or de               | vice f | or incon      | inence | requir         | ed, o  | r a base           | line IC         | SmaleIS s  | core > 14.    |             |
| <ol> <li>Digital Rectal Examina</li> </ol>                                                            |                                    |                           | ned b  | y a ph        | ysici  | an:            |        |                    |                 |            |               |             |
| (a) Prostate size:                                                                                    |                                    | gm                        |        |               |        |                |        |                    |                 | Yes        | No            | Don't Know  |
| Circle the appropriat                                                                                 |                                    |                           |        |               |        |                |        |                    |                 |            | 2             | 3           |
| (b) Nodules or ind                                                                                    | urations:                          |                           |        |               |        |                |        |                    |                 | 1          | 2             | 5           |
| (c) Asymmetry:                                                                                        |                                    |                           |        |               |        |                |        |                    |                 | 1          | 2             | 3           |
| (d) Suspicious for                                                                                    |                                    |                           |        |               |        |                |        |                    |                 | 1          | 2             | 3           |
| Excluded at screening visit 1 if history or current evidence of carcinoma of the prostate or bladder. |                                    |                           |        |               |        |                |        |                    |                 |            |               |             |
| (e) Tenderness:                                                                                       |                                    |                           |        |               |        |                |        |                    |                 | 1          | 2             | 3           |
| Toll Free Fax: (866) 9<br>Toll Number: (205) 9                                                        |                                    | For Of                    | licial | use onl       | y      |                |        |                    | Octo            | ber 10,    | 2008 CA       | AM32 RS     |

#### CAM 31 – Vital Signs Form (REVISED 10/10/08)

The old forms for this study ask for the BP to be taken both lying down and standing.

For this study, you only need to take two consecutive measurements five minutes apart, both sitting down

**<u>Header information</u>**: The information in the header is critical to ensure data quality. Please make sure you fill this in clearly and legibly.

Field 1: Enter the date of the visit (month, day, and year).

- Field 2: Enter the participant ID.
- Field 3: Enter the 3-digit site number.
- Field 4: This field is pre-filled.
- Field 5: Enter the visit number. Refer to the table.
- Field 6: Enter the initials of the staff person completing the form.
- Field 7: Check the appropriate visit type.

## The vital signs have to be recorded at the first screening visit or the second visit.

**Field 8:** Indicate whether or not vital signs were obtained. If yes, complete questions 9-11.

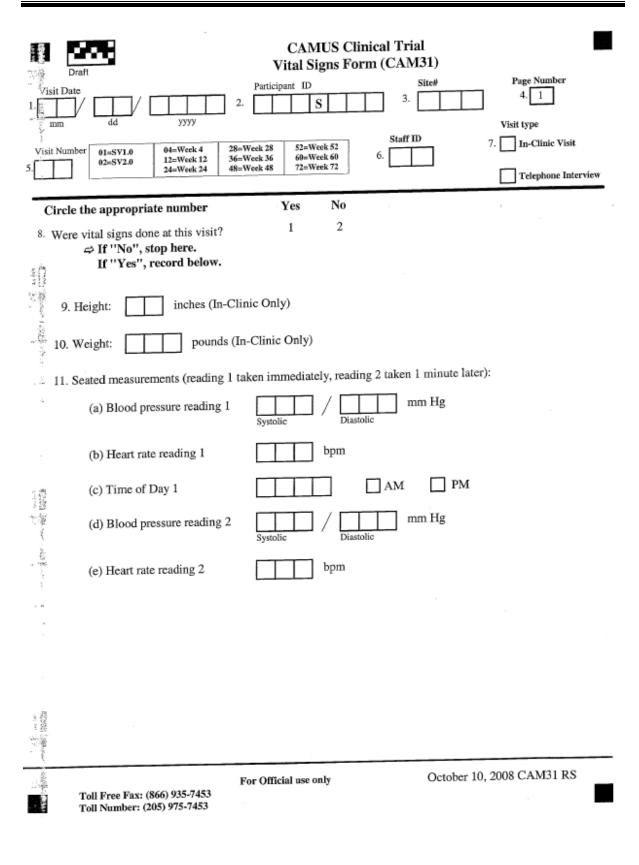

#### CAM23 – Concomitant Medication Form (REVISED 10/13/08)

Two separate medications can be reported on one form. For additional medications, please use an additional CAM23 and enter the page number in field 3.

Since the number of pages required for these forms will vary with the patient, page numbers have been omitted from these headers. Please be sure to fill in the page number along with other header information.

## Do not duplicate medications listed on the Urology Medication Tracking Form (CAM 24).

**<u>Header information</u>**: The information in the header is critical to ensure data quality. Please make sure you fill this in clearly and legibly.

Field 1: Enter the date of the visit (month, day, and year).

Field 2: Enter the participant ID.

Field 3: Enter the page number.

Field 4: Enter the visit number. Refer to the table.

**Field 5:** Enter the 3-digit site number

Field 6: Enter the initials of the staff person completing the form.

**Field 7:** If SV1, indicate whether or not the participant has taken any medications during the last 6 months. If this is not SV1, indicate whether or not the participant has started or stopped any urology medications since the last visit. **If yes, complete fields 8-23.** 

Field 8: Enter the generic name of the medication.

Field 9: Enter the total dosage.

**Field 10:** Enter the dosage units. Refer to the dosage unit codes at the bottom of the form.

**Field 11:** Enter the frequency of dose. Refer to the frequency codes at the bottom of the form.

**Field 12:** Enter the mode of administration. Refer to the mode of administration codes at the bottom of the form.

- Field 13: Enter the date the medication was started.
- Field 14: Enter the date the medication was stopped OR check "Ongoing".
- Field 15: Indicate the primary reason for use or change.

| CAMUS Clinical Trial                                                                                                    |
|----------------------------------------------------------------------------------------------------|
| Draft Concomitant Medication Form (CAM23)                                                                                                    |
| Participant ID Page Number<br>1 dd yyyyy 2 S 3                                                                                                    |
| Visit Number         Ø1=SV1.0         Ø4=Week 4         28=Week 28         52=Week 52         Site#         Staff ID           4.         12=Week 12         36=Week 36         60=Week 60         5.         6.         6.                                                                                                    |
| Do not duplicate medications listed on the Urology Medication Tracking Form (CAM24). Number page(s) in upper right corner of the form.       Yes       No       Don't Know         Circle the appropriate number       Yes       No       Don't Know                                                                                |
| <ul> <li>7. If this is screening visit 1, has the participant taken any medications during the last 6 months? If this is not screening sist 1, since the last visit, has the participant started or stopped any medications ?</li> <li>1 2 3</li> <li>If "Yes", continue to complete below.</li> <li>If "No", stop here.</li> </ul> |
| S. Medication (Give generic name):                                                                                                    |
| 9. Total Dosage: 10. Dosage Units $\Rightarrow$ If "other", Specify:                                                                                                    |
| 11. Frequency<br>(See Codes below) Specify: 12. Mode of Administration Specify: 12. Mode of Administration Specify:                                                                                                    |
| $\begin{array}{c c c c c c c c c c c c c c c c c c c $                                                                                                    |
| 15. Primary Reason for<br>Use or Change:                                                                                                    |
| 16. Medication (Give generic name):                                                                                                    |
| 17. Total Dosage:       18. Dosage Units       ⇒ If "other", Specify:         (See Codes below)       ⇒ If "other", Specify:                                                                                                    |
| 19. Frequency<br>(See Codes below)       If "other",<br>Specify:       20. Mode of Administration<br>(See Codes below)       If "other",<br>Specify:                                                                                                    |
| $\begin{array}{c c c c c c c c c c c c c c c c c c c $                                                                                                    |
| Use or Change:                                                                                                    |
| Dosage Units Codes: (1) mg, (2) mcg or ug, (3) ml or cc, (4) units, (5) g, (6) Other (specify)                                                                                                    |
| Frequency Codes: (1) Single Dose, (2) BID, (3) TID, (4) QID, (5) PRN, (6) Q4h, (7) Other (specify)                                                                                                    |
| Mode of Administration Codes: (1) Intravenous, (2) Oral, (3) Intra-muscular, (4) Sub-lingual,<br>(5) Intra-urethral, (6) Patches, (7) Other (specify)                                                                                                    |
| For Official use only October 13, 2008 CAM23 RS<br>Toll Number: (205) 975-7453                                                                                                    |

#### CAM24 – Urology Medication Tracking Form (REVISED 10/13/08)

Two separate medications can be reported on one form. For additional medications, please use an additional CAM24 and enter the page number in field 3.

Since the number of pages required for these forms will vary with the patient, page numbers have been omitted from these headers. Please be sure to fill in the page number along with other header information.

<u>Header information</u>: The information in the header is critical to ensure data quality. Please make sure you fill this in clearly and legibly.

Field 1: Enter the date of the visit (month, day, and year).

Field 2: Enter the participant ID.

Field 3: Enter the page number.

Field 4: Enter the visit number. Refer to the table.

**Field 5:** Enter the 3-digit site number

**Field 6:** Enter the initials of the staff person completing the form.

**Field 7:** If SV1, indicate whether or not the participant has taken any urology medications during the last 6 months. If this is not SV1, indicate whether or not the participant has started or stopped any urology medications since the last visit. **If yes, complete fields 8-21.** 

Field 8: Enter the generic name of the medication.

Field 9: Enter the total dosage.

**Field 10:** Enter the dosage units. Refer to the dosage unit codes at the bottom of the form.

**Field 11:** Enter the frequency of dose. Refer to the frequency codes at the bottom of the form.

**Field 12:** Enter the mode of administration. Refer to the mode of administration codes at the bottom of the form.

Field 13: Enter the date the medication was started.

Field 14: Enter the date the medication was stopped OR check "Ongoing".

| CAMUS Clinical Trial<br>Draft Urology Medication Tracking Form (CAM24)                                                                                                    |
|----------------------------------------------------------------------------------------------------|
| Visit Date     Participant ID     Page Number       1.                                                                                                    |
| Visit Number     01=SV1.0     04=Week 4     28=Week 28     52=Week 52     Site#     Staff ID       4.     12=Week 12     36=Week 36     60=Week 60     5.     6.     6.                                                                                                    |
| Do not duplicate medications listed on the Concomitant Medication Form (CAM23). Number page(s) in upper right corner of the form.         Circle the appropriate number       Yes       No       Don't Know         7. If this is screening visit 1, has the participant taken any urology medications during the last 6 months? If this is not screening visit 1, since the last visit, has the participant taken any started or stopped any urology medications?       1       2       3         We screening visit 1, since the last visit, has the participant taken any started or stopped any urology medications?       1       2       3 |
| 3 Medication (Give generic name):                                                                                                    |
| 9. (Total Dosage:       10. Dosage Units       If "other",         (See Codes below)       Specify:                                                                                                    |
| 11. Frequency<br>(See Codes below)       If "other",<br>Specify:       12. Mode of Administration       If "other",<br>Specify:         12. Mode of Administration       Specify:       Specify:                                                                                                    |
| Date Started (mm/dd/yyyy) Ongoing: Date Stopped (mm/dd/yyyy)<br>$13. $ $0r \Rightarrow $ $14. $ $14. $                                                                                                    |
| Vedication (Give generic name):                                                                                                    |
| 6. Total Dosage: 17. Dosage Units If "other",<br>(See Codes below) Specify:                                                                                                    |
| 8. Frequency<br>(See Codes below) Specify: 19. Mode of Administration = If "other",<br>(See Codes below) Specify:                                                                                                    |
| Date Started (mm/dd/yyyy) Ongoing: Date Stopped (mm/dd/yyyy) $Or \Rightarrow 21. \square / \square / \square / \square / \square / \square / \square / \square / \square / \square $                                                                                                    |
| Dosage Units Codes: (1) mg, (2) mcg or ug, (3) ml or cc, (4) units, (5) g, (6) Other (specify)                                                                                                    |
| Frequency Codes: (1) Single Dose, (2) BID, (3) TID, (4) QID, (5) PRN, (6) Q4h, (7) Other (specify)<br>Mode of Administration Codes: (1) Intravenous, (2) Oral, (3) Intra-muscular, (4) Sub-lingual,<br>(5) Intra-urethral, (6) Patches, (7) Other (specify)                                                                                                    |
| For Official use only October 13, 2008 CAM24 RS<br>Toll Free Fax: (866) 935-7453<br>Toll Number: (205) 975-7453                                                                                                    |

#### CAM41 – PSA Sample Collection (REVISED 10/10/08)

**<u>Header information</u>**: The information in the header is critical to ensure data quality. Please make sure you fill this in clearly and legibly.

Field 1: Enter the date of the visit (month, day, and year).

Field 2: Enter the participant ID.

Field 3: This field is pre-filled.

Field 4: Enter the visit number. Refer to the table.

**Field 5:** Enter the 3-digit site number

Field 6: Enter the initials of the staff person completing the form.

#### A PSA level above 10ng/ml is an exclusionary criterion.

All PSA levels for the study are done at the same laboratory. The blood sample has to be collected and sent to the laboratory as set forth in the section on sample collection.

When the PSA level comes back, it is recorded on this same form.

In the old forms where there is only one decimal place, please just record the first number after the decimal. There is no need to round up or down.

**Field 7:** Indicate whether or not a serum PSA sample was collected. If yes, record the date of collection and complete fields 8-10.

**Field 8:** Indicate whether or not the serum PSA sample was shipped to central lab.

Field 9: Record the date of shipment.

Field 10: Record the PSA results.

#### **CHAPTER 4 – SCREENING VISIT 1**

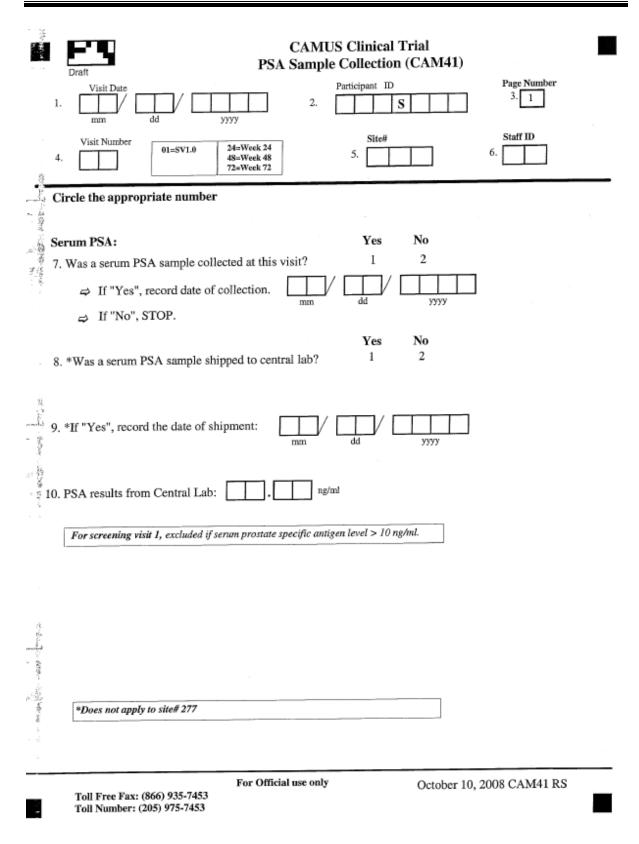

#### CAM42 – Uroflow Measurement Form (REVISED 10/10/08)

This form records information from the Uroflow tests.

## Peak flow rate < 4 ml/sec and voided volume < 125 ml are both exclusionary criteria.

**<u>Header information</u>**: The information in the header is critical to ensure data quality. Please make sure you fill this in clearly and legibly.

- Field 1: Enter the date of the visit (month, day, and year).
- Field 2: Enter the participant ID.
- Field 3: This field is pre-filled.
- Field 4: Enter the visit number. Refer to the table.
- Field 5: Enter the 3-digit site number
- Field 6: Enter the initials of the staff person completing the form.

**Field 7:** Indicate whether or not uroflow measurements were obtained. If yes, complete fields 8-14.

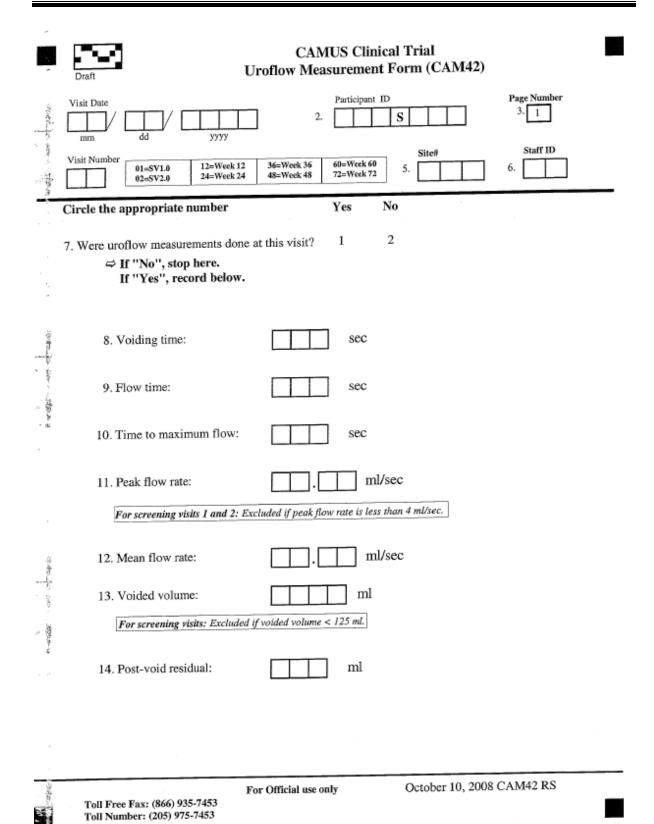

# CAM45 – CBC, Serum Chemistries, Prothrombin Time and EKG Form (REVISED 10/14/08)

The old forms only ask if the values were normal or abnormal. The old forms have boxes that you place a mark in.

The new forms record actual values for all the laboratory measures. The new forms have the codes (1, = yes, 2 = no, 3 = don't know) that should be circled.

**Header information:** The information in the header is critical to ensure data quality. Please make sure you fill this in clearly and legibly.

- Field 1: Enter the date of the visit (month, day, and year).
- Field 2: Enter the participant ID.
- Field 3: This field is pre-filled.
- Field 4: Enter the visit number. Refer to the table.
- Field 5: Enter the 3-digit site number
- Field 6: Enter the initials of the staff person completing the form.

**Field 7:** Indicate whether or not a complete blood count was obtained. If yes, complete a-e.

Field 8: Record the prothrombin time.

**Field 9:** Indicate whether or not a serum chemistry panel was obtained. If yes, complete a-i.

**Field 10:** For baseline, 24, 48 and 72 week visits, indicate whether or not an EKG was performed.

Recording whether an EKG is normal or abnormal with respect to recent MI or active Ischemia should be based on a Final report from a cardiologist.

All attempts should be made to ensure that these reports are received in a timely manner, so that the second screening visit and randomization visits can be scheduled in a timely fashion.

If any values are abnormal, complete the adverse events form (CAM81).

|          | CAMUS Clinical Trial<br>CBC, Serum Chemistries, Prothrombin Time and EKG Form (CAM45)                  |                  |                |          |  |  |  |  |  |  |  |
|----------|----------------------------------------------------------------------------------------------------|------------------|----------------|----------|--|--|--|--|--|--|--|
| 1.       | Visit Date Participant II<br>mm dd yyyy 2.                                                             | s                | Page No<br>3.  | amber    |  |  |  |  |  |  |  |
| 4.       | Visit Number 01=SV1.0 12=Week 12 36=Week 36 60=Week 60 24=Week 24 48=Week 48 72=Week 72                | 5.               | 6.             | D        |  |  |  |  |  |  |  |
|          |                                                                                                    | -                | propriate nun  | nber     |  |  |  |  |  |  |  |
|          | 7. Complete blood count:                                                                               | Yes              |                |          |  |  |  |  |  |  |  |
|          | Was a complete blood count done at this visit?<br>If "No", skip to question 8. If "Yes", record below. | 1                | 2              |          |  |  |  |  |  |  |  |
|          | If No , skip to question o. If Tes , record below.                                                     | Normal           | Abnormal       | Not Done |  |  |  |  |  |  |  |
|          | (a) Leukocyte count (WBC): thou/cmm                                                                    | 1                | 2              | 3        |  |  |  |  |  |  |  |
|          | (a) Leukocyte count (WBC).                                                                             | 1                | 2              | 3        |  |  |  |  |  |  |  |
|          |                                                                                                    | 1                | 2              | 3        |  |  |  |  |  |  |  |
|          | (c) Hemoglobin:                                                                                        | -                | _              |          |  |  |  |  |  |  |  |
|          | (d) Hematocrit:                                                                                        | 1                | 2              | 3        |  |  |  |  |  |  |  |
|          | (e) Platelet count: thou/cmm                                                                           | 1                | 2              | 3        |  |  |  |  |  |  |  |
| j<br>gen | If any values are abnormal, complete adverse events for                                                | orm (CAM81)      | ).             |          |  |  |  |  |  |  |  |
|          | 8. Prothrombin time:                                                                                   | or control value | (Seconds) INR: |          |  |  |  |  |  |  |  |
|          | 9. Serum chemistries:                                                                                  | Yes              | No             |          |  |  |  |  |  |  |  |
|          | Was a serum chemistry panel done at this visit?                                                        | 1                | 2              |          |  |  |  |  |  |  |  |
|          | If "No", stop. If "Yes", record below.                                                                 | Normal           | Abnormal       | Not Done |  |  |  |  |  |  |  |
|          | (a) Sodium: meg/l                                                                                      | 1                | 2              | 3        |  |  |  |  |  |  |  |
|          | (b) Potassium: meq/l                                                                                   | 1                | 2              | 3        |  |  |  |  |  |  |  |
|          | (c) Chloride: meq/l                                                                                    | 1                | 2              | 3        |  |  |  |  |  |  |  |
|          | (d) Bicarbonate: meq/l                                                                                 | 1                | 2              | 3        |  |  |  |  |  |  |  |
| **       | (e) Glucose: meq/l                                                                                     | 1                | 2              | 3        |  |  |  |  |  |  |  |
|          | (f) Creatinine meq/l                                                                                   | 1                | 2              | 3        |  |  |  |  |  |  |  |
|          | (g) ALT (SGPT):                                                                                        | 1                | 2              | 3        |  |  |  |  |  |  |  |
|          | (h) AST (SGOT):                                                                                        | 1                | 2              | 3        |  |  |  |  |  |  |  |
|          | (i) GGT: IU/L                                                                                          | 1                | 2              | 3        |  |  |  |  |  |  |  |
|          | 8. Complete this section every Baseline, 24, 48 and 72 week visit only.                                |                  |                |          |  |  |  |  |  |  |  |
|          | Electrocardiogram:                                                                                     | 1                | 2              | 3        |  |  |  |  |  |  |  |
|          | If any values are abnormal, complete adverse events fo                                                 | rm (CAM81)       |                |          |  |  |  |  |  |  |  |
|          | For Official use only<br>Toll Free Fax: (866) 935-7453<br>Toll Number: (205) 975-7453                  | October          | 13, 2008 CAM4  | 45 RS    |  |  |  |  |  |  |  |

#### CAM46 – Urinalysis Form (REVISED 10/10/08)

**<u>Header information</u>**: The information in the header is critical to ensure data quality. Please make sure you fill this in clearly and legibly.

Field 1: Enter the date of the visit (month, day, and year).

Field 2: Enter the participant ID.

Field 3: This field is pre-filled.

Field 4: Enter the visit number. Refer to the table.

Field 5: Enter the 3-digit site number

Field 6: Enter the initials of the staff person completing the form.

**Field 7:** Indicate whether or not a urinalysis was performed. If yes, complete fields 8-9

Field 8: Record the results based on the dipstick test.

Field 9: Record the results based on the microscopic urinalysis.

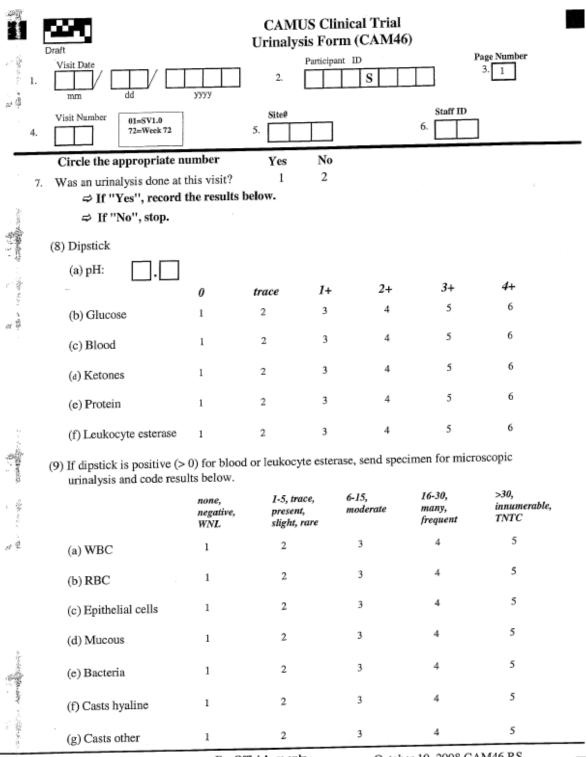

С, Î

Toll Free Fax: (866) 935-7453 Toll Number: (205) 975-7453 For Official use only

October 10, 2008 CAM46 RS

#### CAM47 – Serum for Banking Form (REVISED 10/10/08)

If the patient has consented to it, a serum sample from the patient collected at the first visit and the separation visit is to be sent to the NIDDK repository. The samples are being collected and stored for future ancillary studies.

This form is used to identify patients whose sample is collected during SV1.0 and sent to the NIDDK.

If no sample is collected, the reasons for not collecting are also recorded.

**<u>Header information</u>**: The information in the header is critical to ensure data quality. Please make sure you fill this in clearly and legibly.

- Field 1: Enter the date of the visit (month, day, and year).
- Field 2: Enter the participant ID.
- Field 3: This field is pre-filled.
- Field 4: Enter the visit number. Refer to the table.
- Field 5: Enter the 3-digit site number
- Field 6: Enter the initials of the staff person completing the form.
- Field 7: Indicate whether or not a serum sample was collected.
- Field 8: Enter the date of collection if applicable.
- Field 9: Indicate the reason specimens were not obtained if applicable.
- Field 10: Indicate whether or not the sample was shipped.
- Field 11: Enter the date of shipment if applicable.

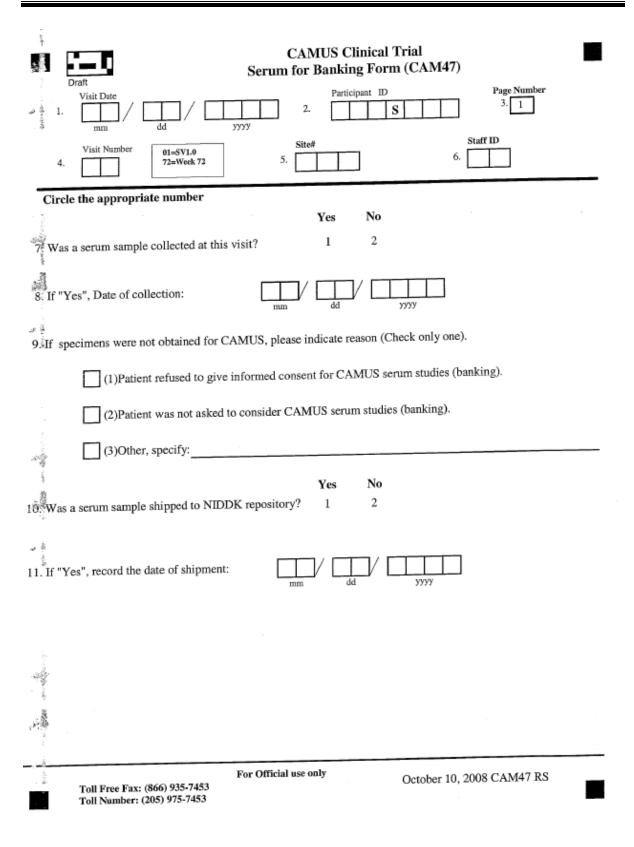

#### CAM75 – International Prostate Symptom Score (IPSS) (REVISED 10/09/08)

This form is completed by the participant. The header information should be completed by the study coordinator.

The old forms have boxes that you place a mark in.

The new forms record actual values for all the laboratory measures. The new forms have the codes (1, = yes, 2 = no, 3 = don't know) that should be circled.

Questions 7-13 assess the degree of discomfort BPH is causing the participant. The answers are scaled from 0 to 5, 0 indicating no discomfort and 5 indicating a lot. The AUA score is calculated by adding the scores of the answers to questions 7-13.

Questions 15 & 16 should also be completed but not included in the score.

The completion of the TPSS form completes all the requirements for the SV1.0.

Please fax completed forms to the DCC. Forms should be faxed in within 3 days of the SV1.0.

**<u>Header information</u>**: The information in the header is critical to ensure data quality. Please make sure you fill this in clearly and legibly.

Field 1: Enter the date of the visit (month, day, and year).

Field 2: Enter the participant ID.

Field 3: This field is pre-filled.

Field 4: Enter the visit number. Refer to the table.

Field 5: Enter the 3-digit site number

Field 6: Enter the initials of the staff person completing the form.

Fields 7-13: These fields are completed by the participant.

Field 14: The study coordinator enters the AUASS.

Fields 15-16: These fields are completed by the participant.

| Draft (AUA Symp                                                                                                    | ]                               |                                             | cipant ID                                      |                                          |                                               | Number<br>1             |
|----------------------------------------------------------------------------------------------------|---------------------------------|---------------------------------------------|------------------------------------------------|------------------------------------------|-----------------------------------------------|-------------------------|
| Visit Number 01=SV1.0 12=Week 12<br>02=SV2.0 24=Week 24                                                                                                    | 36=Wee<br>48=Wee                |                                             |                                                | Site#                                    | 6.                                            | di ID                   |
| This form is completed by the participan<br>Instructions: For each question, circle t                                                                                         | t.<br>he appro<br>not at<br>all | opriate numi<br>less than<br>1 time in<br>5 | ber that besi<br>less than<br>half the<br>time | describes y<br>about<br>half the<br>time | your conditi<br>more<br>than half<br>the time | on.<br>almost<br>always |
| <ol> <li>Over the past month, how often<br/>have you had a sensation of not<br/>emptying your bladder completely<br/>after you finished urinating?</li> </ol>                 | 0                               | 1                                           | 2                                              | 3                                        | 4                                             | 5                       |
| <ol> <li>Over the past month, how often<br/>have you had to urinate again less<br/>than two hours after you finished<br/>urinating?</li> </ol>                                | 0                               | 1                                           | 2                                              | 3                                        | 4                                             | 5                       |
| 9. Over the past month, how often<br>have you found you stopped and<br>started again several times when<br>you urinated?                                                      | 0                               | 1                                           | 2                                              | 3                                        | 4                                             | 5                       |
| 10. Over the past month, how often<br>have you found it difficult to<br>postpone urination?                                                                                   | 0                               | 1                                           | 2                                              | 3                                        | 4                                             | 5                       |
| 11. Over the past month, how often<br>have you had a weak urinary<br>stream?                                                                                                  | 0                               | 1                                           | 2                                              | 3                                        | 4                                             | 5                       |
| 12. Over the past month, how often<br>have you had to push or strain to<br>begin urination?                                                                                   | 0                               | 1                                           | 2                                              | 3                                        | 4                                             | 5                       |
| ÷                                                                                                    | None                            | 1 time                                      | 2 times                                        | 3 times                                  | 4 times                                       | 5 or more<br>times      |
| 13. Over the past month, how many<br>times did you most typically get<br>up to urinate from the time you<br>went to bed at night until the<br>time you got up in the morning? | 0                               | 1                                           | 2                                              | 3                                        | 4                                             | umes<br>5               |
| 14. To be completed by the study                                                                                                    | coordina                        |                                             | SS =<br>l of items 7-                          | -13.)                                    |                                               |                         |

|                                                                                                    |                       |                          |                | Participa<br>2.             | ID S                          |                        | Page Num<br>3. 2              | ber              |
|----------------------------------------------------------------------------------------------------|-----------------------|--------------------------|----------------|-----------------------------|-------------------------------|------------------------|-------------------------------|------------------|
|                                                                                                    | 01=SV1.0<br>02=SV2.0  | 12=Week 12<br>24=Week 24 | 36=We<br>48=We |                             | =Week 60<br>=Week 72          |                        |                               |                  |
|                                                                                                    |                       | Delighted                | Pleased        | l Most<br>satisfi           | e                             | ully dissati<br>d and  |                               | y Terrib         |
| 15. If you were to spend<br>of your life with you<br>condition just the wa<br>now, how would you<br>about that?   | r urinary<br>ıy it is | 1                        | 2              | 3                           | 4                             | 5                      | 6                             | 7                |
|                                                                                                    |                       | Not a                    | t all          | Less than<br>1 time in<br>5 | Less than<br>half the<br>time | About half<br>the time | More than<br>half the<br>time | Almost<br>always |
| 6. Over the past month,<br>often when you felt th<br>urinate, did you leak u<br>before you could get t<br>toilet? | e urge to<br>trine    |                          | I              | 2                           | 3                             | 4                      | 5                             | 6                |
|                                                                                                    |                       |                          |                |                             |                               |                        |                               |                  |

#### Visit 2 (SV 2.0)

If the participant successfully satisfies the inclusion/exclusion criteria based on the measurements during SV1.0, he will be scheduled for screening visit #2 (SV2.0).

#### **IMPORTANT NOTES ABOUT SREENING**

- The screening period (from Screening Visit 1 to randomization) should not exceed 6 weeks (42 days).
- If a participant is not randomized within 6 weeks after Screening Visit 1 (SV1.0), the participant must re-enter the screening period in order to be considered eligible for randomization. Thus, an eligible participant should return for randomization within 6 weeks of Screening Visit 1.
- The same screening number <u>must</u> be used when re-screening a participant.
- Randomization can be combined with Screening Visit #2 (SV2.0) for the participant's convenience.

#### FORMS FOR SV2.0

| CAM Form | Procedure                                   | Completed By           |
|----------|---------------------------------------------|------------------------|
| 31       | Vital Signs                                 | Study Coordinator      |
| 32       | Physical and DRE                            | Principal Investigator |
| 41       | PSA                                         | Study Coordinator      |
| 42       | Uroflow Measurement                         | Study Coordinator      |
| 45       | Hematology and EKG                          | Study Coordinator      |
| 74       | Bladder Function                            | Participant            |
| 75       | International Prostate Symptom Score (IPSS) | Participant            |

#### CAM 31 – Vital Signs Form (REVISED 10/10/08)

The old forms for this study ask for the BP to be taken both lying down and standing.

For this study, you only need to take two consecutive measurements five minutes apart, both sitting down

<u>Header information</u>: The information in the header is critical to ensure data quality. Please make sure you fill this in clearly and legibly.

Field 1: Enter the date of the visit (month, day, and year).

- Field 2: Enter the participant ID.
- Field 3: Enter the 3-digit site number.
- Field 4: This field is pre-filled.
- Field 5: Enter the visit number. Refer to the table.
- Field 6: Enter the initials of the staff person completing the form.
- Field 7: Check the appropriate visit type.

# The vital signs have to be recorded at the first screening visit or the second visit.

**Field 8:** Indicate whether or not vital signs were obtained. If yes, complete questions 9-11.

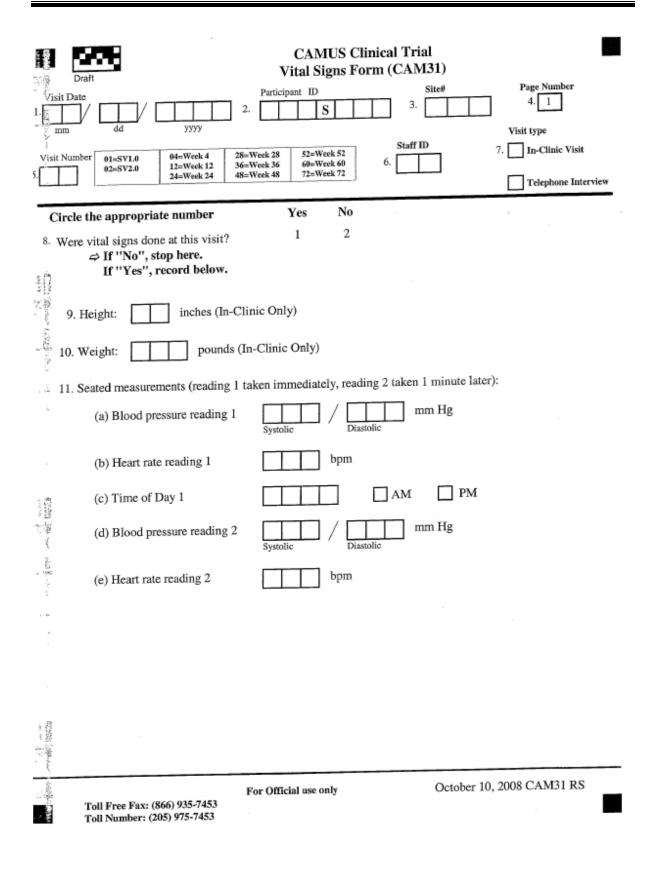

#### CAM 32 – Physical and Digital Rectal Exam Form (REVISED 10/10/08)

If it is not possible to schedule a physical at the SV1.0, this exam may be postponed to the second screening visit (SV2.0).

The physical exam is to be performed by the PI in the protocol of the clinical site. **The form is to be completed by the PI at the site.** 

<u>Header information</u>: The information in the header is critical to ensure data quality. Please make sure you fill this in clearly and legibly.

- Field 1: Enter the date of the visit (month, day, and year).
- Field 2: Enter the participant ID.
- Field 3: This field is pre-filled.
- Field 4: Enter the visit number. Refer to the table.
- **Field 5:** Enter the 3-digit site number
- Field 6: Enter the initials of the staff person completing the form.
- **Field 7:** Indicate whether or not a physical examination was performed. If yes, complete questions 8-19.

Fields 8-18: All body systems should be examined and any abnormalities noted.

**Field 19:** Record the prostate size. Circle the appropriate number indicating nodules or indurations, asymmetry, suspicious for cancer, and tenderness.

| Draft                                                              | Phy                             | ysical a                   |        |             |              | ical Tria<br>Exam F | d<br>form (CAM                   | 32)        | I          |
|--------------------------------------------------------------------|---------------------------------|----------------------------|--------|-------------|--------------|---------------------|----------------------------------|------------|------------|
| 1. Visit Date                                                      |                                 | уууу                       |        | 2.          | Participa    | nt ID               |                                  | <b>-</b>   | lumber     |
| 4. Visit Number                                                    | 01=SV1.0<br>72=Week 72          |                            |        | 5.          | e#           |                     | 6. Staff ID                      |            |            |
| Circle the appropriate                                             |                                 |                            |        | Yes         | No           | et te un            | Jo!! stop here                   |            |            |
| 7. Was a physical examinatio                                       | n done at t                     | this visit                 | ?      | 1           | 2            |                     | lo", stop here<br>(es", record b |            |            |
|                                                                    | Normal                          | Abno                       | rma    | l⇔ If ab    | normal,      | specify             |                                  |            |            |
| 8. Head, ears, nose, throat                                        | 1                               | 2                          | ₽      |             |              |                     |                                  |            |            |
| 9. Eyes                                                            | 1                               | 2                          | ⇒      |             |              |                     |                                  |            |            |
| 10. Neck (include bruits)                                          | 1                               | 2                          | ₽      |             |              |                     |                                  |            |            |
| 1. Heart                                                           | 1                               | 2                          | ø      |             |              |                     |                                  |            |            |
| F2. Lungs and respiration                                          | 1                               | 2                          | <br>   |             |              |                     |                                  |            |            |
|                                                                    | _                               | 2                          | 2      |             |              |                     |                                  |            |            |
| 3. Abdomen (include bruit                                          |                                 |                            | ~      |             |              |                     |                                  |            |            |
| 14. Liver                                                          | 1                               | 2                          | ₽      |             |              |                     |                                  |            |            |
| <ol><li>Musculoskeletal</li></ol>                                  | 1                               | 2                          | ₽      |             |              |                     |                                  |            |            |
| 16. Skin                                                           | 1                               | 2                          | ₽      |             |              |                     |                                  |            |            |
| 17.Neurological                                                    | 1                               | 2                          | ₽      |             |              |                     |                                  |            |            |
| Excluded at screening visit 1 ij<br>neurological diseases known to | f known prima<br>o affect bladd | ry neurolo<br>er function. | gic co | nditions su | ch as multij | ple sclerosis       | or Parkinson's dise              | ease, or a | ny other   |
|                                                                    | Normal                          |                            |        | ⇔ If ab     | normal, s    | specify             |                                  |            |            |
| 3.Urogenital                                                       | 1                               | 2                          | ₽      |             |              |                     |                                  |            |            |
| Excluded at screening visit I is                                   | f daily use of                  | a pad or de                | vice f | or incontin | ence requir  | red, or a base      | line ICSmaleIS sco               | re > 14.   |            |
| 9. Digital Rectal Examinat                                         |                                 | 10 <sup>-10</sup>          |        |             |              |                     |                                  |            |            |
| (a) Prostate size:                                                 |                                 | gm                         |        |             |              |                     |                                  |            |            |
| . Circle the appropriate                                           | number                          |                            |        |             |              |                     | Yes                              | No         | Don't Know |
| (b) Nodules or indu                                                | rations:                        |                            |        |             |              |                     | 1                                | 2          | 3          |
| (c) Asymmetry:                                                     |                                 |                            |        |             |              |                     | 1                                | 2          | 3          |
| (d) Suspicious for ca                                              | ancer:                          |                            |        |             |              |                     | 1                                | 2          | 3          |
| Excluded at screening                                              |                                 | ory or curr                | ent ev | idence of c | arcinoma o   | f the prostate      | or bladder.                      |            |            |
| (e) Tenderness:                                                    |                                 |                            |        |             |              |                     | 1                                | 2          | 3          |
| Toll Free Fax: (866) 93<br>Toll Number: (205) 97                   |                                 | For Of                     | ficial | use only    |              |                     | October 10, 2                    | 008 CA     | M32 RS     |

#### CAM41 – PSA Sample Collection (REVISED 10/10/08)

**Header information:** The information in the header is critical to ensure data quality. Please make sure you fill this in clearly and legibly.

Field 1: Enter the date of the visit (month, day, and year).

Field 2: Enter the participant ID.

Field 3: This field is pre-filled.

Field 4: Enter the visit number. Refer to the table.

**Field 5:** Enter the 3-digit site number

Field 6: Enter the initials of the staff person completing the form.

#### A PSA level above 10ng/ml is an exclusionary criterion.

All PSA levels for the study are done at the same laboratory. The blood sample has to be collected and sent to the laboratory as set forth in the section on sample collection.

When the PSA level comes back, it is recorded on this same form.

In the old forms where there is only one decimal place, please just record the first number after the decimal. There is no need to round up or down.

**Field 7:** Indicate whether or not a serum PSA sample was collected. If yes, record the date of collection and complete fields 8-10.

Field 8: Indicate whether or not the serum PSA sample was shipped to central lab.

Field 9: Record the date of shipment.

Field 10: Record the PSA results.

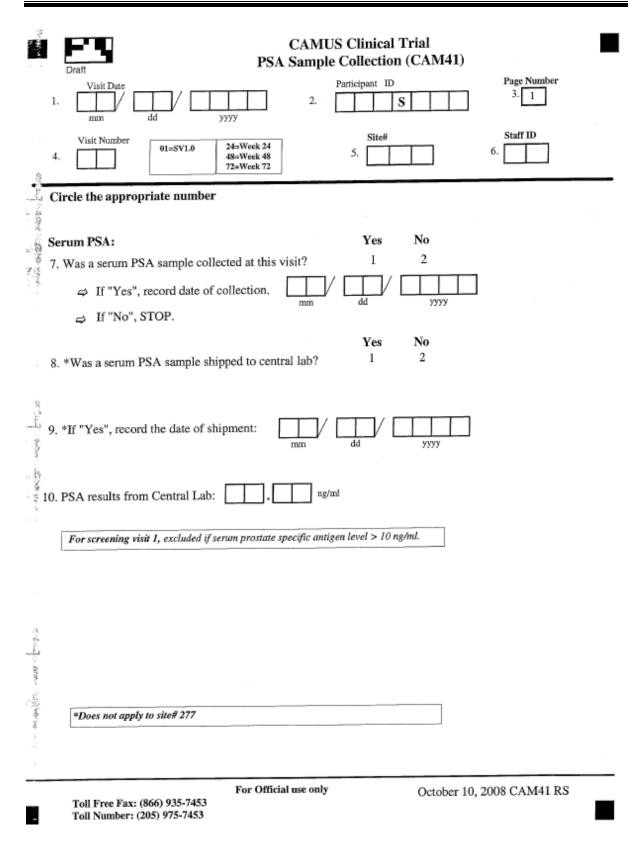

#### CAM42 – Uroflow Measurement Form (REVISED 10/10/08)

This form records information from the Uroflow tests.

# Peak flow rate < 4 ml/sec and voided volume < 125 ml are both exclusionary criteria.

**<u>Header information</u>**: The information in the header is critical to ensure data quality. Please make sure you fill this in clearly and legibly.

- Field 1: Enter the date of the visit (month, day, and year).
- Field 2: Enter the participant ID.
- Field 3: This field is pre-filled.
- Field 4: Enter the visit number. Refer to the table.
- Field 5: Enter the 3-digit site number
- Field 6: Enter the initials of the staff person completing the form.

**Field 7:** Indicate whether or not uroflow measurements were obtained. If yes, complete fields 8-14.

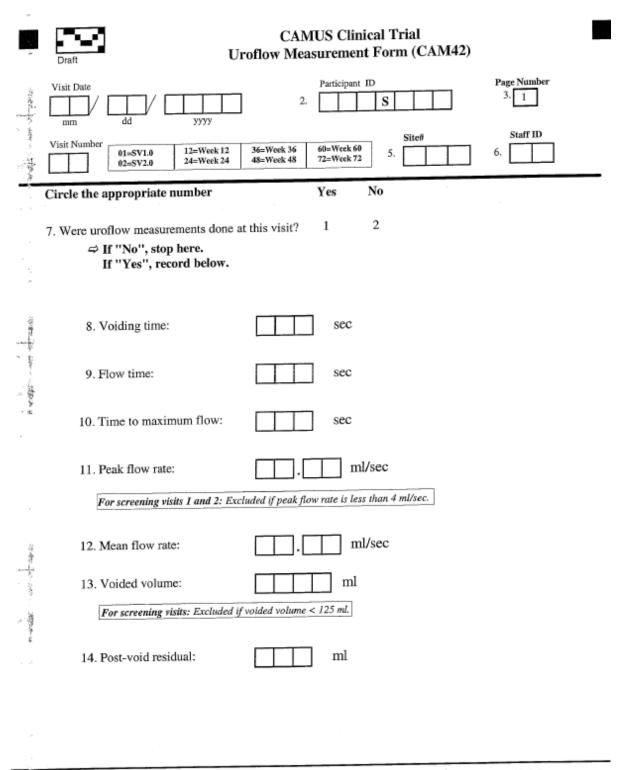

Toll Free Fax: (866) 935-7453 Toll Number: (205) 975-7453 For Official use only

October 10, 2008 CAM42 RS

# CAM 45 – CBC, Serum Chemistries, Prothrombin Time and EKG Form (REVISED 10/14/08)

The old forms only ask if the values were normal or abnormal. The old forms have boxes that you place a mark in.

The new forms record actual values for all the laboratory measures. The new forms have the codes (1, = yes, 2 = no, 3 = don't know) that should be circled.

<u>Header information</u>: The information in the header is critical to ensure data quality. Please make sure you fill this in clearly and legibly.

Field 1: Enter the date of the visit (month, day, and year).

Field 2: Enter the participant ID.

Field 3: This field is pre-filled.

Field 4: Enter the visit number. Refer to the table.

Field 5: Enter the 3-digit site number

Field 6: Enter the initials of the staff person completing the form.

Field 7: Indicate whether or not a complete blood count was obtained. If yes, complete a-e.

Field 8: Record the prothrombin time.

**Field 9:** Indicate whether or not a serum chemistry panel was obtained. If yes, complete a-i.

**Field 10:** For baseline, 24, 48 and 72 week visits, indicate whether or not an EKG was performed.

# Recording whether an EKG is normal or abnormal with respect to recent MI or active Ischemia should be based on a Final report from a cardiologist.

All attempts should be made to ensure that these reports are received in a timely manner, so that the second screening visit and randomization visits can be scheduled in a timely fashion.

If any values are abnormal, complete the adverse events form (CAM81).

|    | CAMUS Clinic<br>Draft CBC, Serum Chemistries, Prothrombin                                              |                       | KG Form (C     | CAM45)   |
|----|----------------------------------------------------------------------------------------------------|-----------------------|----------------|----------|
| 1. | Visit Date Participant II<br>mm dd yyyy 2.                                                             | s                     | Page No<br>3.  | imber    |
| 4. | Visit Number 01=SV1.0 12=Week 12 36=Week 36 60=Week 60<br>24=Week 24 48=Week 48 72=Week 72             | 5.                    | 6.             | D        |
|    |                                                                                                    |                       | ppropriate nun | ıber     |
|    | 7. Complete blood count:                                                                               | Yes                   | No             |          |
|    | Was a complete blood count done at this visit?<br>If "No", skip to question 8. If "Yes", record below. | 1                     | 2              |          |
|    | in the , saip to question of in the , record below.                                                    | Normal                | Abnormal       | Not Done |
|    | (a) Leukocyte count (WBC): thou/cmm                                                                    | 1                     | 2              | 3        |
|    | (b) Erythrocyte count (RBC): mill/cmm                                                                  | 1                     | 2              | 3        |
|    | (c) Hemoglobin:                                                                                        | 1                     | 2              | 3        |
|    | (d) Hematocrit:                                                                                        | 1                     | 2              | 3        |
|    | (c) Platelet count:                                                                                    | 1                     | 2              | 3        |
|    |                                                                                                    |                       | _              | 5        |
| 95 | If any values are abnormal, complete adverse events f                                                  | OFM (CAM61            | ).             |          |
|    | 8. Prothrombin time:                                                                                   | or control value      | (Seconds) INR: | □.□      |
|    | 9. Serum chemistries:                                                                                  | Yes                   | No             |          |
|    | Was a serum chemistry panel done at this visit?                                                        | 1                     | 2              |          |
|    | If "No", stop. If "Yes", record below.                                                                 | Normal                | Abnormal       | Not Done |
|    | (a) Sodium: meq/l                                                                                      | 1                     | 2              | 3        |
|    | (b) Potassium:                                                                                         | 1                     | 2              | 3        |
|    | (c) Chloride: meq/l                                                                                    | 1                     | 2              | 3        |
|    | (d) Bicarbonate: meq/l                                                                                 | 1                     | 2              | 3        |
|    | (e) Glucose: meq/l                                                                                     | 1                     | 2              | 3        |
|    | (f) Creatinine meq/l                                                                                   | 1                     | 2              | 3        |
|    | (g) ALT (SGPT):                                                                                        | 1                     | 2              | 3        |
|    |                                                                                                    |                       |                |          |
|    |                                                                                                    | 1                     | 2              | 3        |
|    | (h) AST (SGOT):                                                                                        |                       | _              |          |
|    | (h) AST (SGOT): IU/L<br>(i) GGT: IU/L                                                                  | 1                     | 2<br>2         | 3<br>3   |
|    | (h) AST (SGOT):<br>(i) GGT:<br>8. Complete this section every Baseline, 24, 48 and 72 week             | 1<br>visit only.      | 2              | 3        |
|    | (h) AST (SGOT): IU/L<br>(i) GGT: IU/L                                                                  | 1                     | _              |          |
|    | (h) AST (SGOT):<br>(i) GGT:<br>8. Complete this section every Baseline, 24, 48 and 72 week             | 1<br>visit only.<br>1 | 2              | 3        |

#### CAM74 – Bladder Function Form (REVISED 10/09/08)

The CAM74S is the Spanish version of the form. If needed the participant's should be provided with the services of a translator to help fill in these forms.

#### The Study Coordinator completes fields 1-6 AND field 13.

#### The participant completes fields 7-12 AND field 14.

**<u>Header information</u>**: The information in the header is critical to ensure data quality. Please make sure you fill this in clearly and legibly.

- Field 1: Enter the date of the visit (month, day, and year).
- Field 2: Enter the participant ID.
- Field 3: This field is pre-filled.
- Field 4: Enter the visit number. Refer to the table.
- Field 5: Enter the 3-digit site number
- Field 6: Enter the initials of the staff person completing the form.
- Fields 7-12: The participant completes these fields.
- Field 13: The Study Coordinator calculates the ICSmaleIS Score.
- Field 14: The participant completes this field.

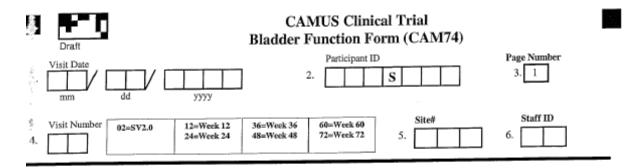

This form is completed by the participant.

ŝ.

Instructions: We would like to find out about your urinary symptoms and we are very grateful that you can help us by filling in this questionnaire. For each question, circle the appropriate number that best describes your condition. Please answer each question, thinking about the symptoms you have experienced in the last month. You will see that some questions ask how often you have a symptom:

Occasionally = less than one third of the time Sometimes = between one and two thirds of the time Most of the time = more than two thirds of the time

|                                                                                                    | Never        | Occasionally                  | Sometimes | Most of<br>the time | All of the<br>time |  |
|----------------------------------------------------------------------------------------------------|--------------|-------------------------------|-----------|---------------------|--------------------|--|
| In the past month how often:                                                                                                |              |                               |           | the time            |                    |  |
| 7. Did you have to rush to the toilet to urinate?                                                                           | 0            | 1                             | 2         | 3                   | 4                  |  |
| <ol> <li>Did urine leak before you<br/>could get to the toilet?</li> </ol>                                                  | 0            | 1                             | 2         | 3                   | 4                  |  |
| <ol><li>Did urine leak when you<br/>coughed or sneezed?</li></ol>                                                           | 0            | 1                             | 2         | 3                   | 4                  |  |
| <ol> <li>Did you leak for no<br/>obvious reason and<br/>without feeling that you<br/>wanted to go?</li> </ol>               | 0            | 1                             | 2         | 3                   | 4                  |  |
| <ol> <li>Did you leak urine when<br/>you were asleep?</li> </ol>                                                            | 0            | 1                             | 2         | 3                   | 4                  |  |
| <ol> <li>Did you have a slight<br/>wetting of your pants a<br/>few minutes after you had<br/>finished urinating?</li> </ol> | 0            | 1                             | 2         | 3                   | 4                  |  |
| 13. To be completed by the study                                                                                            | coordinator: | ICSmaleIS S<br>(Total of iten |           |                     |                    |  |
| Toll Free Fax: (866) 935-7453<br>Toll Number: (205) 975-7453                                                                |              |                               |           |                     |                    |  |

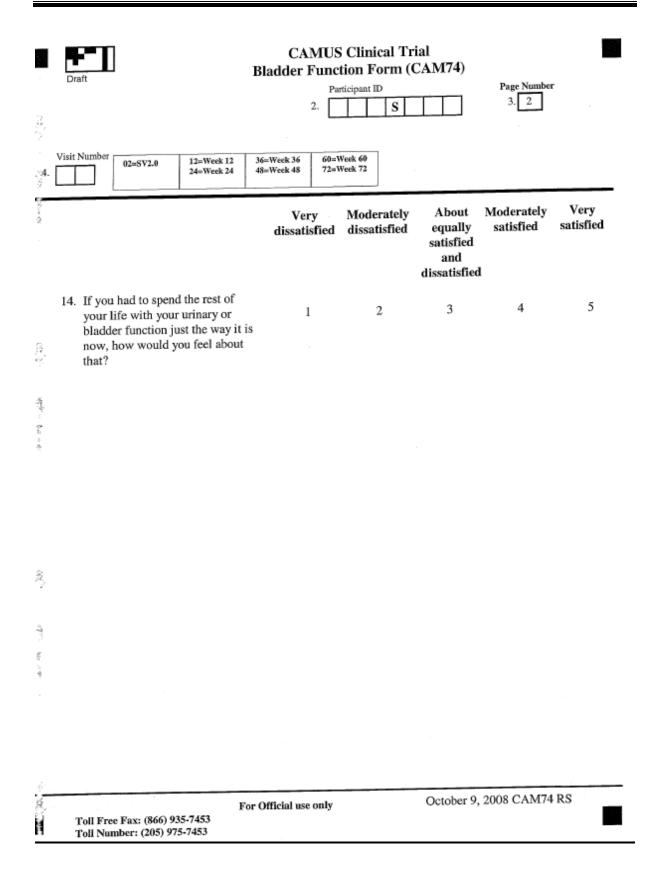

#### CAM75 – International Prostate Symptom Score (IPSS) (REVISED 10/09/08)

This form is completed by the participant. The header information should be completed by the study coordinator.

The old forms have boxes that you place a mark in.

The new forms record actual values for all the laboratory measures. The new forms have the codes (1, = yes, 2 = no, 3 = don't know) that should be circled.

Questions 7-13 assess the degree of discomfort BPH is causing the participant. The answers are scaled from 0 to 5, 0 indicating no discomfort and 5 indicating a lot. The AUA score is calculated by adding the scores of the answers to questions 7-13.

Questions 15 & 16 should also be completed but not included in the score.

The completion of the TPSS form completes all the requirements for the SV1.0.

Please fax completed forms to the DCC. Forms should be faxed in within 3 days of the SV1.0.

**<u>Header information</u>**: The information in the header is critical to ensure data quality. Please make sure you fill this in clearly and legibly.

Field 1: Enter the date of the visit (month, day, and year).

Field 2: Enter the participant ID.

Field 3: This field is pre-filled.

Field 4: Enter the visit number. Refer to the table.

Field 5: Enter the 3-digit site number

Field 6: Enter the initials of the staff person completing the form.

Fields 7-13: These fields are completed by the participant.

Field 14: The study coordinator enters the AUASS.

Fields 15-16: These fields are completed by the participant.

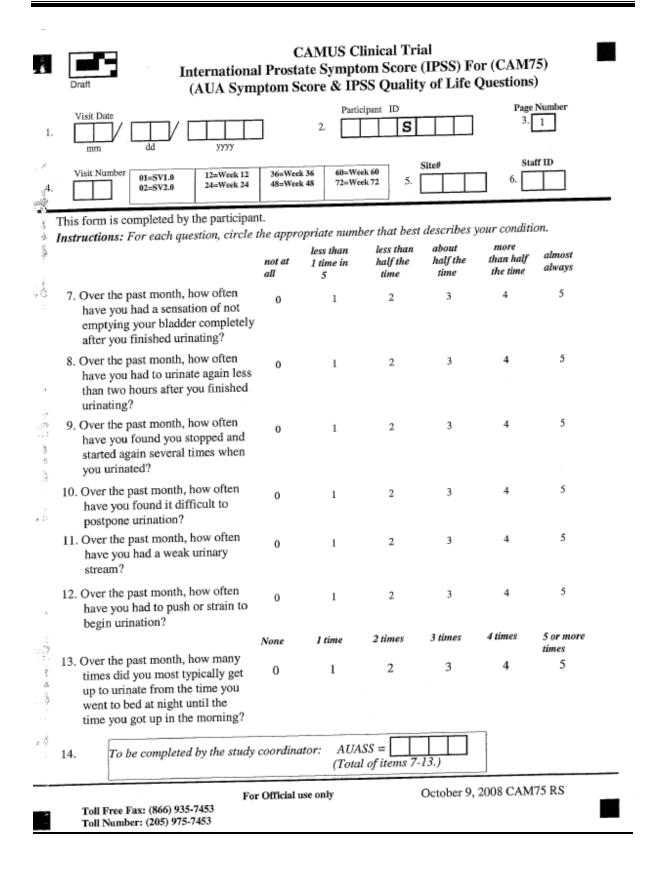

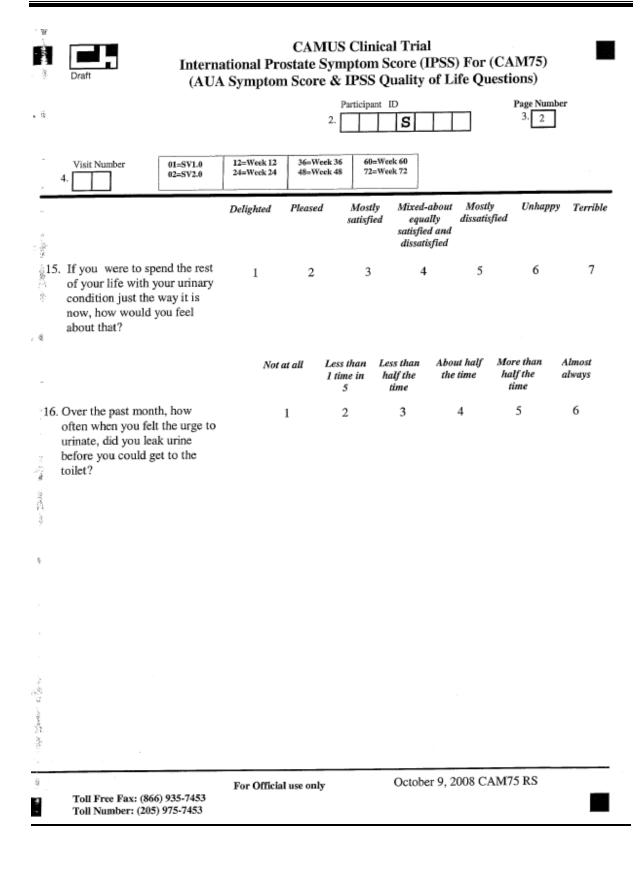

Once a participant is determined to be eligible for the study, a medical kit number can be obtained by visiting the CAMUS website <u>https://www.camus.uab.edu</u>. The following screen shot displays the home page.

| CAMUS - Complementary                                                  | and Alternative Medicine for Urological Symptoms - Microsoft Internet Explorer                                                                                                    |       | _ 🗆 🛛   |
|------------------------------------------------------------------------|----------------------------------------------------------------------------------------------------|-------|---------|
| <u>File Edit View Favorites</u>                                        | <u>I</u> ools <u>H</u> elp                                                                                                    |       |         |
| 🔇 Back 🔹 🕥 - 💌                                                         | 😰 🏠 🔎 Search 🤺 Favorites 🚱 🖉 👻 💹 👻 🛄 🍪                                                                                                    |       |         |
| Address 🗃 https://www.camus                                            | .uab.edu/Default.aspx 💌                                                                                                    | 🔁 Go  | Links » |
| camus                                                                  | Complementary and Alternative Medicine<br>for<br>Urological Symptoms                                                                                                    |       | ^       |
| visitors. This<br>clinical invest<br>supporting of<br><i>The Compl</i> | o the Complementary and Alternative Medicine for Urological Symptoms website for patients and<br>site has been designed to provide information regarding the CAMUS trial in general, CAMUS<br>igators and their sites, links to other prostate-related informational websites and links to NIH                                                                                                    |       |         |
| National Ce<br>Supplement                                              | enter for Complementary and Alternative Medicine, and the Office of Dietary<br>s. CAMUS is composed of 11 main Clinical Trial Sites, and a Data Coordinating<br>MUS is committed to evaluating therapeutic options for patients with benign prostate                                                                                                    |       |         |
| • For all                                                              | ore information about the clinical trial, click on the <u>Clinical Trial</u><br>list of prostate-related links, click on the <u>Related Links</u><br>are a CAMUS member Institution, click on the <u>CAMUS Members</u>                                                                                                    | 2     |         |
| constitut<br>informationa                                              | standing any language to the contrary, nothing contained herein constitutes, nor is intended to<br>re, and offer, inducement, promise, or contract of any kind. The data contained herein are for<br>al purposes only and are not represented to be error free. Any links to non-UAB information are<br>is a courtesy. They are not intended to constitute, nor do they constitute, an endorsement of the<br>linked materials by the University of Alabama at Birmingham. |       | *       |
| 🙆 Done                                                                 | 🔒 🛷 Int                                                                                                    | ernet |         |

Once you enter the website, you will be prompted to click on one of three options.

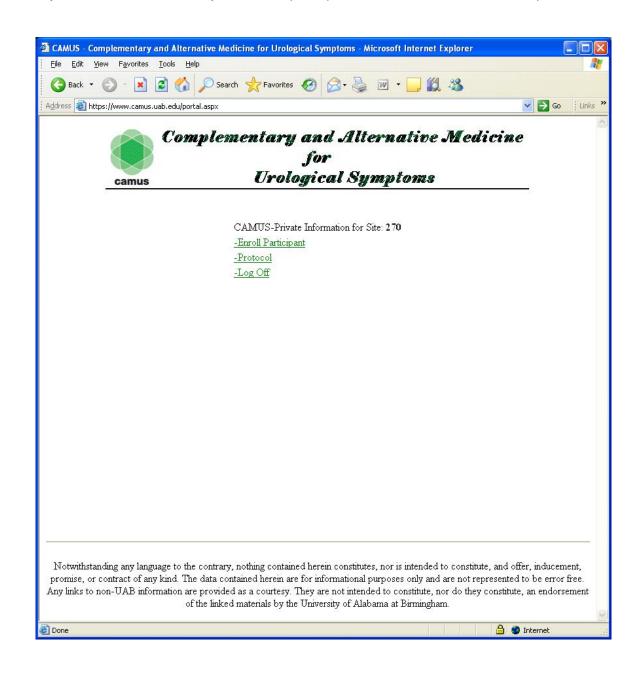

#### CHAPTER 6 – BASELINE

To enroll a participant, click on 'Enroll Participant'. The screen shot below displays the Eligibility and Randomization Form (CAM01). The screens will guide you through the eligibility criteria. If any of the criteria are violated the system will not let you enroll the patient.

It is important to correctly enter the Participant ID number which begins with 101. If you enter 001, the enrollment cannot proceed. Also, if there is no activity detected for a while you could be logged out of the system. In this case, please log on again and re-start the enrollment process.

# If you have any technical issues, please call the help desk at 205-934-7662.

| CAMUS Clinical Trial - Microsoft Internet Explorer                                                                                                    |                  |
|----------------------------------------------------------------------------------------------------|------------------|
| Elle Edit View Favorites Iools Help                                                                                                    |                  |
| 🚱 Back + 🕥 - 💌 😰 🏠 🔎 Search 👷 Favorites 🤣 🔗 + 🌺 🕅 + 🛄 🎇 🖄                                                                                                    |                  |
| Address 🗃 https://www.camus.usb.edu/erroll.aspx                                                                                                    | 💽 🔂 Go 🕴 Links 🍟 |
| CAMUS Clinical Trial<br>Ekgibility and Randomization Form(CAM01)                                                                                                    | *                |
| Log out   Home                                                                                                    | ACT 400 10       |
| Site Number :                                                                                                    | 270              |
| Participant ID:                                                                                                    |                  |
| All inclusion criteria must be checked "Yes" in order for a participant to be eligible.                                                                                                    |                  |
| <u>A. Inclusion Criteria</u>                                                                                                    | 3                |
| 1. Is the particpant a male at least 45 years of age?                                                                                                    | select 💌         |
| 2a. Was the participant's peak urinary flow rate at least 4 ml/sec at both screening wisits?                                                                                                    | select 💌         |
| 2b. Was the participant's voided volume at least 125 ml at both screening visits?                                                                                                    | select 👻         |
| 3. Was the participant's AUA symptom score greater than or equal to 8 and less than or equal to 24 at both screening visits                                                                                                    | select 💌         |
| Enter AUA symptom score-SV1.0                                                                                                    |                  |
| • Enter AUA symptom score-SV2.0                                                                                                    |                  |
| 4. Did the participant voluntarily sign an informed consent agreement prior to the performance of any study procedures?                                                                                                    | select 💙         |
| All exclusion criteria must be answered "NO" for study participation.                                                                                                    |                  |
| B. Exclusion Criteria                                                                                                    |                  |
| 1. Has the participant had any prior invasive interventions for BPH?                                                                                                    | select 💌         |
| 2. Has the participant taken phytotherapy for BPH within 3 months prior to screening visit I?                                                                                                    | select 💌         |
| 3. Has the participant taken a 5-alpha reductase inhibitor within 3 months prior to screening visit I?                                                                                                    | select 💌         |
| 4. Has the particpant taken an alpha blocker within one month prior to screening visit I?                                                                                                    | select 💌         |
| 5. Has the participant had an allergic reaction to Serenoa repens?                                                                                                    | select 💌         |
| 6. Has the participant taken phenylephnine, pseudoephedrine, tricyclic antidepressants, an anticholinergic, or cholinergic medication within 4 weeks of the<br>screening visit 1 (Exception: topical anticholinergic eye drops used for glaucoma)? | select 😽         |
| 7. Has the participant taken estrogen, androgen, any drug productin andogrogen suppression, or anabolic sterroids within 6 months prior to screening visit I?                                                                                      | select 💌         |
| 2. Dean the participant horrs trearme aligically similificant constituences ( a _ accesticipant ) () and AT \2_                                                                                                    | Andreat V X      |
| Set oute                                                                                                    | 🔲 🗣 Triceriler   |

| Form Number | Procedure                                | Completed By      |
|-------------|------------------------------------------|-------------------|
| CAM01       | Eligibility and Randomization            | Study Coordinator |
| CAM45       | Hematology and EKG                       | Study Coordinator |
| CAM23/24    | Assessment of Medicine                   | Study Coordinator |
| CAM 61      | BPH Outcome Events                       | Study Coordinator |
| CAM 71      | Jenkins Sleep Dysfunction<br>Scale       | Participant       |
| CAM 72      | Erectile Function                        | Participant       |
| CAM 73      | Ejaculatory Function                     | Participant       |
| CAM 76      | BPH Impact Index                         | Participant       |
| CAM 78      | NIH-Chronic Prostatitis<br>Symptom Index | Participant       |

#### Forms required for the baseline visit:

#### CAM01 – Eligibility and Randomization Form (REVISED 10/13/08)

This is the paper version of what you will see when you are ready to randomize the patient via the web-based enrollment system.

**<u>Header information</u>**: The information in the header is critical to ensure data quality. Please make sure you fill this in clearly and legibly.

**Field 1:** Enter the date for which you are completing the form (month, day, and year).

Field 2: Enter the participant ID.

Field 3: This field is pre-filled.

#### Field 4: Paste the Medication Kit # label.

Field 5: Enter the 3-digit site number

Field 6: Enter the initials of the staff person completing the form.

**Fields 7-10:** These fields contain the inclusion criteria. The answers to all inclusion criteria must be circled 'Yes' in order for a patient to be eligible for randomization.

**Fields 11-34:** These fields contain the exclusion criteria. The answers to all exclusion criteria must be circled 'No' in order for a participant to be eligible for randomization.

Fields 35-36: These fields are provided by the DCC.

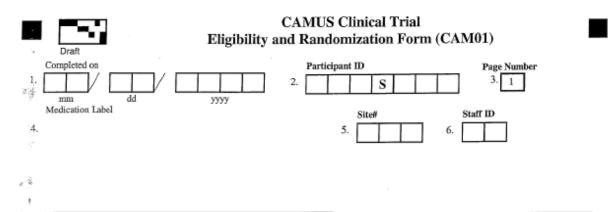

#### Circle the appropriate number below

Instructions: Complete this form during both screening visits. Enter eligibility data in the CAMUS Web Data Entry System to receive a random treatment group assignment (in section C) for eligible participants.

| A. Eligibility Inclusion Criteria                                                               | ,                                | (All inclusion criteria must be circled "Yes'<br>in order for a participant to be eligible.) |    |  |  |
|-------------------------------------------------------------------------------------------------|----------------------------------|----------------------------------------------------------------------------------------------|----|--|--|
| 2                                                                                               |                                  | Yes                                                                                          | No |  |  |
| 7. Is the participant a male at least 45 years of ag                                            | je?                              | 1                                                                                            | 2  |  |  |
| 8a. Was the participant's peak urinary flow rate at visits?                                     | least 4 ml/sec at both screening | 1                                                                                            | 2  |  |  |
| 8b. Was the participant's voided volume at least 12                                             | 25 ml at both screening visits?  | 1                                                                                            | 2  |  |  |
| 9. Was the participant's AUA symptom score gre<br>than or equal to 24 at both screening visits? | ater than or equal to 8 and less | 1                                                                                            | 2  |  |  |
| 10. Did the participant voluntarily sign an informe<br>the performance of any study procedures? | ed consent agreement prior to    | 1                                                                                            | 2  |  |  |

| E. Eligibility Exclusion Criteria                                                   | (All exclusion criteria mus<br>order for a participant to l |           |    |  |
|-------------------------------------------------------------------------------------|-------------------------------------------------------------|-----------|----|--|
| 1997<br>                                                                            |                                                             | Yes       | No |  |
| \$1. Has the participant had any prior invasive interventi<br>\$                    | ons for BPH?                                                | 1         | 2  |  |
| 12. Has the participant taken phytotherapy for BPH with screening visit 1?          | hin 3 months prior to                                       | 1         | 2  |  |
| 13. Has the participant taken a 5-alpha reductase inhibito to screening visit 1?    | or within 3 months prior                                    | 1         | 2  |  |
| 14. Has the participant taken an alpha blocker within on<br>screening visit 1?      | e month prior to                                            | 1         | 2  |  |
| 15. Has the participant had an allergic reaction to Serend                          | oa repens?                                                  | 1         | 2  |  |
| For Official use or<br>Toll Free Fax: (866) 935-7453<br>Toll Number: (205) 975-7453 | uly October 13, 200                                         | 8 CAM01 R | S  |  |

| CAMUS Clinical Trial<br>Eligibility and Randomization Form (CA                                                                                                    | M01)                |    |
|----------------------------------------------------------------------------------------------------|---------------------|----|
| 2. Participant ID 2. S                                                                                                    | Page Number<br>3. 2 |    |
|                                                                                                    |                     |    |
| μ<br>5                                                                                                    | Yes                 | No |
| <ul> <li>i.6. Has the participant taken phenylephrine, pseudoephedrine, tricyclic<br/>antidepressants, an anticholinergic, or cholinergic medication within 4</li> <li>weeks of the screening visit 1 (Exception: topical anticholinergic eye drops<br/>used for glaucoma)?</li> </ul> | 1                   | 2  |
| 17. Has the participant taken estrogen, androgen, any drug producing androgen<br>suppression, or anabolic steroids within 6 months prior to screening visit 1?                                                                                                    | 1                   | 2  |
| 18. Does the participant have known clinically significant renal impairment<br>i: (i.e., creatinine > 2.0 mg/dL)?                                                                                                    | 1                   | 2  |
| 3. Does the participant have an ALT(SGPT), AST(SGOT) or GGT value greater<br>than 3 times the upper limit of normal, confirmed on a second measurement?                                                                                                    | 1                   | 2  |
| 20. Does the participant have a prothrombin time greater than 3 seconds above the upper limit of normal or more than 3 seconds above the control value?                                                                                                    | 1                   | 2  |
| 21. Does the participant have an electrocardiogram reading that suggests active ischemia?                                                                                                    | 1                   | 2  |
| 22. Is the participant's PSA level greater than 10 ng/ml at screening?                                                                                                    | 1                   | 2  |
| 23. Does the participant require daily use of a pad or device for incontinence, or<br>have an ICSmaleIS score >14 at baseline?                                                                                                    | 1                   | 2  |
| <sup><math>\frac{1}{24}</math></sup> . Has the participant had an unstable medical condition within the past 3 months?                                                                                                    | 1                   | 2  |
| 25. Does the participant have a history of or current evidence of carcinoma of the prostate or bladder, pelvic radiation or surgery, urethral stricture or prior surgery for bladder neck obstruction?                                                                                 | 1                   | 2  |
| 26. Does the participant have active urinary tract disease or has the participant<br>undergone cystoscopy or biopsy of the prostate within 1 month prior to<br>screening visit 1 or does he have an imminent need for urologic surgery?                                                | 1                   | 2  |

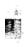

Toll Free Fax: (866) 935-7453 Toll Number: (205) 975-7453 For Official use only

October 13, 2008 CAM01 RS

.

| CAMUS Clinical Trial<br>Eligibility and Randomization Form (CAM01)                                                                                                    |             |     |  |  |
|----------------------------------------------------------------------------------------------------|-------------|-----|--|--|
| Draft Participant ID                                                                                                    | Page Number |     |  |  |
| 2. 5                                                                                                    | 3. 3        |     |  |  |
|                                                                                                    | Yes         | No  |  |  |
| 27. Does the participant have known primary neurologic conditions such as<br>multiple sclerosis or Parkinson's disease or other neurological diseases<br>known to affect bladder function?                                                                                                    | 1           | 2   |  |  |
| 28. Has the participant had documented bacterial prostatitis within the past year?                                                                                                    | 1           | 2   |  |  |
| 29. Has the participant had two documented independent urinary tract infections<br>of any type in the past year?                                                                                                    | 1           | 2   |  |  |
| 30. Does the participant have a known severe bleeding disorder or need for<br>ongoing therapeutic anticoagulation with coumadin or heparin?                                                                                                    | 1           | 2   |  |  |
| 31. Does the participant have cancer which is not considered cured (except basal cell or squamous cell carcinoma of the skin)? A potential participant is considered cured if there has been no evidence of cancer within 5 years of study entry. A history of bladder cancer or prostate cancer is exclusionary whether the participant is considered cured or not? | 1           | 2 . |  |  |
| 32. Is the participant unable to follow protocol directions due to organic brain or psychiatric disease?                                                                                                    | 1           | 2   |  |  |
| 33. Does the participant have a history of alcoholism or any other substance<br>abuse, which, in the opinion of the investigator, would affect compliance<br>with the protocol?                                                                                                    | 1           | 2   |  |  |
| 34. Does the participant have any serious medical condition likely to impede successful completion of the long-term study?                                                                                                    | 1           | 2   |  |  |
|                                                                                                    |             |     |  |  |
| C. Randomization (provided by DCC)                                                                                                    |             |     |  |  |
| 35. Date randomized:                                                                                                    |             |     |  |  |
| 36. Med Kit #:                                                                                                    |             |     |  |  |
| For Official use only October 13, 200.<br>Toll Free Fax: (866) 935-7453<br>Toll Number: (205) 975-7453                                                                                                    | 8 CAM01 RS  |     |  |  |

# CAM 45 – CBC, Serum Chemistries, Prothrombin Time and EKG Form (REVISED 10/14/08)

The old forms only ask if the values were normal or abnormal. The old forms have boxes that you place a mark in.

The new forms record actual values for all the laboratory measures. The new forms have the codes (1, = yes, 2 = no, 3 = don't know) that should be circled.

<u>Header information</u>: The information in the header is critical to ensure data quality. Please make sure you fill this in clearly and legibly.

Field 1: Enter the date of the visit (month, day, and year).

Field 2: Enter the participant ID.

Field 3: This field is pre-filled.

Field 4: Enter the visit number. Refer to the table.

Field 5: Enter the 3-digit site number

Field 6: Enter the initials of the staff person completing the form.

Field 7: Indicate whether or not a complete blood count was obtained. If yes, complete a-e.

Field 8: Record the prothrombin time.

**Field 9:** Indicate whether or not a serum chemistry panel was obtained. If yes, complete a-i.

**Field 10:** For baseline, 24, 48 and 72 week visits, indicate whether or not an EKG was performed.

# Recording whether an EKG is normal or abnormal with respect to recent MI or active Ischemia should be based on a Final report from a cardiologist.

All attempts should be made to ensure that these reports are received in a timely manner, so that the second screening visit and randomization visits can be scheduled in a timely fashion.

If any values are abnormal, complete the adverse events form (CAM81).

|                                                                   | CAMUS Clinical Trial<br>CBC, Serum Chemistries, Prothrombin Time and EKG Form (CAM45) |                 |                |          |  |  |
|-------------------------------------------------------------------|---------------------------------------------------------------------------------------|-----------------|----------------|----------|--|--|
|                                                                   | Visit Date Participant ID                                                             |                 | Page Nu        |          |  |  |
| 1.                                                                | mm dd yyyy 2.                                                                         | s               | 3. 1           |          |  |  |
| 4.                                                                | Visit Number 01=SV1.0 12=Week 12 36=Week 36 60=Week 60 72=Week 72                     | 5.              | 6.             | D        |  |  |
| 15                                                                | Circle the appropriate number                                                         |                 |                |          |  |  |
|                                                                   | 7. Complete blood count:                                                              | Yes             | No             |          |  |  |
|                                                                   | Was a complete blood count done at this visit?                                        | 1               | 2              |          |  |  |
| If "No", skip to question 8. If "Yes", record below.              |                                                                                       |                 |                |          |  |  |
|                                                                   |                                                                                       | Normal          | Abnormal       | Not Done |  |  |
|                                                                   | (a) Leukocyte count (WBC): thou/cmm                                                   | 1               | 2              | 3        |  |  |
|                                                                   | (b) Erythrocyte count (RBC): mill/cmm                                                 | 1               | 2              | 3        |  |  |
|                                                                   | (c) Hemoglobin: g/dl                                                                  | 1               | 2              | 3        |  |  |
|                                                                   | (d) Hematocrit: %                                                                     | 1               | 2              | 3        |  |  |
|                                                                   | (e) Platelet count: thou/cmm                                                          | 1               | 2              | 3        |  |  |
|                                                                   | If any values are abnormal, complete adverse events for                               | rm (CAM81)      |                |          |  |  |
| 95                                                                | <sup>36</sup> 8. Prothrombin time:                                                    |                 |                |          |  |  |
|                                                                   | Seconds Upper limit of normal or                                                      | r control value | (Seconds) INR: |          |  |  |
|                                                                   | 9. Serum chemistries:                                                                 | Yes             | No             |          |  |  |
|                                                                   | Was a serum chemistry panel done at this visit?                                       | 1               | 2              |          |  |  |
|                                                                   | If "No", stop. If "Yes", record below.                                                | Normal          | Abnormal       | Not Done |  |  |
|                                                                   | (a) Sodium: meq/l                                                                     | 1               | 2              | 3        |  |  |
|                                                                   | (b) Potassium: meq/l                                                                  | 1               | 2              | 3        |  |  |
|                                                                   | (c) Chloride: meq/l                                                                   | 1               | 2              | 3        |  |  |
|                                                                   | (d) Bicarbonate: meq/l                                                                | 1               | 2              | 3        |  |  |
|                                                                   | (e) Glucose: meq/l                                                                    | 1               | 2              | 3        |  |  |
|                                                                   | (f) Creatinine meq/l                                                                  | 1               | 2              | 3        |  |  |
|                                                                   | (g) ALT (SGPT):                                                                       | 1               | 2              | 3        |  |  |
|                                                                   | (h) AST (SGOT):                                                                       | 1               | 2              | 3        |  |  |
|                                                                   | (i) GGT: IU/L                                                                         | 1               | 2              | 3        |  |  |
|                                                                   | 8. Complete this section every Baseline, 24, 48 and 72 week visit only.               |                 |                |          |  |  |
|                                                                   | Electrocardiogram:                                                                    | 1               | 2              | 3        |  |  |
| If any values are abnormal, complete adverse events form (CAM81). |                                                                                       |                 |                |          |  |  |
| 2                                                                 | For Official use only<br>Toll Free Fax: (866) 935-7453<br>Toll Number: (205) 975-7453 | October 1       | 3, 2008 CAM4   | 15 RS    |  |  |

#### CAM23 – Concomitant Medication Form (REVISED 10/13/08)

Two separate medications can be reported on one form. For additional medications, please use an additional CAM23 and enter the page number in field 3.

Since the number of pages required for these forms will vary with the patient, page numbers have been omitted from these headers. Please be sure to fill in the page number along with other header information.

### Do not duplicate medications listed on the Urology Medication Tracking Form (CAM 24).

**<u>Header information</u>**: The information in the header is critical to ensure data quality. Please make sure you fill this in clearly and legibly.

Field 1: Enter the date of the visit (month, day, and year).

Field 2: Enter the participant ID.

Field 3: Enter the page number.

Field 4: Enter the visit number. Refer to the table.

**Field 5:** Enter the 3-digit site number

Field 6: Enter the initials of the staff person completing the form.

**Field 7:** If SV1, indicate whether or not the participant has taken any medications during the last 6 months. If this is not SV1, indicate whether or not the participant has started or stopped any urology medications since the last visit. **If yes, complete fields 8-23.** 

Field 8: Enter the generic name of the medication.

Field 9: Enter the total dosage.

**Field 10:** Enter the dosage units. Refer to the dosage unit codes at the bottom of the form.

**Field 11:** Enter the frequency of dose. Refer to the frequency codes at the bottom of the form.

**Field 12:** Enter the mode of administration. Refer to the mode of administration codes at the bottom of the form.

- Field 13: Enter the date the medication was started.
- Field 14: Enter the date the medication was stopped OR check "Ongoing".
- Field 15: Indicate the primary reason for use or change.

| CAMUS Clinical Trial                                                                                                    |
|----------------------------------------------------------------------------------------------------|
| Concomitant Medication Form (CAM23)                                                                                                    |
| Draft<br>Wisit Date Participant ID Page Number                                                                                                    |
| $1 \stackrel{\text{for general Date}}{\underset{\text{mm}}{\text{mm}}} \stackrel{\text{for general Date}}{\underset{\text{dd}}{\text{dd}}} \stackrel{\text{for general Date}}{\underset{\text{yyyy}}{\text{for general Date}}} 2.  \begin{array}{c} 1 \stackrel{\text{for general Date}}{\underset{\text{for general Date}}{\text{for general Date}} 3.  \end{array}$                                                                                                    |
| Visit Number         01=SV1.0         04=Week 4         28=Week 28         52=Week 52         Site#         Staff ID           4.         12=Week 12         36=Week 36         60=Week 60         5.         6.         6.                                                                                                    |
| Do not duplicate medications listed on the Urology Medication Tracking Form (CAM24). Number page(s) in                                                                                                    |
| upper right corner of the form.         Yes         No         Don't Know           Circle the appropriate number         Yes         Yes |
|                                                                                                    |
| 7. If this is screening visit 1, has the participant taken any $1 2 3$ medications during the last 6 months? If this is not screening $\Rightarrow$ If "Yes", continue to complete below.                                                                                                    |
| sisting and the last of months. In this is not observening ↓<br>wisit 1, since the last visit, has the participant started or<br>stopped any medications ?                                                                                                    |
| S. Medication (Give generic name):                                                                                                    |
| 9. Total Dosage:       10. Dosage Units<br>(See Codes below)       ⇒ If "other", Specify:                                                                                                    |
| 11. Frequency<br>(See Codes below) Specify: 12. Mode of Administration from Specify: If "other",                                                                                                    |
| Date Started (mm/dd/yyyy)     Ongoing:     Date Stopped (mm/dd/yyyy)       13 $Or \Rightarrow$ 14                                                                                                    |
| 15. Primary Reason for<br>Use or Change:                                                                                                    |
| 16. Medication (Give generic name):                                                                                                    |
| 18. Dosage Units<br>17. Total Dosage: 18. Cosage Units ⇒ If "other", Specify:                                                                                                    |
| 19. Frequency If "other", 20. Mode of Administration Fif "other", (See Codes below) Specify:                                                                                                    |
| Date Started $(mm/dd/yyyy)$ Ongoing: Date Stopped $(mm/dd/yyyy)$<br>21. $P$ $Qr \Rightarrow 22$ $Qr \Rightarrow 22$                                                                                                    |
| 23 Primary Reason for<br>Use or Change:                                                                                                    |
| Dosage Units Codes: (1) mg, (2) mcg or ug, (3) ml or cc, (4) units, (5) g, (6) Other (specify)                                                                                                    |
| Frequency Codes: (1) Single Dose, (2) BID, (3) TID, (4) QID, (5) PRN, (6) Q4h, (7) Other (specify)                                                                                                    |
| Mode of Administration Codes: (1) Intravenous, (2) Oral, (3) Intra-muscular, (4) Sub-lingual,<br>(5) Intra-urethral, (6) Patches, (7) Other (specify)                                                                                                    |
| For Official use only October 13, 2008 CAM23 RS<br>Toll Number: (205) 975-7453                                                                                                    |

# CAM24 – Urology Medication Tracking Form (REVISED 10/13/08)

Two separate medications can be reported on one form. For additional medications, please use an additional CAM24 and enter the page number in field 3.

Since the number of pages required for these forms will vary with the patient, page numbers have been omitted from these headers. Please be sure to fill in the page number along with other header information.

<u>Header information</u>: The information in the header is critical to ensure data quality. Please make sure you fill this in clearly and legibly.

Field 1: Enter the date of the visit (month, day, and year).

Field 2: Enter the participant ID.

Field 3: Enter the page number.

Field 4: Enter the visit number. Refer to the table.

Field 5: Enter the 3-digit site number

Field 6: Enter the initials of the staff person completing the form.

**Field 7:** If SV1, indicate whether or not the participant has taken any urology medications during the last 6 months. If this is not SV1, indicate whether or not the participant has started or stopped any urology medications since the last visit. **If yes, complete fields 8-21.** 

Field 8: Enter the generic name of the medication.

Field 9: Enter the total dosage.

**Field 10:** Enter the dosage units. Refer to the dosage unit codes at the bottom of the form.

**Field 11:** Enter the frequency of dose. Refer to the frequency codes at the bottom of the form.

**Field 12:** Enter the mode of administration. Refer to the mode of administration codes at the bottom of the form.

Field 13: Enter the date the medication was started.

Field 14: Enter the date the medication was stopped OR check "Ongoing".

# **CHAPTER 6 – BASELINE**

| CAMUS Clinical Trial<br>Urology Medication Tracking Form (CAM24)                                                                                                    |
|----------------------------------------------------------------------------------------------------|
| Visit Date<br>1 dd yyyy 2 2 Participant ID Page Number<br>2 S 3                                                                                                    |
| Visit Number         01=SV1.0         04=Week 4         28=Week 28         52=Week 52         Site#         Staff ID           4.         12=Week 12         36=Week 36         60=Week 60         5.         6.         6.                                                                                                    |
| Do not duplicate medications listed on the Concomitant Medication Form (CAM23). Number page(s) in upper right corner of the form.         Circle the appropriate number       Yes       No       Don't Know         7. If this is screening visit 1, has the participant taken any urology medications during the last 6 months? If this is not screening visit 1, since the last visit, has the participant       1       2       3         If "Yes", continue to complete below.       ✓       If "Yes", stop here. |
| 3 Medication (Give generic name):                                                                                                    |
| 9. (Total Dosage:       10. Dosage Units       If "other",         11. Frequency       If "other",       12. Mode of Administration                                                                                                    |
| (See Codes below)       Specify:                                                                                                    |
| 16       Total Dosage:       17. Dosage Units       If "other",         (See Codes below)       Specify:                                                                                                    |
| 18. (Frequency<br>(See Codes below)       If "other",<br>Specify:       19. Mode of Administration       If "other",<br>Specify:         19. Mode of Administration       Specify:       Specify:                                                                                                    |
| Date Started (mm/dd/yyyy)     Ongoing:     Date Stopped (mm/dd/yyyy)       20. $1$ $0r \Rightarrow$ $21$                                                                                                    |
| Dosage Units Codes: (1) mg, (2) mcg or ug, (3) ml or cc, (4) units, (5) g, (6) Other (specify)         Frequency Codes: (1) Single Dose, (2) BID, (3) TID, (4) QID, (5) PRN, (6) Q4h, (7) Other (specify)                                                                                                    |
| Mode of Administration Codes: (1) Intravenous, (2) Oral, (3) Intra-muscular, (4) Sub-lingual,<br>(5) Intra-urethral, (6) Patches, (7) Other (specify)                                                                                                    |
| For Official use only October 13, 2008 CAM24 RS<br>Toll Number: (205) 975-7453                                                                                                    |

# CAM 61 – BPH Outcome Events Form (REVISED 10/13/08)

This form is completed each time a participant meets the protocol definition for BPH progression.

**<u>Header information</u>**: The information in the header is critical to ensure data quality. Please make sure you fill this in clearly and legibly.

Field 1: Enter the date of the visit (month, day, and year).

Field 2: Enter the participant ID.

Field 3: This field is pre-filled.

- Field 4: Enter the visit number. Refer to the table.
- Field 5: Enter the 3-digit site number
- Field 6: Enter the initials of the staff person completing the form.
- **Fields 7a:** Specify the classification of the BPH outcome. If the classification is either 1, 2, or 3 complete Field 8. If the classification is 4 complete Field 9.
- Field 8a: Specify the type(s) of urinary event(s).
- Field 9a: Specify the invasive or medical therapy for BPH or phytotherapy.

**Field 9b:** Specify the primary reason given by the participant for switching to another therapy for BPH.

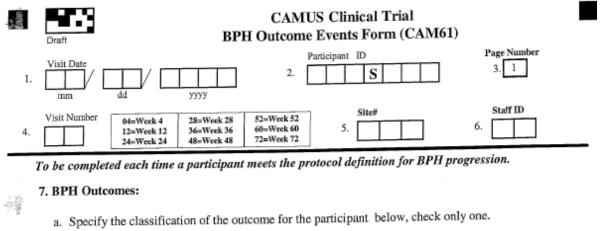

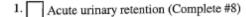

Recurrent symptomatic urinary tract infection or urosepsis (Complete #8) 2.

New incontinence or progression of minor incontinence (Complete #8) 3.

Crossover to invasive or medical therapy for BPH (Complete #9) 4.

#### 8. Urinary Event Specification:

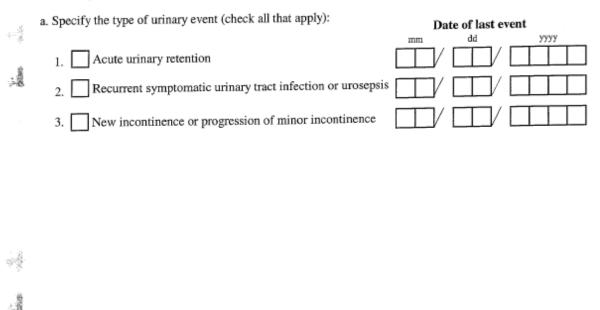

#### Investigator Signature Required on page 2.

3

Toll Free Fax: (866) 935-7453 Toll Number: (205) 975-7453

For Official use only

October 13 2008 CAM61 RS

|       | Draft                                                        | CAMUS Clinical Trial<br>BPH Outcome Events Form (CAM61)<br>Participant ID Page Number<br>2 |
|-------|--------------------------------------------------------------|--------------------------------------------------------------------------------------------|
| -<br> | Visit Number 04=Week 4<br>4. 12=Week 12<br>24=Week 24        | 28=Week 28 52=Week 52<br>36=Week 36 60=Week 60<br>48=Week 48 72=Week 72                    |
|       | 9. Crossover to Invasive or Med                              | ical Therapy for BPH or Phytotherapy Specification :                                       |
|       | a. Specify the invasive or medica                            | al therapy for BPH or phytotherapy (check all that apply):                                 |
| 國     | TURP                                                         | Other invasive therapy<br>Specify other invasive therapy:                                  |
| 「金属   | TUIP                                                         | Specify duler invasive dierapy.                                                            |
|       | Radical prostatectomy                                        |                                                                                            |
|       | Open prostatectomy                                           | Other phytotherapy<br>Specify other phytotherapy therapy:                                  |
|       | TUNA                                                         |                                                                                            |
| 1.46  | Microwave therapy                                            | Other medical therapy                                                                      |
| 韓     | Laser therapy                                                | Specify other medical therapy:                                                             |
|       | Stent                                                        |                                                                                            |
|       | b. Primary reason given by partic                            | ipant for switching to another therapy for BPH (check one):                                |
|       | 1. Lack of improvement in p                                  | rostate symptoms                                                                           |
|       | 2. Worsening of prostate syn                                 | nptoms                                                                                     |
|       | 3. Intolerable side effects                                  | ⇔ Specify:                                                                                 |
| 1     | 4. Other ⇔Specify:                                           |                                                                                            |
| 1911  | Investigator Signature:                                      | Date:                                                                                      |
| 10 m  | Toll Free Fax: (866) 935-7453<br>Toll Number: (205) 975-7453 | For Official use only October 13 2008 CAM61 RS                                             |

# CAM71 – Jenkins Sleep Dysfunction Scale Form (REVISED 10/10/08)

The CAM71S is the Spanish version of the form. If needed the participant's should be provided with the services of a translator to help fill in these forms.

The Study Coordinator completes fields 1-6.

The participant completes fields 7-10.

<u>Header information</u>: The information in the header is critical to ensure data quality. Please make sure you fill this in clearly and legibly.

Field 1: Enter the date of the visit (month, day, and year).

Field 2: Enter the participant ID.

Field 3: This field is pre-filled.

- Field 4: Enter the visit number. Refer to the table.
- Field 5: Enter the 3-digit site number

Field 6: Enter the initials of the staff person completing the form.

Fields 7-10: The participant completes these fields.

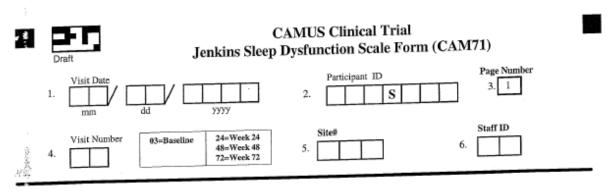

This form is completed by the participant.

Mainstructions: For each question, circle the appropriate number that best describes your condition.

In the past month, how often did you:

|             |                                                                             | not at<br>all | 1-3<br>days | 4-7<br>days | 8-14<br>days | 15-21<br>days | 22-31<br>days |
|-------------|-----------------------------------------------------------------------------|---------------|-------------|-------------|--------------|---------------|---------------|
|             | 7. Have trouble falling asleep?                                             | 0             | 1           | 2           | 3            | 4             | 5             |
| ter Sector  | 8. Wake up several times per night?                                         | 0             | 1           | 2           | 3            | 4             | 5             |
| tion and    | 9. Have trouble staying asleep<br>(including waking far too early)?         | 0             | 1           | 2           | 3            | 4             | 5             |
| 2<br>2<br>2 | 10. Wake up after your usual amount<br>of sleep feeling tired and worn out? | 0             | 1           | 2           | 3            | 4             | 5             |

₹.

9

For Official use only

October 10, 2008 CAM71 RS

Toll Free Fax: (866) 935-7453 Toll Number: (205) 975-7453

# CAM72 – Erectile Function Form (REVISED 10/09/08)

The CAM72S is the Spanish version of the form. If needed the participant's should be provided with the services of a translator to help fill in these forms.

The Study Coordinator completes fields 1-6.

#### The participant completes fields 7-15

<u>Header information</u>: The information in the header is critical to ensure data quality. Please make sure you fill this in clearly and legibly.

- Field 1: Enter the date of the visit (month, day, and year).
- Field 2: Enter the participant ID.
- Field 3: This field is pre-filled.
- Field 4: Enter the visit number. Refer to the table.
- Field 5: Enter the 3-digit site number
- Field 6: Enter the initials of the staff person completing the form.
- Fields 7-15: The participant completes these fields.

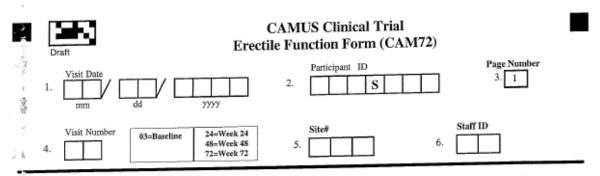

This form is completed by the participant.

Instructions: For each question, circle the appropriate number that best describes your condition.

| - <b>- - - - - - - - - -</b> | In the past month:                                                                                                    | No Sexual<br>Activity | Never or<br>almost<br>never | A few<br>times<br>(much less<br>than half<br>the time) | (about half  | Most times<br>(much<br>more than<br>half the<br>time) | Always or<br>almost<br>always |
|------------------------------|----------------------------------------------------------------------------------------------------|-----------------------|-----------------------------|--------------------------------------------------------|--------------|-------------------------------------------------------|-------------------------------|
|                              | <ol> <li>How often were you able to<br/>get an erection during sexual<br/>activity?</li> </ol>                                                                           | 1                     | 2                           | 3                                                      | 4            | 5                                                     | 6                             |
| . 4<br>. 14<br>. 1           | 8. When you had erections with<br>sexual stimulation, how often<br>were your erections hard<br>enough for penetration?                                                   | 1                     | 2                           | 3                                                      | 4            | 5                                                     | 6                             |
| 1 8 55 K 10                  | 9. When you attempted sexual<br>intercourse, how often were<br>you able to penetrate your<br>partner?                                                                    | 1                     | 2                           | 3                                                      | 4            | 5                                                     | 6                             |
|                              | <ol> <li>During sexual intercourse,<br/><u>how often</u> were you able to<br/>maintain your erection after<br/>you had penetrated (entered)<br/>your partner?</li> </ol> | 1                     | 2                           | 3                                                      | 4            | 5                                                     | 6                             |
| <sup>b</sup> 1               | <ol> <li>When you had sexual<br/>stimulation or intercourse, how<br/>often did you ejaculate?</li> </ol>                                                                 | 1                     | 2                           | 3                                                      | 4            | 5                                                     | 6                             |
| 12<br>                       | 2. When you had sexual<br>stimulation or intercourse, how<br>often did you have the feeling<br>of orgasm or climax?                                                      | 1                     | 2                           | 3                                                      | 4            | 5                                                     | 6                             |
|                              |                                                                                                    | For Official          | use only                    | 0                                                      | ctober 9, 20 | 08 CAM72 R                                            | S .                           |

2

Toll Free Fax: (866) 935-7453 Toll Number: (205) 975-7453 For Official use only

October 9, 2008 CAM72 RS

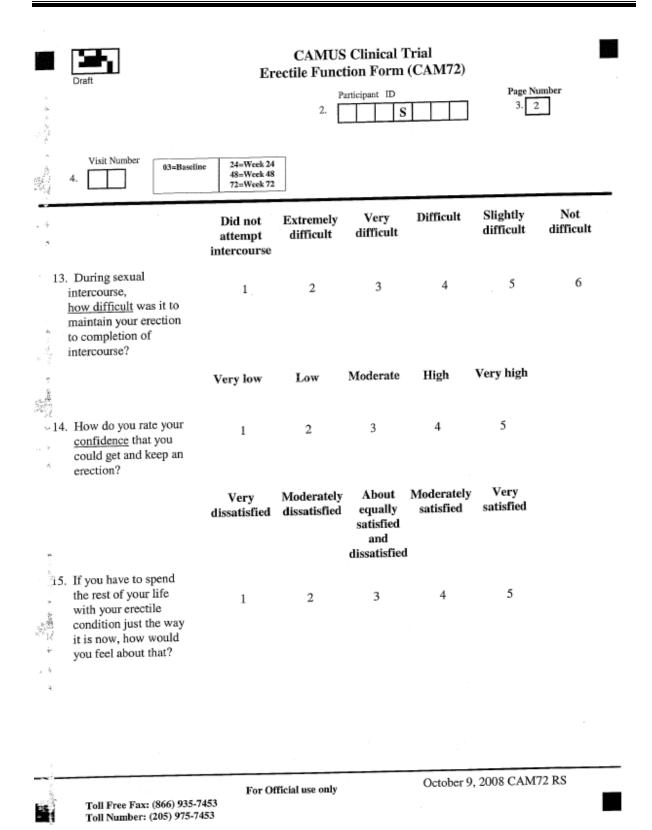

# CAM73 – Ejaculatory Function Form (REVISED 10/09/08)

The CAM73S is the Spanish version of the form. If needed the participant's should be provided with the services of a translator to help fill in these forms.

The Study Coordinator completes fields 1-6.

#### The participant completes fields 7-10

**<u>Header information</u>**: The information in the header is critical to ensure data quality. Please make sure you fill this in clearly and legibly.

- Field 1: Enter the date of the visit (month, day, and year).
- Field 2: Enter the participant ID.
- Field 3: This field is pre-filled.
- Field 4: Enter the visit number. Refer to the table.
- Field 5: Enter the 3-digit site number
- Field 6: Enter the initials of the staff person completing the form.
- Fields 7-10: The participant completes these fields.

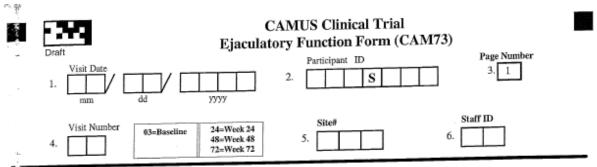

This form is completed by the participant. 

Instructions: These questions are about male ejaculation. Ejaculation or cumming is the release of semen or cum during sexual climax. In answering these questions, we want to know about all of your ejaculations when having sexual activity. These could include ejaculations you have had with your wife or main partner, as well as with other partners, or ejaculations you could have had when masturbating by yourself. For each question, circle the appropriate number that best describes your condition.

|                        |                                                                                                    | All of the time                     | Most of<br>the time                    | Some of the time                       | A little of<br>the time | None of<br>the time                        | No sexual<br>activity |
|------------------------|----------------------------------------------------------------------------------------------------|-------------------------------------|----------------------------------------|----------------------------------------|-------------------------|--------------------------------------------|-----------------------|
| o                      | n the past month, how<br>ften have you been<br>ble to ejaculate when<br>aving sexual activity?                                     | 1                                   | 2                                      | 3                                      | 4                       | 5                                          | 6                     |
| r.<br>Hig              |                                                                                                    | As strong<br>as it<br>always<br>was | A little less<br>than it<br>used to be | Somewhat<br>less than it<br>used to be | than it                 | Very<br>much less<br>than it<br>used to be | Did not<br>ejaculate  |
| i si                   | a the past month, how<br>yould you rate the<br>trength or force of your<br>jaculation? Would you<br>ay it is                       | 1                                   | 2                                      | 3                                      | 4                       | 5                                          | 6                     |
| w<br>ar<br>se<br>ej    | the past month, how<br>ould you rate the<br>nount or volume of<br>men when you<br>aculate? Would you<br>by it is                   | 1                                   | 2                                      | 3                                      | 4                       | 5                                          | 6                     |
|                        |                                                                                                    | Not at all<br>bothered              | A little bit<br>bothered               | Moderately<br>bothered                 | Very<br>bothered        | Extremely<br>bothered                      |                       |
| yo<br>eja<br>or<br>eja | a the past month, if<br>a have had any<br>culation difficulties<br>have been unable to<br>culate, have you<br>en bothered by this? | 1                                   | 2                                      | 3                                      | 4                       | 5                                          |                       |
| 1.2                    |                                                                                                    |                                     |                                        |                                        | Outshar 0               | 2008 CAM73                                 | PS                    |

漫

Toll Free Fax: (866) 935-7453 Toll Number: (205) 975-7453

For Official use only

October 9, 2008 CAM73 RS

# CAM76 – BPH Impact Index Form (REVISED 10/09/08)

The CAM76S is the Spanish version of the form. If needed the participant's should be provided with the services of a translator to help fill in these forms.

### The Study Coordinator completes fields 1-6 AND field 11.

The participant completes fields 7-10 and field 12.

<u>Header information</u>: The information in the header is critical to ensure data quality. Please make sure you fill this in clearly and legibly.

Field 1: Enter the date of the visit (month, day, and year).

- Field 2: Enter the participant ID.
- Field 3: This field is pre-filled.
- Field 4: Enter the visit number. Refer to the table.
- Field 5: Enter the 3-digit site number
- Field 6: Enter the initials of the staff person completing the form.
- Fields 7-10: The participant completes these fields.
- Field 11: The study coordinator calculates the BPH Impact Index Score.
- Field 12: The participant completes this field.

|    | Draft        | i<br>V   |                                      | CAMUS Clinical Trial<br>BPH Impact Index Form (CAM76)                                                                                 |  |
|----|--------------|----------|--------------------------------------|----------------------------------------------------------------------------------------------------|--|
| 1. | Visit Date   | dd -     | ууууу                                | Participant ID         Page Number           2.         S         3.                                                                  |  |
| 4. | Visit Number | 02=SV2.0 | 12=Week 12<br>24=Week 24             | 36=Week 36         60=Week 60         Site#         Staff ID           48=Week 48         72=Week 72         5.         6.         6. |  |
|    |              |          | by the participa<br>question, circle | ant.<br>The the appropriate number that best describes your urinary condition.                                                        |  |

| 本電話          |     |                                                                                                    | None                             | Only a<br>little          | Some                | A lot               |                    |
|--------------|-----|----------------------------------------------------------------------------------------------------|----------------------------------|---------------------------|---------------------|---------------------|--------------------|
| 「「「「「「「」」    | - 7 | 7. Over the past month, how much<br>physical discomfort did any urinary<br>problems cause you?                                           | 0                                | 1                         | 2                   | 3                   |                    |
|              | 8   | Over the past month, how much did<br>you worry about your health because<br>of any urinary problems?                                     | 0                                | 1                         | 2                   | 3                   |                    |
|              |     |                                                                                                    | Not at all<br>bothersome         | Bothers<br>me a little    | Bothers<br>me some  | Bothers<br>me a lot |                    |
| *            | 9   | . Overall, how bothersome has any<br>trouble with urination been during the<br>past month?                                               | 0                                | 1                         | 2                   | 3                   |                    |
| 商品           |     |                                                                                                    | None of the<br>time              | A little of "<br>the time | Some of<br>the time | Most of<br>the time | All of the<br>time |
| あんで 三市 の間にない | 10. | Over the past month, how much of the<br>time has any urinary problem kept you<br>from doing the kinds of things you<br>would usually do? | 0                                | 1                         | 2                   | 3.                  | 4                  |
| 11.          | T   | o be completed by the study coordinator:                                                                                                 | BPH Impact In<br>(Total of items |                           |                     |                     |                    |
| A. 2         |     |                                                                                                    | Worse                            | No<br>Change              | A little<br>better  | A lot<br>better     |                    |
| 夜に行、見不らう勝官部  | 12. | Compared to the beginning of the study,<br>how do you feel about your urination<br>now?                                                  | Î                                | 2                         | 3                   | 4                   |                    |
|              |     | For Offic<br>Toll Free Fax: (866) 935-7453<br>Toll Number: (205) 975-7453                                                                | ial use only                     |                           | October 9           | 9, 2008 CA          | M76 RS             |

# CAM78 – NIH-Chronic Prostatitis Symptom Index (NIH-CPSI) (REVISED 10/10/08)

The CAM78S is the Spanish version of the form. If needed the participant's should be provided with the services of a translator to help fill in these forms.

The Study Coordinator completes fields 1-6 AND fields 16-18.

The participant completes fields 7-15.

**<u>Header information</u>**: The information in the header is critical to ensure data quality. Please make sure you fill this in clearly and legibly.

Field 1: Enter the date of the visit (month, day, and year).

Field 2: Enter the participant ID.

Field 3: This field is pre-filled.

Field 4: Enter the visit number. Refer to the table.

Field 5: Enter the 3-digit site number

Field 6: Enter the initials of the staff person completing the form.

Fields 7-15: The participant completes these fields.

**Fields 16-18:** The study coordinator scores the NIH-Chronic Prostatitis Symptom Index Domains.

|             | Draft        | NIH-Chronic Prost                                  | CAMUS Clinical Trial<br>atitis Symptom Index (NIH-CPS | SI) (CAM78)       |
|-------------|--------------|----------------------------------------------------|-------------------------------------------------------|-------------------|
| /<br>∦<br>₽ | Visit Date   | dd yyyy                                            | 2. Participant ID                                     | Page Number<br>3. |
| 4           | Visit Number | 03=Baseline 24=Week 24<br>48=Week 48<br>72=Week 72 | 5.                                                    | 6.                |

This form is completed by the participant.

ç,

Instructions: For each question, circle the appropriate number. w.

|                      | Pain or Discomfort                                                                                                    | r           |               |                             |                               |                           | Ye                            | s No                             |
|----------------------|----------------------------------------------------------------------------------------------------|-------------|---------------|-----------------------------|-------------------------------|---------------------------|-------------------------------|----------------------------------|
| ÷                    | 7. In the past week, have you                                                                                                    | experience  | ced any p     | ain or discon               | nfort in the f                | following                 | areas?                        |                                  |
| 100                  | (a) Area between rectum                                                                                                    | and testic  | les (perin    | eum)?                       |                               |                           | 1                             | 0                                |
| »<br>,               | (b) Testicles?                                                                                                    |             |               |                             |                               |                           | 1                             | 0                                |
| , 8<br>              | (c) Tip of the penis (not                                                                                                    | elated to u | urination)    | ?                           |                               |                           | 1                             | 0                                |
|                      | (d) Below your waist in                                                                                                    | our pubic   | or bladd      | er area?                    |                               |                           | 1                             | 0                                |
|                      | 8. In the past week, have you                                                                                                    | experience  | ced:          |                             |                               |                           |                               |                                  |
|                      | (a) Pain or burning durin                                                                                                    | g urinatio  | n?            |                             |                               |                           | 1                             | 0                                |
| 1997<br>1997<br>1997 | (b) Pain or discomfort du<br>climax (ejaculation)?                                                                                           | ring or aft | ter sexual    |                             |                               |                           | 1                             | 0                                |
| 4<br>5.              |                                                                                                    |             | Never         | Rarely                      | Sometimes                     | ; Often                   | Usually                       | Always                           |
|                      | 9. How often have you had p<br>discomfort in any of these<br>over the last week?                                                             |             | 0             | 1                           | 2                             | 3                         | 4                             | 5                                |
| Ξ.<br>               | 10. Which number best descrives over the last week?                                                                                          | bes your A  | AVERAC        | E pain or di                | scomfort on                   | the days t                | hat you had                   | it,                              |
|                      | 0 1 2                                                                                                    | 3 4         | 5             | 6                           | 7                             | 8                         | 9 10                          |                                  |
| а .<br>18            | NO<br>PAIN                                                                                                    |             |               |                             |                               |                           | BA<br>YO                      | IN AS<br>D AS<br>OU CAN<br>AGINE |
| 201<br>              | <u>Urination</u>                                                                                                    |             | not at<br>all | less than<br>1 time in<br>5 | less than<br>half the<br>time | about<br>half the<br>time | more<br>than half<br>the time | almost<br>always                 |
| All and a second     | <ol> <li>How often have you had a<br/>of not emptying your bladd<br/>completely after you finish<br/>urinating, over the last wee</li> </ol> | er<br>ed    | 0             | 1                           | 2                             | 3                         | 4                             | 5                                |
|                      | Toll Free Fax: (866) 935-7453<br>Toll Number: (205) 975-7453                                                                                 | For O       | fficial use   | only                        | Oc                            | tober 10, 2               | 2008 CAM7                     | 8 RS                             |

| Draft                                                                                                    | NIH-Chron                            | nic Prosta                             | CAMUS<br>atitis Sym         |                             |                                                           | CPSI) (C/                     | AM78)              |          |
|----------------------------------------------------------------------------------------------------|--------------------------------------|----------------------------------------|-----------------------------|-----------------------------|-----------------------------------------------------------|-------------------------------|--------------------|----------|
|                                                                                                    |                                      |                                        | 2.                          | articipant ID               | S                                                         | Pag<br>3                      | e Number           |          |
| Visit Number<br>4.                                                                                                    | 03=Baseline                          | 24=Week 24<br>48=Week 48<br>72=Week 72 |                             |                             |                                                           |                               |                    |          |
| Urination Continued                                                                                                    | l                                    | not at<br>all                          | less than<br>1 time in<br>5 | less tha<br>half th<br>time |                                                           | more<br>than halj<br>the time | e almost<br>always |          |
| 12. How often have you<br>again less than two<br>finished urinating, o                                                 | hours after you                      | 1                                      | 1                           | 2                           | 3                                                         | 4                             | 5                  |          |
| Impact of Symptoms                                                                                                    |                                      |                                        | None                        | Only a<br>little            | Some                                                      | A lot                         |                    |          |
| <ol> <li>How much have yo<br/>from doing the kind<br/>usually do, over the</li> </ol>                                  | is of things yo                      | cept you<br>u would                    | 0                           | 1                           | 2                                                         | 3                             |                    |          |
| 14. How much did you symptoms, over the                                                                                | think about yo<br>ast week?          | our                                    | 0                           | 1                           | 2                                                         | 3                             |                    |          |
| Quality of Life                                                                                                    |                                      | Delighted                              | Pleased                     | Mostly<br>satisfied         | Mixed (about<br>equally<br>satisfied and<br>dissatisfied) | Mostly<br>dissatisfied        | Unhappy            | Terrible |
| 15. If you were to spen<br>your life with your<br>just the way they he<br>during the last week<br>you feel about that? | symptoms<br>ave been<br>c, how would | 0                                      | 1                           | 2                           | 3                                                         | 4                             | 5                  | 6        |
| Scorin                                                                                                    | To be completing the NIH-Ch          | eted by the<br>ronic Pros              | study coor<br>tatitis Symp  | dinator:<br>otom Index      | Domains                                                   |                               |                    |          |
| 16. Pain: 7                                                                                                    | Fotal of items                       | 7a, 7b, 7c,                            | 7d, 8a, 8b,                 | 9, and 10 :                 | =                                                         |                               |                    |          |
| 17. Urinai                                                                                                    | y Symptoms: T                        | Fotal of ite                           | ms 11 and                   | 12 =                        | =                                                         |                               |                    |          |
| 18. Qualit                                                                                                    | y of Life Impac                      | et: Total of                           | f items 13,                 | 14 and 15                   |                                                           |                               |                    |          |
|                                                                                                    |                                      |                                        |                             |                             |                                                           | 10 0000                       | 043.670            |          |
| Toll Free Fax: (866<br>Toll Number: (205)                                                                              |                                      | For Officia                            | d use only                  |                             | Octob                                                     | er 10, 2008                   | CAM/81             | KS .     |

### FORMS REQUIRED FOR WEEKS 4, 28 and 52

| CAM Form | Procedure              | Completed By      |
|----------|------------------------|-------------------|
| 22       | Medical Follow-Up      | Study Coordinator |
| 23/24    | Assessment of Medicine | Study Coordinator |
| 31       | Vital Signs            | Study Coordinator |
| 81       | Adverse Events         | Study Coordinator |

### CAM22 – History Update Form (REVISED 10/10/08)

**Header information:** The information in the header is critical to ensure data quality. Please make sure you fill this in clearly and legibly.

Field 1: Enter the date of the visit (month, day, and year).

Field 2: Enter the participant ID.

Field 3: This field is pre-filled.

- Field 4: Enter the visit number. Refer to the table.
- Field 5: Enter the 3-digit site number.

Field 6: Enter the initials of the staff person completing the form.

**Fields 7-12:** The study coordinator completes these fields and also completes additional forms as directed by the answers provided.

| CAMUS Clinical Trial<br>Draft History Update Form (CAM22<br>Participant ID                                                                                                    | )<br>Page N | umber   |            |
|----------------------------------------------------------------------------------------------------|-------------|---------|------------|
| 1.     Imm     Imm <th>3.</th> <th></th> <th></th>                                                                                                    | 3.          |         |            |
| Visit Number         04=Week 4         28=Week 28         52=Week 52         Site#           4.         12=Week 12         36=Week 36         60=Week 60         5.         5.           24=Week 24         48=Week 48         72=Week 72         5.         5.                                                                                                    | 6.          |         |            |
| Circle the appropriate number                                                                                                    | Yes         | No      | Don't Know |
| <ul> <li>Have there been changes in or new concomitant medications since the last visit?</li> <li>⇒ If yes, update concomitant medication form (CAM23).</li> </ul>                                                                                                    | 1           | 2       | 3          |
| <ul> <li>Have there been changes in or new urology medications since the last visit?</li> <li>⇒ If yes, update urology medication tracking form (CAM24).</li> </ul>                                                                                                    | 1           | 2       | 3          |
| <ol> <li>Has the participant experienced any new adverse events since the last visit?</li> <li> <i>⇒</i> If yes, update adverse events form (CAM81).     </li> </ol>                                                                                                    | 1           | 2       | 3          |
| <ol> <li>Have previously reported adverse events resolved or worsened since the last visit</li> <li></li></ol>                                                                                                    | ? 1         | 2       | 3          |
| 1. Does participant currently have a suprapubic catheter, use CIC/ISC, or had a catheter removed since the last visit?                                                                                                    | 1           | 2       | 3          |
| <ul> <li>∠</li> <li>∠</li></ul> | 1           | 2       | 3          |
| ξ.                                                                                                    |             |         |            |
|                                                                                                    |             |         |            |
|                                                                                                    |             |         |            |
|                                                                                                    |             |         |            |
|                                                                                                    |             |         |            |
| For Official use only Octa<br>Toll Free Fax: (866) 935-7453                                                                                                    | ober 10, 2  | 2008 CA | M22 RS     |

# CAM23 – Concomitant Medication Form (REVISED 10/13/08)

Two separate medications can be reported on one form. For additional medications, please use an additional CAM23 and enter the page number in field 3.

Since the number of pages required for these forms will vary with the patient, page numbers have been omitted from these headers. Please be sure to fill in the page number along with other header information.

# Do not duplicate medications listed on the Urology Medication Tracking Form (CAM 24).

**<u>Header information</u>**: The information in the header is critical to ensure data quality. Please make sure you fill this in clearly and legibly.

Field 1: Enter the date of the visit (month, day, and year).

Field 2: Enter the participant ID.

Field 3: Enter the page number.

Field 4: Enter the visit number. Refer to the table.

**Field 5:** Enter the 3-digit site number

Field 6: Enter the initials of the staff person completing the form.

**Field 7:** If SV1, indicate whether or not the participant has taken any medications during the last 6 months. If this is not SV1, indicate whether or not the participant has started or stopped any urology medications since the last visit. **If yes, complete fields 8-23.** 

Field 8: Enter the generic name of the medication.

Field 9: Enter the total dosage.

**Field 10:** Enter the dosage units. Refer to the dosage unit codes at the bottom of the form.

**Field 11:** Enter the frequency of dose. Refer to the frequency codes at the bottom of the form.

**Field 12:** Enter the mode of administration. Refer to the mode of administration codes at the bottom of the form.

- Field 13: Enter the date the medication was started.
- Field 14: Enter the date the medication was stopped OR check "Ongoing".
- Field 15: Indicate the primary reason for use or change.

| CAMUS Clinical Trial<br>Concomitant Medication Form (CAM23)                                                                                                    |
|----------------------------------------------------------------------------------------------------|
| Draft Participant ID Page Number                                                                                                    |
| $1 \xrightarrow{\text{form}} dd \xrightarrow{\text{form}} 2. \qquad 3. \qquad 3. \qquad 3. \qquad 3. \qquad 3. \qquad 3. \qquad 3. \qquad$                                                                                                    |
| Visit Number         01=SV1.0         04=Week 4         28=Week 28         52=Week 52         Site#         Staff ID           4.         .         .         .         .         .         .         .         .         .         .         .         .         .         .         .         .         .         .         .         .         .         .         .         .         .         .         .         .         .         .         .         .         .         .         .         .         .         .         .         .         .         .         .         .         .         .         .         .         .         .         .         .         .         .         .         .         .         .         .         .         .         .         .         .         .         .         .         .         .         .         .         .         .         .         .         .         .         .         .         .         .         .         .         .         .         .         .         .         .         .         .         .         .         .         .                                                                                                             |
| Do not duplicate medications listed on the Urology Medication Tracking Form (CAM24). Number page(s) in                                                                                                    |
| Apper right corner of the form.         Yes         No         Don't Know           Circle the appropriate number         Yes         Yes                                                                                                    |
| 7. If this is screening visit 1, has the participant taken any 1 2 3                                                                                                    |
| medications during the last 6 months? If this is not screening $\Rightarrow$ If "Yes", continue to complete below.                                                                                                    |
| Stopped any medications ? Stopped any medications ? Stopped any medications ?                                                                                                    |
| Medication (Give generic name):                                                                                                    |
| 10. Dosage Units other" Specify                                                                                                    |
| 9. Total Dosage: 10. Dosage Units ⇒ If "other", Specify:                                                                                                    |
| 11. Frequency If "other",<br>(See Codes below) Specify: 12. Mode of Administration Specify: If "other",                                                                                                    |
| $\begin{array}{c c c c c c c c c c c c c c c c c c c $                                                                                                    |
| 15. Primary Reason for<br>Use or Change:                                                                                                    |
| 16. Medication (Give generic name):                                                                                                    |
| 18. Dosage Units<br>17. Total Dosage:                                                                                                    |
| 19. Frequency<br>(See Codes below) $rightarrow Specify:$ 20. Mode of Administration $rightarrow Specify:$ 20. Mode of Administration $rig$ |
| Date Started $(mm/dd/yyyy)$ Ongoing:     Date Stopped $(mm/dd/yyyy)$ 21. $[]$ $[]$ $[]$ $[]$ $[]$ $[]$ $[]$ $[]$ $[]$ $[]$ $[]$ $[]$ $[]$ $[]$ $[]$ $[]$ $[]$                                                                                                    |
| 23 Primary Reason for<br>Use or Change:                                                                                                    |
| Dosage Units Codes: (1) mg, (2) mcg or ug, (3) ml or cc, (4) units, (5) g, (6) Other (specify)                                                                                                    |
| Frequency Codes: (1) Single Dose, (2) BID, (3) TID, (4) QID, (5) PRN, (6) Q4h, (7) Other (specify)                                                                                                    |
|                                                                                                    |
| Mode of Administration Codes: (1) Intravenous, (2) Oral, (3) Intra-muscular, (4) Sub-lingual,<br>(5) Intra-urethral, (6) Patches, (7) Other (specify)                                                                                                    |
| For Official use only October 13, 2008 CAM23 RS<br>Toll Free Fax: (866) 935-7453<br>Toll Number: (205) 975-7453                                                                                                    |

# CAM24 – Urology Medication Tracking Form (REVISED 10/13/08)

Two separate medications can be reported on one form. For additional medications, please use an additional CAM24 and enter the page number in field 3.

Since the number of pages required for these forms will vary with the patient, page numbers have been omitted from these headers. Please be sure to fill in the page number along with other header information.

<u>Header information</u>: The information in the header is critical to ensure data quality. Please make sure you fill this in clearly and legibly.

Field 1: Enter the date of the visit (month, day, and year).

Field 2: Enter the participant ID.

Field 3: Enter the page number.

Field 4: Enter the visit number. Refer to the table.

**Field 5:** Enter the 3-digit site number

Field 6: Enter the initials of the staff person completing the form.

**Field 7:** If SV1, indicate whether or not the participant has taken any urology medications during the last 6 months. If this is not SV1, indicate whether or not the participant has started or stopped any urology medications since the last visit. **If yes, complete fields 8-21.** 

Field 8: Enter the generic name of the medication.

Field 9: Enter the total dosage.

**Field 10:** Enter the dosage units. Refer to the dosage unit codes at the bottom of the form.

**Field 11:** Enter the frequency of dose. Refer to the frequency codes at the bottom of the form.

**Field 12:** Enter the mode of administration. Refer to the mode of administration codes at the bottom of the form.

Field 13: Enter the date the medication was started.

Field 14: Enter the date the medication was stopped OR check "Ongoing".

# CHAPTER 7 – VISITS FOR WEEKS 4, 28 and 52

| CAMUS Clinical Trial<br>Urology Medication Tracking Form (CAM24)                                                                                                    |
|----------------------------------------------------------------------------------------------------|
| Visit Date     Participant ID     Page Number       1.                                                                                                    |
| Visit Number     01=SV1.0     04=Week 4     28=Week 28     52=Week 52     Site#     Staff ID       4.     12=Week 12     36=Week 36     60=Week 60     5.     6.     6.                                                                                                    |
| Do not duplicate medications listed on the Concomitant Medication Form (CAM23). Number page(s) in upper right corner of the form.         Circle the appropriate number         Yes         No         Don't Known                                                                                                    |
| 7. If this is screening visit 1, has the participant taken any<br>urology medications during the last 6 months? If this is not<br>screening visit 1, since the last visit, has the participant<br>$\overrightarrow{e}$ started or stopped any urology medications?123 $\overrightarrow{e}$ If "Yes", continue to complete below.<br> |
| 3r Medication (Give generic name):                                                                                                    |
| 9. (Total Dosage: 10. Dosage Units 😅 If "other", Specify:                                                                                                    |
| 11. Frequency<br>(See Codes below)       If "other",<br>Specify:       12. Mode of Administration<br>(See Codes below)       If "other",<br>Specify:         Date Started (mm/dd/yyyy)       Ongoing:       Date Stopped (mm/dd/yyyy)                                                                                                |
| 13.1     Or ⇒     14.       1     Vledication (Give generic name):                                                                                                    |
| 16. <b>Total Dosage:</b> 17. <b>Dosage Units</b> ↔ If "other", Specify:                                                                                                    |
| 18. Frequency<br>(See Codes below)       If "other",<br>Specify:       19. Mode of Administration       If "other",<br>Specify:         19. Mode of Administration       Specify:       Specify:                                                                                                    |
| Date Started (mm/dd/yyyy)     Ongoing:     Date Stopped (mm/dd/yyyy)       20. $/$ $/$ $/$ $/$ $/$ $/$ $/$                                                                                                    |
| Dosage Units Codes: (1) mg, (2) mcg or ug, (3) ml or cc, (4) units, (5) g, (6) Other (specify)                                                                                                    |
| Frequency Codes: (1) Single Dose, (2) BID, (3) TID, (4) QID, (5) PRN, (6) Q4h, (7) Other (specify)<br>Mode of Administration Codes: (1) Intravenous, (2) Oral, (3) Intra-muscular, (4) Sub-lingual.                                                                                                    |
| Mode of Administration Codes: (1) Intravenous, (2) Oral, (3) Intra-muscular, (4) Sub-lingual,<br>(5) Intra-urethral, (6) Patches, (7) Other (specify)                                                                                                    |
| For Official use only October 13, 2008 CAM24 RS<br>Toll Free Fax: (866) 935-7453<br>Toll Number: (205) 975-7453                                                                                                    |

# CAM 31 – Vital Signs Form (REVISED 10/10/08)

The old forms for this study ask for the BP to be taken both lying down and standing.

For this study, you only need to take two consecutive measurements five minutes apart, both sitting down

**<u>Header information</u>**: The information in the header is critical to ensure data quality. Please make sure you fill this in clearly and legibly.

Field 1: Enter the date of the visit (month, day, and year).

- Field 2: Enter the participant ID.
- Field 3: Enter the 3-digit site number.
- Field 4: This field is pre-filled.
- Field 5: Enter the visit number. Refer to the table.
- Field 6: Enter the initials of the staff person completing the form.
- Field 7: Check the appropriate visit type.

# The vital signs have to be recorded at the first screening visit or the second visit.

**Field 8:** Indicate whether or not vital signs were obtained. If yes, complete questions 9-11.

| Draft       CAMUS Clinical Trial<br>Visit Date       Page Number         1       0       0       0       0       0       0       0       0       0       0       0       0       0       0       0       0       0       0       0       0       0       0       0       0       0       0       0       0       0       0       0       0       0       0       0       0       0       0       0       0       0       0       0       0       0       0       0       0       0       0       0       0       0       0       0       0       0       0       0       0       0       0       0       0       0       0       0       0       0       0       0       0       0       0       0       0       0       0       0       0       0       0       0       0       0       0       0       0       0       0       0       0       0       0       0       0       0       0       0       0       0       0       0       0       0       0       0       0       0       0       0       < | ew |
|----------------------------------------------------------------------------------------------------|----|
| Circle the appropriate number Yes No                                                                                                    |    |
| 8. Were vital signs done at this visit? 1 2<br>⇒ If "No", stop here.<br>If "Yes", record below.                                                                                                    |    |
| 9. Height: inches (In-Clinic Only)                                                                                                    |    |
| 9. Height: inches (In-Clinic Only)<br>10. Weight: pounds (In-Clinic Only)                                                                                                    |    |
| 11. Seated measurements (reading 1 taken immediately, reading 2 taken 1 minute later):                                                                                                    |    |
| (a) Blood pressure reading 1 / mm Hg<br>Systolic Diastolic                                                                                                    |    |
| (b) Heart rate reading 1 bpm                                                                                                    |    |
| (c) Time of Day 1 AM PM                                                                                                    |    |
| (d) Blood pressure reading 2 mm Hg                                                                                                    |    |
| (e) Heart rate reading 2 bpm                                                                                                    |    |
| л й станала станала станала станала станала станала станала станала станала станала станала станала станала стан                                                                                                    |    |
|                                                                                                    |    |
|                                                                                                    |    |
|                                                                                                    |    |
|                                                                                                    |    |
| For Official use only October 10, 2008 CAM31 RS<br>Toll Free Fax: (866) 935-7453<br>Toll Number: (205) 975-7453                                                                                                    |    |

# CAM81 – Adverse Event Form (REVISED 10/13/08)

An adverse event is an unexpected medical problem that happens during treatment with a drug or other therapy. Adverse events do not have to be caused by the drug or therapy, and they may be mild, moderate, or severe. All adverse events, regardless of severity, and whether or not ascribed to the study drug administration, should be recorded on CAM81. All grade 3, 4 and 5 adverse events will be reviewed by the Clinical Review Committee.

Please refer to the document entitled 'SAE reporting Guidelines' provided by the American College of Surgeons – Oncology Group in the Appendix, for more details on the grading SAEs, attributing causes to SAEs and reporting of SAEs.

**<u>Header information</u>**: The information in the header is critical to ensure data quality. Please make sure you fill this in clearly and legibly.

- Field 1: Enter the date of the visit (month, day, and year).
- Field 2: Enter the participant ID.
- Field 3: Enter the page number.
- Field 4: Enter the visit number. Refer to the table.
- **Field 5:** Enter the 3-digit site number
- Field 6: Enter the initials of the staff person completing the form.

**Field 7:** Indicate whether or not the participant has experienced an adverse event since the last visit.

If yes, complete fields 8-18. (An additional event can be reported in fields 9-29.) Please refer to the table at the bottom of the page for applicable codes.

| CAMUS Clinical Trial<br>Adverse Event Form (CAM81)         Visit Date       Participant ID       Page Number         1. $dd$ yyyy       2.       S       3.         Visit Number       0dd       28=Week 28<br>12=Week 32<br>24=Week 24       52=Week 52<br>48=Week 48       Site#       Staff ID         Circle the appropriate number       Yes       No $\varphi$ If "Yes", record below.         7. Has the participant experienced an       1       2                                                                                                    |
|----------------------------------------------------------------------------------------------------|
| adverse event since the last visit ?       ⇒ If "No", stop here.         8. MEDDRA Code:                                                                                                    |
| 9. Description:<br>Date of Onset: Continuing<br>10 Mm dd yyyy OR 11 Md yyyy                                                                                                    |
| 12. Serious?       No       Yes       ⇒ Complete SAE Form (CAM82)       13. Severity (See Codes):         14. Relationship to Study (See Codes):       15. Outcome (See Codes):       16. Anticipated?       No       Yes         17. Action Taken       1       2       3       4       5       6       18. Action Taken Regarding Study Drug                                                                                                    |
| 19. MEDDRA Code:                                                                                                    |
| Date of Onset:ContinuingDate Resolved:21. $\longrightarrow$ dd $yyyy$ $\bigcirc$ OR $22.$ $\longrightarrow$ dd23. Serious?NoYes $\Rightarrow$ Complete SAE Form (CAM82)24. Severity (See Codes): $\bigcirc$                                                                                                    |
| 25. Relationship to Study (See Codes): 26. Outcome (See Codes): 27. Anticipated? No Yes<br>28. Action Taken 1 2 3 4 5 6 29. Action Taken Regarding Study Drug                                                                                                    |
| <ul> <li>(See Codes):</li> <li>(See Codes):</li> <li>(See Codes):</li> <li>(See Codes):</li> <li>(Relationship to Study Codes: (1) Unrelated, (2) Unlikely, (3) Possible, (4) Probable, (5) Definite</li> <li>(Severity: (1) Mild, (2) Moderate, (3) Severe, (4) Life Threatening, (5) Death</li> <li>Outcome Codes: (1) Complete recovery w/o residual effect, (2) Recovered w/ residual effect, (3) Recovered w/ persistent effect, (4) Not yet recovered, (5) Died</li> <li>Action Taken Codes: (1) Self or OTC treatment, (2) Office, clinic, ER, or out-pt visit, (3) In-pt visit or hosp admit, (4) Rx, (5) Procedure performed, (6) None</li> <li>Action Taken Regarding Study Drug Codes: (0) Not applicable, (1) None, (2) Reduced, (3) Interrupted, (4) Discontinued</li> </ul> |
| For Official use only October 13, 2008 CAM81 RS<br>Toll Number: (205) 975-7453                                                                                                    |

| CAM Form | Procedure                                      | Completed By      |
|----------|------------------------------------------------|-------------------|
| 22       | Medical Follow-Up                              | Study Coordinator |
| 23/24    | Assessment of Medicine                         | Study Coordinator |
| 31       | Vital Signs                                    | Study Coordinator |
| 41       | PSA                                            | Study Coordinator |
| 42       | Uroflow Measurement                            | Study Coordinator |
| 45       | Hematology and EKG                             | Study Coordinator |
| 46       | Urinalysis                                     | Study Coordinator |
| 47       | Serum Banking                                  | Study Coordinator |
| 71       | Jenkins Sleep Dysfunction<br>Scale             | Participant       |
| 74       | Bladder Function                               | Participant       |
| 75       | International Prostate<br>Symptom Score (IPSS) | Participant       |
| 77       | Subject Global Assessment                      | Participant       |
| 79       | Participant Treatment<br>Perception Form       | Participant       |
| 81       | Adverse Events                                 | Study Coordinator |

# FORMS REQUIRED FOR VISITS FOR WEEKS 12, 24, 36, 48 and 60

### CAM22 – History Update Form (REVISED 10/10/08)

**Header information:** The information in the header is critical to ensure data quality. Please make sure you fill this in clearly and legibly.

Field 1: Enter the date of the visit (month, day, and year).

Field 2: Enter the participant ID.

Field 3: This field is pre-filled.

Field 4: Enter the visit number. Refer to the table.

Field 5: Enter the 3-digit site number.

Field 6: Enter the initials of the staff person completing the form.

**Fields 7-12:** The study coordinator completes these fields and also completes additional forms as directed by the answers provided.

# CHAPTER 8 - VISITS FOR WEEKS 12, 24, 36, 48 and 60

| CAMUS Clinical Trial<br>Draft Update Form (CAM22)<br>Participant ID<br>1                                                                                                    | Page Nun<br>3. 1 | nber |            |
|----------------------------------------------------------------------------------------------------|------------------|------|------------|
| Visit Number         04=Week 4         28=Week 28         52=Week 52         Site#           4.         12=Week 12         36=Week 36         60=Week 60         5.         5.         60           24=Week 24         48=Week 48         72=Week 72         60         60         60 | Staff ID         |      |            |
| Circle the appropriate number                                                                                                    | Yes              | No   | Don't Know |
| <ul> <li>⇒ Have there been changes in or new concomitant medications since the last visit?</li> <li>⇒ If yes, update concomitant medication form (CAM23).</li> </ul>                                                                                                    | 1                | 2    | 3          |
| 8. <sup>*</sup> Have there been changes in or new urology medications since the last visit?<br>⇒ If yes, update urology medication tracking form (CAM24).                                                                                                    | 1                | 2    | 3          |
| <ul> <li>9. Has the participant experienced any new adverse events since the last visit?</li> <li>⇒ If yes, update adverse events form (CAM81).</li> </ul>                                                                                                    | 1                | 2    | 3          |
| 10. Have previously reported adverse events resolved or worsened since the last visit ?<br>⇒ If yes, update adverse events form (CAM81).                                                                                                    | 21               | 2    | 3          |
| 11. Does participant currently have a suprapubic catheter, use CIC/ISC, or had a catheter removed since the last visit?                                                                                                    | 1                | 2    | 3          |
| <ul> <li>Has the participant reached a protocol defined BPH outcome?</li> <li>⇒ If yes, update BPH outcome events form (CAM61).</li> </ul>                                                                                                    | 1                | 2    | 3          |

1735

in the second

 $e^{-\tilde{K}}$ 

Toll Free Fax: (866) 935-7453 Toll Number: (205) 975-7453 For Official use only

October 10, 2008 CAM22 RS

# CAM23 – Concomitant Medication Form (REVISED 10/13/08)

Two separate medications can be reported on one form. For additional medications, please use an additional CAM23 and enter the page number in field 3.

Since the number of pages required for these forms will vary with the patient, page numbers have been omitted from these headers. Please be sure to fill in the page number along with other header information.

# Do not duplicate medications listed on the Urology Medication Tracking Form (CAM 24).

**<u>Header information</u>**: The information in the header is critical to ensure data quality. Please make sure you fill this in clearly and legibly.

Field 1: Enter the date of the visit (month, day, and year).

Field 2: Enter the participant ID.

Field 3: Enter the page number.

Field 4: Enter the visit number. Refer to the table.

**Field 5:** Enter the 3-digit site number

Field 6: Enter the initials of the staff person completing the form.

**Field 7:** If SV1, indicate whether or not the participant has taken any medications during the last 6 months. If this is not SV1, indicate whether or not the participant has started or stopped any urology medications since the last visit. **If yes, complete fields 8-23.** 

Field 8: Enter the generic name of the medication.

Field 9: Enter the total dosage.

**Field 10:** Enter the dosage units. Refer to the dosage unit codes at the bottom of the form.

**Field 11:** Enter the frequency of dose. Refer to the frequency codes at the bottom of the form.

**Field 12:** Enter the mode of administration. Refer to the mode of administration codes at the bottom of the form.

Field 13: Enter the date the medication was started.

- Field 14: Enter the date the medication was stopped OR check "Ongoing".
- Field 15: Indicate the primary reason for use or change.

# CHAPTER 8 - VISITS FOR WEEKS 12, 24, 36, 48 and 60

| CAMUS Clinical Trial<br>Concomitant Medication Form (CAM23)                                                                                                    |
|----------------------------------------------------------------------------------------------------|
| Draft Participant ID Page Number                                                                                                    |
| Visit Number         01=SV1.0         04=Week 4         28=Week 28         52=Week 52         Site#         Staff ID           4.         12=Week 12         36=Week 36         60=Week 60         5.         6.         6.                                                                                                    |
| Do not duplicate medications listed on the Urology Medication Tracking Form (CAM24). Number page(s) in upper right corner of the form.       Yes       No       Don't Know         Circle the appropriate number       Yes       No       Don't Know                                                                                 |
| <ul> <li>7. If this is screening visit 1, has the participant taken any medications during the last 6 months? If this is not screening wisit 1, since the last visit, has the participant started or stopped any medications ?</li> <li>1 2 3</li> <li>If "Yes", continue to complete below.</li> <li>If "No", stop here.</li> </ul> |
| % Medication (Give generic name):                                                                                                    |
| 9. Total Dosage: 10. Dosage Units ⇒ If "other", Specify:                                                                                                    |
| 11. Frequency       If "other",         (See Codes below)       Specify:    12. Mode of Administration Specify:          (See Codes below)       Specify:                                                                                                    |
| $\begin{array}{c c} \hline Date Started (mm/dd/yyyy) & Ongoing: & Date Stopped (mm/dd/yyyy) \\ \hline \hline \\ 13 \hline \\ 14 \hline \\ 15. Primary Reason for \end{array}$                                                                                                    |
| Use or Change:                                                                                                    |
| 10. Streatmont (one generic mana).         11. Total Dosage:         11. Total Dosage:         11. Correction (See Codes below)                                                                                                    |
| 19. Frequency<br>(See Codes below) $rightarrow Specify:$ 20. Mode of Administration (See Codes below) Specify:                                                                                                    |
| Date Started $(mm/dd/yyyy)$ Ongoing: Date Stopped $(mm/dd/yyyy)$<br>21. $P$ $Or \Rightarrow$ $P$ $P$ $P$ $P$ $P$ $P$ $P$ $P$ $P$ $P$                                                                                                    |
| 23. Primary Reason for<br>Use or Change:                                                                                                    |
| Dosage Units Codes: (1) mg, (2) mcg or ug, (3) ml or cc, (4) units, (5) g, (6) Other (specify)         Frequency Codes: (1) Single Dose, (2) BID, (3) TID, (4) QID, (5) PRN, (6) Q4h, (7) Other (specify)         Mode of Administration Codes: (1) Intravenous, (2) Oral, (3) Intra-muscular, (4) Sub-lingual,                      |
| (5) Intra-urethral, (6) Patches, (7) Other (specify)                                                                                                    |
| For Official use only October 13, 2008 CAM23 RS<br>Toll Free Fax: (866) 935-7453<br>Toll Number: (205) 975-7453                                                                                                    |

# CAM24 – Urology Medication Tracking Form (REVISED 10/13/08)

Two separate medications can be reported on one form. For additional medications, please use an additional CAM24 and enter the page number in field 3.

Since the number of pages required for these forms will vary with the patient, page numbers have been omitted from these headers. Please be sure to fill in the page number along with other header information.

<u>Header information</u>: The information in the header is critical to ensure data quality. Please make sure you fill this in clearly and legibly.

Field 1: Enter the date of the visit (month, day, and year).

Field 2: Enter the participant ID.

Field 3: Enter the page number.

Field 4: Enter the visit number. Refer to the table.

Field 5: Enter the 3-digit site number

Field 6: Enter the initials of the staff person completing the form.

**Field 7:** If SV1, indicate whether or not the participant has taken any urology medications during the last 6 months. If this is not SV1, indicate whether or not the participant has started or stopped any urology medications since the last visit. **If yes, complete fields 8-21.** 

Field 8: Enter the generic name of the medication.

Field 9: Enter the total dosage.

**Field 10:** Enter the dosage units. Refer to the dosage unit codes at the bottom of the form.

**Field 11:** Enter the frequency of dose. Refer to the frequency codes at the bottom of the form.

**Field 12:** Enter the mode of administration. Refer to the mode of administration codes at the bottom of the form.

Field 13: Enter the date the medication was started.

Field 14: Enter the date the medication was stopped OR check "Ongoing".

# CHAPTER 8 - VISITS FOR WEEKS 12, 24, 36, 48 and 60

| CAMUS Clinical Trial<br>Draft Urology Medication Tracking Form (CAM24)                                                                                                    |
|----------------------------------------------------------------------------------------------------|
| Visit Date     Participant ID     Page Number       1.                                                                                                    |
| Visit Number         01=SV1.0         04=Week 4<br>12=Week 12<br>24=Week 24         28=Week 28<br>36=Week 36<br>24=Week 48         52=Week 52<br>60=Week 60<br>72=Week 72         Site#         Staff ID           5.                                                                                                    |
| Do not duplicate medications listed on the Concomitant Medication Form (CAM23). Number page(s) in upper right corner of the form.         Circle the appropriate number         Yes         No         Don't Know                                                                                                    |
| 7. If this is screening visit 1, has the participant taken any urology medications during the last 6 months? If this is not screening visit 1, since the last visit, has the participant started or stopped any urology medications?       1       2       3         3. Medication (Give generic name):       1       1       2       3                                                                                                    |
| 9. (Total Dosage:       10. Dosage Units (See Codes below)       If "other", Specify:                                                                                                    |
| 11. Frequency<br>(See Codes below)       If "other",<br>Specify:       12. Mode of Administration<br>(See Codes below)       If "other",<br>Specify:                                                                                                    |
| Date Started ( $mm/dd/yyyy$ )       Ongoing:       Date Stopped ( $mm/dd/yyyy$ )         13.       /       /       /       /       /       /       /       /       /       /       /       /       /       /       /       /       /       /       /       /       /       /       /       /       /       /       /       /       /       /       /       /       /       /       /       /       /       /       /       /       /       /       /       /       /       /       /       /       /       /       /       /       /       /       /       /       /       /       /       /       /       /       /       /       /       /       /       /       /       /       /       /       /       /       /       /       /       /       /       /       /       /       /       /       /       /       /       /       /       /       /       /       /       /       /       /       /       /       /       /       /       /       /       /       /       /       /       /       /       / |
| 16. Total Dosage:       17. Dosage Units       \$\$\$\$ If "other", Specify:         16. See Codes below       Specify:                                                                                                    |
| 18. Frequency       If "other",         (See Codes below)       Specify:    19. Mode of Administration (See Codes below)        If "other",    19. Mode of Administration Specify:                                                                                                    |
| 20. $Or \Rightarrow 21.$ $Or \Rightarrow 21.$                                                                                                    |
| Dosage Units Codes: (1) mg, (2) mcg or ug, (3) ml or cc, (4) units, (5) g, (6) Other (specify)         Frequency Codes: (1) Single Dose, (2) BID, (3) TID, (4) QID, (5) PRN, (6) Q4h, (7) Other (specify)         Mode of Administration Codes: (1) Intermenter (2) Oral. (3) Intermediate (4) Sub-lineared                                                                                                    |
| Mode of Administration Codes: (1) Intravenous, (2) Oral, (3) Intra-muscular, (4) Sub-lingual,<br>(5) Intra-urethral, (6) Patches, (7) Other (specify)                                                                                                    |
| For Official use only October 13, 2008 CAM24 RS<br>Toll Free Fax: (866) 935-7453<br>Toll Number: (205) 975-7453                                                                                                    |

## CAM 31 – Vital Signs Form (REVISED 10/10/08)

The old forms for this study ask for the BP to be taken both lying down and standing.

For this study, you only need to take two consecutive measurements five minutes apart, both sitting down

**<u>Header information</u>**: The information in the header is critical to ensure data quality. Please make sure you fill this in clearly and legibly.

Field 1: Enter the date of the visit (month, day, and year).

- Field 2: Enter the participant ID.
- Field 3: Enter the 3-digit site number.
- Field 4: This field is pre-filled.
- Field 5: Enter the visit number. Refer to the table.
- Field 6: Enter the initials of the staff person completing the form.
- Field 7: Check the appropriate visit type.

## The vital signs have to be recorded at the first screening visit or the second visit.

**Field 8:** Indicate whether or not vital signs were obtained. If yes, complete questions 9-11.

## CHAPTER 8 - VISITS FOR WEEKS 12, 24, 36, 48 and 60

| 5                                                                                                    | CAMUS Clinical Trial Vital Signs Form (CAM31)         Participant ID       Site♥         S       3.         S       3.         eek 28       52=Week 52         60=Week 60       6.         eek 48       72=Week 72 | Page Number<br>4. 1<br>Visit type<br>7. In-Clinic Visit<br>Telephone Interview |
|----------------------------------------------------------------------------------------------------|----------------------------------------------------------------------------------------------------|--------------------------------------------------------------------------------|
| Circle the appropriate number                                                                                                    | Yes No                                                                                                    | · · ·                                                                          |
| <ol> <li>Were vital signs done at this visit?</li> </ol>                                                                                                    | 1 2                                                                                                    |                                                                                |
| ⇒ If "No", stop here.   If "Yes", record below.                                                                                                    |                                                                                                    |                                                                                |
| (c) sur-<br>control of the second second s |                                                                                                    |                                                                                |
| 9. Height: inches (In-Clin<br>10. Weight: pounds (In-                                                                                                    | ic Only)                                                                                                    |                                                                                |
|                                                                                                    | Clinic Only)                                                                                                    |                                                                                |
| 11. Seated measurements (reading 1 tak                                                                                                    | en immediately, reading 2 taken 1 minu                                                                                                    | ute later):                                                                    |
| (a) Blood pressure reading 1                                                                                                    | Systolic / Diastolic mm Hg                                                                                                    |                                                                                |
| (b) Heart rate reading 1                                                                                                    | bpm                                                                                                    |                                                                                |
| (c) Time of Day 1                                                                                                    | AM                                                                                                    | PM                                                                             |
| <ul> <li>(c) This of Day 1</li> <li>(d) Blood pressure reading 2</li> <li>(e) Heart rate reading 2</li> </ul>                                                                                                    | Systolic / Diastolic mm Hg                                                                                                    |                                                                                |
| (e) Heart rate reading 2                                                                                                    | bpm                                                                                                    |                                                                                |
| , <i>w</i>                                                                                                    |                                                                                                    |                                                                                |
|                                                                                                    |                                                                                                    |                                                                                |
|                                                                                                    |                                                                                                    |                                                                                |
|                                                                                                    |                                                                                                    |                                                                                |
|                                                                                                    |                                                                                                    |                                                                                |
|                                                                                                    |                                                                                                    |                                                                                |
|                                                                                                    |                                                                                                    |                                                                                |
| Fo<br>Toll Free Fax: (866) 935-7453<br>Toll Number: (205) 975-7453                                                                                                    | r Official use only Oct                                                                                                    | ober 10, 2008 CAM31 RS                                                         |

## CAM41 – PSA Sample Collection (REVISED 10/10/08)

**<u>Header information</u>**: The information in the header is critical to ensure data quality. Please make sure you fill this in clearly and legibly.

Field 1: Enter the date of the visit (month, day, and year).

Field 2: Enter the participant ID.

Field 3: This field is pre-filled.

Field 4: Enter the visit number. Refer to the table.

**Field 5:** Enter the 3-digit site number

Field 6: Enter the initials of the staff person completing the form.

## A PSA level above 10ng/ml is an exclusionary criterion.

All PSA levels for the study are done at the same laboratory. The blood sample has to be collected and sent to the laboratory as set forth in the section on sample collection.

When the PSA level comes back, it is recorded on this same form.

In the old forms where there is only one decimal place, please just record the first number after the decimal. There is no need to round up or down.

**Field 7:** Indicate whether or not a serum PSA sample was collected. If yes, record the date of collection and complete fields 8-10.

Field 8: Indicate whether or not the serum PSA sample was shipped to central lab.

Field 9: Record the date of shipment.

Field 10: Record the PSA results.

### CHAPTER 8 – VISITS FOR WEEKS 12, 24, 36, 48 and 60

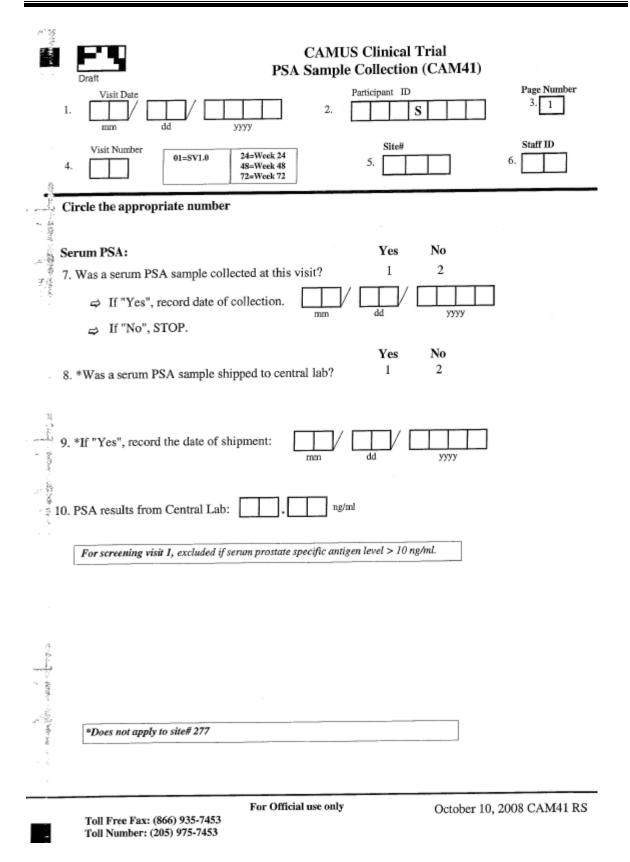

## CAM42 – Uroflow Measurement Form (REVISED 10/10/08)

This form records information from the Uroflow tests.

## Peak flow rate < 4 ml/sec and voided volume < 125 ml are both exclusionary criteria.

**<u>Header information</u>**: The information in the header is critical to ensure data quality. Please make sure you fill this in clearly and legibly.

Field 1: Enter the date of the visit (month, day, and year).

Field 2: Enter the participant ID.

Field 3: This field is pre-filled.

Field 4: Enter the visit number. Refer to the table.

Field 5: Enter the 3-digit site number

Field 6: Enter the initials of the staff person completing the form.

**Field 7:** Indicate whether or not uroflow measurements were obtained. If yes, complete fields 8-14.

| -                     | Draft Urofle                                                                                                    | CAMUS Clinical Trial<br>ow Measurement Form (CAM42)                                     |                                 |
|-----------------------|----------------------------------------------------------------------------------------------------|-----------------------------------------------------------------------------------------|---------------------------------|
| and the second states | Visit Date                                                                                                    | 2. Site#                                                                                | Page Number<br>3. 1<br>Staff ID |
| en stan               | Visit Number<br>01=SV1.0 12=Week 12 36=<br>02=SV2.0 24=Week 24 48=                                                  | Week 36         60=Week 60         Site           Week 48         72=Week 72         5. | 6.                              |
|                       | Circle the appropriate number                                                                                       | Yes No                                                                                  |                                 |
|                       | <ul> <li>7. Were uroflow measurements done at this<br/>⇔ If "No", stop here.<br/>If "Yes", record below.</li> </ul> | s visit? 1 2                                                                            |                                 |
| -<br>Alframati        | 8. Voiding time:                                                                                                    | sec                                                                                     |                                 |
| in a star             | 9. Flow time:                                                                                                    | sec                                                                                     |                                 |
| - 35                  | 10. Time to maximum flow:                                                                                           | sec                                                                                     |                                 |
|                       | 11. Peak flow rate:                                                                                                 | ml/sec                                                                                  |                                 |
|                       | For screening visits 1 and 2: Excluded                                                                              | if peak flow rate is less than 4 musec.                                                 |                                 |
| · · · · ·             | 12. Mean flow rate:                                                                                                 | ml/sec                                                                                  |                                 |
| a see a               | 13. Voided volume:                                                                                                  | ed volume < 125 ml.                                                                     |                                 |
| - 1949-19             | 14. Post-void residual:                                                                                             | ml                                                                                      |                                 |
|                       |                                                                                                    |                                                                                         |                                 |

Toll Free Fax: (866) 935-7453 Toll Number: (205) 975-7453 For Official use only

October 10, 2008 CAM42 RS

# CAM45 – CBC, Serum Chemistries, Prothrombin Time and EKG Form (REVISED 10/14/08)

The old forms only ask if the values were normal or abnormal. The old forms have boxes that you place a mark in.

The new forms record actual values for all the laboratory measures. The new forms have the codes (1, = yes, 2 = no, 3 = don't know) that should be circled.

**<u>Header information</u>**: The information in the header is critical to ensure data quality. Please make sure you fill this in clearly and legibly.

- Field 1: Enter the date of the visit (month, day, and year).
- Field 2: Enter the participant ID.
- Field 3: This field is pre-filled.
- Field 4: Enter the visit number. Refer to the table.
- Field 5: Enter the 3-digit site number
- Field 6: Enter the initials of the staff person completing the form.

**Field 7:** Indicate whether or not a complete blood count was obtained. If yes, complete a-e.

Field 8: Record the prothrombin time.

Field 9: Indicate whether or not a serum chemistry panel was obtained. If yes, complete a-i.

**Field 10:** For baseline, 24, 48 and 72 week visits, indicate whether or not an EKG was performed.

Recording whether an EKG is normal or abnormal with respect to recent MI or active Ischemia should be based on a Final report from a cardiologist.

All attempts should be made to ensure that these reports are received in a timely manner, so that the second screening visit and randomization visits can be scheduled in a timely fashion.

If any values are abnormal, complete the adverse events form (CAM81).

|    | Draft CBC, Serum C                                   | hemistr   |          |           | US Clinica<br>thrombin ' |             | KG Form (C     | CAM45)   |
|----|------------------------------------------------------|-----------|----------|-----------|--------------------------|-------------|----------------|----------|
| 1. | Visit Date<br>mm dd yyyy                             |           |          | 2.        | Participant ID           | s           | Page No<br>3.  | _        |
|    | Visit Number 01=SV1.0 12=Week 1<br>24=Week 2         |           |          |           | 60=Weck 60<br>72=Week 72 | 5. Site#    | 6.             | D        |
|    |                                                      |           |          |           |                          | -           | propriate nun  | ıber     |
|    | 7. Complete blood count:                             |           |          |           |                          |             | No             |          |
|    | Was a complete blood count                           |           |          |           | and holom                | 1           | 2              |          |
|    | If "No", skip to question                            | 18. 11 1  | (es      | , reco    | ora below.               | Normal      | Abnormal       | Not Done |
|    |                                                      |           |          |           | thou/cmm                 | Normai<br>1 | 2              | 3        |
|    | (a) Leukocyte count (WBC                             |           | ÷.       | 누         | _                        | _           | _              |          |
|    | (b) Erythrocyte count (RB0)                          | ;; [      | <u>⊦</u> | Щ         | mill/cmm                 | 1           | 2              | 3        |
|    | (c) Hemoglobin:                                      |           |          |           | g/dl                     | 1           | 2              | 3        |
|    | (d) Hematocrit:                                      |           |          |           | %                        | 1           | 2              | 3        |
|    | (e) Platelet count:                                  |           | ٦.       |           | thou/cmm                 | 1           | 2              | 3        |
|    | If any values are abnorm                             | al, comp  | lete     | e adve    | erse events fo           | rm (CAM81). | •              |          |
|    | 9. Serum chemistries:<br>Was a serum chemistry panel |           |          |           |                          |             | <b>No</b><br>2 |          |
|    | If "No", stop. If "Yes",                             | record b  | elov     | <b>v.</b> |                          | Normal      | Abnormal       | Not Done |
|    | (a) Sodium:                                          |           | ].[      |           | meq/l                    | 1           | 2              | 3        |
|    | (b) Potassium:                                       |           | Ī.[      |           | meq/l                    | 1           | 2              | 3        |
|    | (c) Chloride:                                        |           | Ī.[      |           | meq/l                    | 1           | 2              | 3        |
|    | (d) Bicarbonate:                                     |           | ].[      |           | meq/l                    | 1           | 2              | 3        |
|    | (e) Glucose:                                         |           | ].[      |           | meq/l                    | 1           | 2              | 3        |
|    | (f) Creatinine                                       |           | ].[      |           | meq/l                    | 1           | 2              | 3        |
|    | (g) ALT (SGPT):                                      |           | ].[      |           | IU/L                     | 1           | 2              | 3        |
|    | (h) AST (SGOT):                                      |           | ].[      |           | IU/L                     | 1           | 2              | 3        |
|    | (i) GGT:                                             |           | ].[      |           | IU/L                     | 1           | 2              | 3        |
|    | 8. Complete this section every                       | Baseline, | 24,      | , 48 aı   | nd 72 week v             | isit only.  |                |          |
|    | Electrocardiogram:                                   |           |          |           |                          | 1           | 2              | 3        |
|    | If any values are abnorm                             |           |          |           |                          |             |                |          |
|    |                                                      | For Offic | int      | ise onl   |                          |             | 3, 2008 CAM4   |          |

### CAM46 – Urinalysis Form (REVISED 10/10/08)

**<u>Header information</u>**: The information in the header is critical to ensure data quality. Please make sure you fill this in clearly and legibly.

Field 1: Enter the date of the visit (month, day, and year).

Field 2: Enter the participant ID.

Field 3: This field is pre-filled.

Field 4: Enter the visit number. Refer to the table.

Field 5: Enter the 3-digit site number

Field 6: Enter the initials of the staff person completing the form.

**Field 7:** Indicate whether or not a urinalysis was performed. If yes, complete fields 8-9

Field 8: Record the results based on the dipstick test.

Field 9: Record the results based on the microscopic urinalysis.

### CHAPTER 8 – VISITS FOR WEEKS 12, 24, 36, 48 and 60

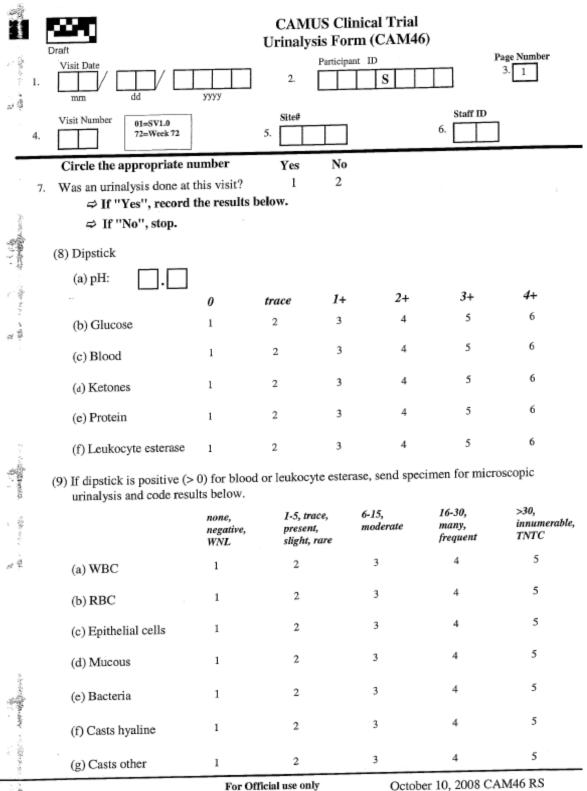

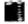

Toll Free Fax: (866) 935-7453 Toll Number: (205) 975-7453

October 10, 2008 CAM46 RS

## CAM47 – Serum for Banking Form (REVISED 10/10/08)

If the patient has consented to it, a serum sample from the patient collected at the first visit and the separation visit is to be sent to the NIDDK repository. The samples are being collected and stored for future ancillary studies.

This form is used to identify patients whose sample is collected during SV1.0 and sent to the NIDDK.

If no sample is collected, the reasons for not collecting are also recorded.

<u>Header information</u>: The information in the header is critical to ensure data quality. Please make sure you fill this in clearly and legibly.

- Field 1: Enter the date of the visit (month, day, and year).
- Field 2: Enter the participant ID.
- Field 3: This field is pre-filled.
- Field 4: Enter the visit number. Refer to the table.
- Field 5: Enter the 3-digit site number
- Field 6: Enter the initials of the staff person completing the form.
- Field 7: Indicate whether or not a serum sample was collected.
- Field 8: Enter the date of collection if applicable.
- Field 9: Indicate the reason specimens were not obtained if applicable.
- Field 10: Indicate whether or not the sample was shipped.
- Field 11: Enter the date of shipment if applicable.

## CHAPTER 8 - VISITS FOR WEEKS 12, 24, 36, 48 and 60

| CAMUS Clinical Trial<br>Draft Serum for Banking Form (CAM47)                                                                        |
|----------------------------------------------------------------------------------------------------|
| Page Number<br>3. 1. Visit Date<br>Mage Number<br>1. Mage Number<br>3. 1                                                            |
| Visit Number         01=SV1.0<br>72=Week 72         Site#         Staff ID           4.         5.         6.         1             |
| Circle the appropriate number                                                                                                    |
| Yes No<br>77 Was a serum sample collected at this visit? 1 2                                                                        |
| 8. If "Yes", Date of collection:                                                                                                    |
| 9. If specimens were not obtained for CAMUS, please indicate reason (Check only one).                                               |
| (1)Patient refused to give informed consent for CAMUS serum studies (banking).                                                      |
| (2)Patient was not asked to consider CAMUS serum studies (banking).                                                                 |
| (3)Other, specify:                                                                                                    |
| Yes No<br>10 Was a serum sample shipped to NIDDK repository? 1 2                                                                    |
| 11. If "Yes", record the date of shipment:                                                                                          |
|                                                                                                    |
|                                                                                                    |
| For Official use only         October 10, 2008 CAM47 RS           Toll Free Fax: (866) 935-7453         Toll Number: (205) 975-7453 |

#### CAM71 – Jenkins Sleep Dysfunction Scale Form (REVISED 10/10/08)

The CAM71S is the Spanish version of the form. If needed the participant's should be provided with the services of a translator to help fill in these forms.

The Study Coordinator completes fields 1-6.

The participant completes fields 7-10.

<u>Header information</u>: The information in the header is critical to ensure data quality. Please make sure you fill this in clearly and legibly.

Field 1: Enter the date of the visit (month, day, and year).

Field 2: Enter the participant ID.

Field 3: This field is pre-filled.

Field 4: Enter the visit number. Refer to the table.

Field 5: Enter the 3-digit site number

Field 6: Enter the initials of the staff person completing the form.

Fields 7-10: The participant completes these fields.

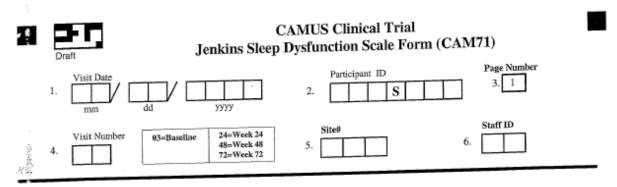

This form is completed by the participant.

Instructions: For each question, circle the appropriate number that best describes your condition.

In the past month, how often did you:

|            | •                                                                           | not at<br>all | 1-3<br>days | 4-7<br>days | 8-14<br>days | 15-21<br>days | 22-31<br>days |
|------------|-----------------------------------------------------------------------------|---------------|-------------|-------------|--------------|---------------|---------------|
|            | 7. Have trouble falling asleep?                                             | 0             | 1           | 2           | 3            | 4             | 5             |
| 行うため       | 8. Wake up several times per night?                                         | 0             | 1           | 2           | 3            | 4             | 5             |
| State Pro- | 9. Have trouble staying asleep<br>(including waking far too early)?         | 0             | 1           | 2           | 3            | 4             | 5             |
| 2          | 10. Wake up after your usual amount<br>of sleep feeling tired and worn out? | 0             | 1           | 2           | 3            | 4             | 5             |

「「「「「「「「「「「」」」」

For Official use only

October 10, 2008 CAM71 RS

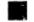

Toll Free Fax: (866) 935-7453 Toll Number: (205) 975-7453

> Page 121 LAD 10/13/08

#### CAM74 – Bladder Function Form (REVISED 10/09/08)

The CAM74S is the Spanish version of the form. If needed the participant's should be provided with the services of a translator to help fill in these forms.

#### The Study Coordinator completes fields 1-6 AND field 13.

#### The participant completes fields 7-12 AND field 14.

<u>Header information</u>: The information in the header is critical to ensure data quality. Please make sure you fill this in clearly and legibly.

- Field 1: Enter the date of the visit (month, day, and year).
- Field 2: Enter the participant ID.
- Field 3: This field is pre-filled.
- Field 4: Enter the visit number. Refer to the table.
- Field 5: Enter the 3-digit site number
- Field 6: Enter the initials of the staff person completing the form.
- Fields 7-12: The participant completes these fields.
- Field 13: The Study Coordinator calculates the ICSmaleIS Score.
- Field 14: The participant completes this field.

## CHAPTER 8 – VISITS FOR WEEKS 12, 24, 36, 48 and 60

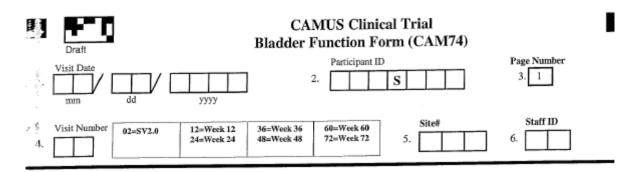

This form is completed by the participant.

Instructions: We would like to find out about your urinary symptoms and we are very grateful that you can help us by filling in this questionnaire. For each question, circle the appropriate number that best describes your condition. Please answer each question, thinking about the symptoms you have experienced in the last month. You will see that some questions ask how often you have a symptom:

Occasionally = less than one third of the time Sometimes = between one and two thirds of the time Most of the time = more than two thirds of the time

| 1               |                                                                                                    | Never       | Occasionally                    | Sometimes | Most of<br>the time | All of the<br>time |
|-----------------|----------------------------------------------------------------------------------------------------|-------------|---------------------------------|-----------|---------------------|--------------------|
| ៍ុំ In វ        | the <u>past month</u> how often:                                                                     |             |                                 |           | the time            |                    |
| 7               | . Did you have to rush to the toilet to urinate?                                                     | 0           | 1                               | 2         | 3                   | 4                  |
|                 | Did urine leak before you could get to the toilet?                                                   | 0           | 1                               | 2         | 3                   | 4                  |
| 9.              | Did urine leak when you<br>coughed or sneezed?                                                       | 0           | 1                               | 2         | 3                   | 4                  |
|                 | Did you leak for no<br>obvious reason and<br>without feeling that you<br>wanted to go?               | 0           | 1                               | 2         | 3                   | 4                  |
| , į <b>11</b> . | Did you leak urine when<br>you were asleep?                                                          | 0           | 1                               | 2         | 3                   | 4                  |
| 12.             | Did you have a slight<br>wetting of your pants a<br>few minutes after you had<br>finished urinating? | 0           | 1                               | 2         | 3                   | 4                  |
| 13.             | To be completed by the study                                                                         | coordinator | : ICSmaleIS S<br>(Total of item |           |                     |                    |
| 4               |                                                                                                    |             |                                 |           |                     |                    |

1

ŝ,

Toll Free Fax: (866) 935-7453 Toll Number: (205) 975-7453 For Official use only

October 9, 2008 CAM74 RS

## CHAPTER 8 – VISITS FOR WEEKS 12, 24, 36, 48 and 60

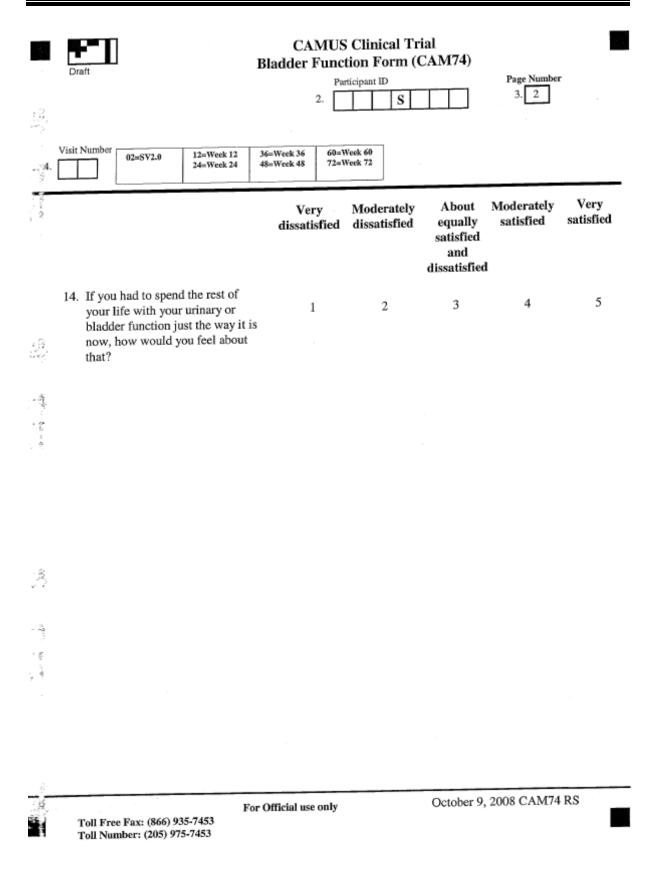

## CAM75 – International Prostate Symptom Score (IPSS) (REVISED 10/09/08)

This form is completed by the participant. The header information should be completed by the study coordinator.

The old forms have boxes that you place a mark in.

The new forms record actual values for all the laboratory measures. The new forms have the codes (1, = yes, 2 = no, 3 = don't know) that should be circled.

Questions 7-13 assess the degree of discomfort BPH is causing the participant. The answers are scaled from 0 to 5, 0 indicating no discomfort and 5 indicating a lot. The AUA score is calculated by adding the scores of the answers to questions 7-13.

Questions 15 & 16 should also be completed but not included in the score.

The completion of the TPSS form completes all the requirements for the SV1.0.

Please fax completed forms to the DCC. Forms should be faxed in within 3 days of the SV1.0.

**<u>Header information</u>**: The information in the header is critical to ensure data quality. Please make sure you fill this in clearly and legibly.

Field 1: Enter the date of the visit (month, day, and year).

Field 2: Enter the participant ID.

Field 3: This field is pre-filled.

Field 4: Enter the visit number. Refer to the table.

Field 5: Enter the 3-digit site number

Field 6: Enter the initials of the staff person completing the form.

Fields 7-13: These fields are completed by the participant.

Field 14: The study coordinator enters the AUASS.

Fields 15-16: These fields are completed by the participant.

| Visit Date                                                                                                    | ]                                 | 2.                                          | ipant ID                                     |                                            | Page 3.                                         | Number<br>1             |
|----------------------------------------------------------------------------------------------------|-----------------------------------|---------------------------------------------|----------------------------------------------|--------------------------------------------|-------------------------------------------------|-------------------------|
| Visit Number 01=SV1.0 12=Week 12<br>02=SV2.0 24=Week 24                                                                                                    | 36=Wee<br>48=Wee                  |                                             |                                              | Site#                                      | 6.                                              | ff ID                   |
| This form is completed by the participan<br>Instructions: For each question, circle                                                                                           | it.<br>the appro<br>not at<br>all | opriate numb<br>less than<br>1 time in<br>5 | er that bes<br>less than<br>half the<br>time | t describes y<br>about<br>half the<br>time | your condition<br>more<br>than half<br>the time | on.<br>almost<br>always |
| 7. Over the past month, how often<br>have you had a sensation of not<br>emptying your bladder completely<br>after you finished urinating?                                     | 0                                 | 1                                           | 2                                            | 3                                          | 4                                               | 5                       |
| 8. Over the past month, how often<br>have you had to urinate again less<br>than two hours after you finished<br>urinating?                                                    | 0                                 | 1                                           | 2                                            | 3                                          | 4                                               | 5                       |
| 9. Over the past month, how often<br>have you found you stopped and<br>started again several times when<br>you urinated?                                                      | 0                                 | 1                                           | 2                                            | 3                                          | 4                                               | 5                       |
| 10. Over the past month, how often<br>have you found it difficult to<br>postpone urination?                                                                                   | 0                                 | 1                                           | 2                                            | 3                                          | 4                                               | 5                       |
| 11. Over the past month, how often<br>have you had a weak urinary<br>stream?                                                                                                  | 0                                 | 1                                           | 2                                            | 3                                          | 4                                               | 5                       |
| 12. Over the past month, how often<br>have you had to push or strain to<br>begin urination?                                                                                   | 0                                 | 1                                           | 2                                            | 3                                          | 4                                               | 5                       |
| -                                                                                                    | None                              | 1 time                                      | 2 times                                      | 3 times                                    | 4 times                                         | 5 or mor<br>times       |
| 13. Over the past month, how many<br>times did you most typically get<br>up to urinate from the time you<br>went to bed at night until the<br>time you got up in the morning? | 0                                 | 1                                           | 2                                            | 3                                          | 4                                               | 5                       |
| 14. To be completed by the study                                                                                                    | coordina                          | tor: AUA<br>(Total                          | SS =<br>of items 7                           | -13.)                                      |                                                 |                         |

| Draft (AU                                                                                                    | national Pro<br>A Symptom | state S          | symptor                     | nical Tria<br>n Score ()<br>5 Quality | (PSS) For              | (CAM75)<br>estions)           |                  |
|----------------------------------------------------------------------------------------------------|---------------------------|------------------|-----------------------------|---------------------------------------|------------------------|-------------------------------|------------------|
| , Ť                                                                                                    |                           |                  | Particip<br>2.              | ant ID                                |                        | Page Nur<br>3. 2              | nber             |
| Visit Number 01=SV1.0<br>4.                                                                                                    | 12=Week 12<br>24=Week 24  | 36=Wei<br>48=Wei |                             | =Week 60<br>=Week 72                  |                        |                               |                  |
|                                                                                                    | Delighted                 | Pleased          | Most<br>satisfi             | -                                     | ully dissatis<br>d and |                               | py Terrible      |
| <ul> <li>15. If you were to spend the rest<br/>of your life with your urinary<br/>condition just the way it is<br/>now, how would you feel<br/>about that?</li> </ul> | 1                         | 2                | 3                           | 4                                     | 5                      | 6                             | 7                |
| -                                                                                                    | Not a                     | t all            | Less than<br>1 time in<br>5 | Less than<br>half the<br>time         | About half<br>the time | More than<br>half the<br>time | Almost<br>always |
| 16. Over the past month, how<br>often when you felt the urge to<br>urinate, did you leak urine<br>before you could get to the<br>toilet?                              |                           | I                | 2                           | 3                                     | 4                      | 5                             | 6                |
|                                                                                                    |                           |                  |                             |                                       |                        |                               |                  |
|                                                                                                    |                           |                  |                             |                                       |                        |                               |                  |
| Toll Free Fax: (866) 935-7453<br>Toll Number: (205) 975-7453                                                                                                    | For Official              | use only         | ,                           | Octob                                 | er 9, 2008 C/          | AM75 RS                       |                  |

#### CAM77 – Subjective Global Assessment Form (REVISED 10/10/08)

The CAM77S is the Spanish version of the form. If needed the participant's should be provided with the services of a translator to help fill in these forms.

#### The Study Coordinator completes fields 1-6.

#### The participant completes fields 7-10.

<u>Header information</u>: The information in the header is critical to ensure data quality. Please make sure you fill this in clearly and legibly.

- Field 1: Enter the date of the visit (month, day, and year).
- Field 2: Enter the participant ID.
- Field 3: This field is pre-filled.
- Field 4: Enter the visit number. Refer to the table.
- Field 5: Enter the 3-digit site number
- Field 6: Enter the initials of the staff person completing the form.
- Fields 7-10: The participant completes these fields.

### CHAPTER 8 – VISITS FOR WEEKS 12, 24, 36, 48 and 60

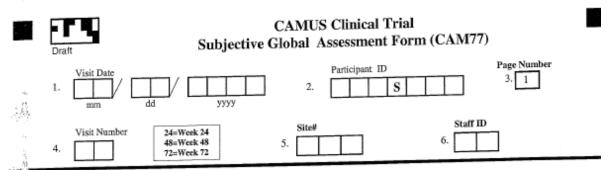

This form is completed by the participant.

instructions: For each question, circle the appropriate number that best describes your urinary symptoms.

| i.                                    |                                                                                                    | Much<br>Better    | Somewhat<br>better    | A little<br>better                          | About the<br>same        | A little<br>worse    | Somewhat<br>worse | Much<br>worse |
|---------------------------------------|----------------------------------------------------------------------------------------------------|-------------------|-----------------------|---------------------------------------------|--------------------------|----------------------|-------------------|---------------|
| 7.                                    | Compared to the beginning of the<br>study, how are your urinary<br>symptoms now?                               | 1                 | 2                     | 3                                           | 4                        | 5                    | 6                 | 7             |
| 3.                                    | Compared to the beginning of the<br>study, how are your <u>urinary</u><br><u>incontinence symptoms</u> now?    | 1                 | 2                     | 3                                           | 4                        | 5                    | 6                 | 7             |
| a<br>Maria - Angles<br>Maria - Angles |                                                                                                    | Very<br>satisfied | Somewhat<br>satisfied | Neither<br>satisfied<br>nor<br>dissatisfied | Somewhat<br>dissatisfied | Very<br>dissatisfied |                   |               |
|                                       | How satisfied or dissatisfied are you<br>with any urinary symptoms you have<br>now?                            | 1                 | 2                     | 3                                           | 4                        | 5                    |                   |               |
| 10.                                   | How satisfied or dissatisfied are you<br>with any <u>urinary incontinence</u><br><u>symptoms</u> you have now? | 1                 | 2                     | 3                                           | 4                        | 5                    |                   |               |
|                                       | Sympone for have not                                                                                           |                   |                       |                                             |                          |                      |                   |               |
| tan na tan na Sila.                   |                                                                                                    |                   |                       |                                             |                          |                      |                   |               |
| er Bern                               |                                                                                                    |                   |                       |                                             |                          |                      |                   |               |
|                                       |                                                                                                    |                   |                       |                                             |                          |                      |                   |               |
|                                       |                                                                                                    |                   |                       |                                             |                          |                      |                   |               |

(13) (13)

For Official use only

Toll Free Fax: (866) 935-7453 Toll Number: (205) 975-7453 October 10, 2008 CAM77 RS

#### CAM79 – Participant Treatment Perception Form (REVISED 10/10/08)

The CAM79S is the Spanish version of the form. If needed the participant's should be provided with the services of a translator to help fill in these forms.

#### The Study Coordinator completes fields 1-6.

#### The participant completes fields 7.

**<u>Header information</u>**: The information in the header is critical to ensure data quality. Please make sure you fill this in clearly and legibly.

- Field 1: Enter the date of the visit (month, day, and year).
- Field 2: Enter the participant ID.
- Field 3: This field is pre-filled.
- Field 4: Enter the visit number. Refer to the table.
- Field 5: Enter the 3-digit site number
- Field 6: Enter the initials of the staff person completing the form.
- Fields 7: The participant completes this field.

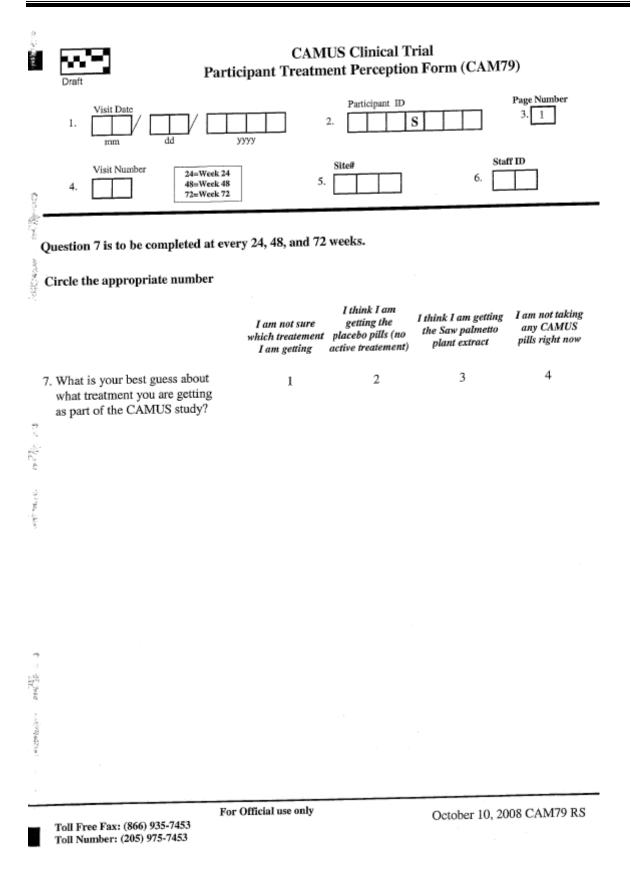

## CAM81 – Adverse Event Form (REVISED 10/13/08)

An adverse event is an unexpected medical problem that happens during treatment with a drug or other therapy. Adverse events do not have to be caused by the drug or therapy, and they may be mild, moderate, or severe. All adverse events, regardless of severity, and whether or not ascribed to the study drug administration, should be recorded on CAM81. All grade 3, 4 and 5 adverse events will be reviewed by the Clinical Review Committee.

Please refer to the document entitled 'SAE reporting Guidelines' provided by the American College of Surgeons – Oncology Group in the Appendix, for more details on the grading SAEs, attributing causes to SAEs and reporting of SAEs.

**<u>Header information</u>**: The information in the header is critical to ensure data quality. Please make sure you fill this in clearly and legibly.

- Field 1: Enter the date of the visit (month, day, and year).
- Field 2: Enter the participant ID.
- Field 3: Enter the page number.
- Field 4: Enter the visit number. Refer to the table.
- Field 5: Enter the 3-digit site number
- Field 6: Enter the initials of the staff person completing the form.

**Field 7:** Indicate whether or not the participant has experienced an adverse event since the last visit.

If yes, complete fields 8-18. (An additional event can be reported in fields 9-29.) Please refer to the table at the bottom of the page for applicable codes.

## CHAPTER 8 - VISITS FOR WEEKS 12, 24, 36, 48 and 60

| CAMUS Clinical Trial<br>Adverse Event Form (CAM81)         Visit Date       Page Number         1. $dd$ $yyyy$ $dd$ $yyyy$ Visit Number $dd$ $dd$ $yyyy$ Visit Number $dd$ $24$ $dd$ $24$ $dd$ $24$ $dd$ $24$ $dd$ $24$ $dd$ $24$ $dd$ $24$ $dd$ $24$ $dd$ $24$ $dd$ $24$ $dd$ $24$ $dd$ $24$ $dd$ $24$ $dd$ $24$ $dd$ $24$ $dd$ $36$ $dd$ $7$ . Has the participant experienced an $1$ $2$ $24$ |
|----------------------------------------------------------------------------------------------------|
| 7. Has the participant experienced an adverse event since the last visit ?     1     2       8. MEDDRA Code:     If "No", stop here.                                                                                                    |
| 9. Description:                                                                                                    |
| $\begin{array}{c c c c c c c c c c c c c c c c c c c $                                                                                                    |
| 12. Serious? No Yes $\Rightarrow$ Complete SAE Form (CAM82) 13. Severity (See Codes):                                                                                                    |
| 14. "Relationship to Study (See Codes): 15. Outcome (See Codes): 16. Anticipated? No Yes                                                                                                    |
| 17. Action Taken 1 2 3 4 5 6 18. Action Taken Regarding Study Drug                                                                                                    |
| 19. MEDDRA Code:                                                                                                    |
| Date of Onset: Continuing Date Resolved:                                                                                                    |
| $21. \begin{array}{c} \hline \\ mm \\ dd \\ yyyy \end{array} \qquad OR \qquad 22. \begin{array}{c} \hline \\ mm \\ dd \\ yyyy \end{array}$                                                                                                    |
| 23. Serious? No Yes ⇒ Complete SAE Form (CAM82) 24. Severity (See Codes):                                                                                                    |
| 25. Relationship to Study (See Codes): 26. Outcome (See Codes): 27. Anticipated? No Yes                                                                                                    |
| 28. Action Taken 1 2 3 4 5 6 29. Action Taken Regarding Study Drug<br>(See Codes & circle all that apply):<br>(See Codes & circle all that apply):                                                                                                    |
| Relationship to Study Codes: (1) Unrelated, (2) Unlikely, (3) Possible, (4) Probable, (5) Definite                                                                                                    |
| Severity: (1) Mild, (2) Moderate, (3) Severe, (4) Life Threatening, (5) Death                                                                                                    |
| Outcome Codes: (1) Complete recovery w/o residual effect, (2) Recovered w/ residual effect, (3) Recovered w/ persistent effect,<br>(4) Not yet recovered, (5) Died                                                                                                    |
| Action Taken Codes: (1) Self or OTC treatment, (2) Office, clinic, ER, or out-pt visit, (3) In-pt visit or hosp admit, (4) Rx,<br>(5) Procedure performed, (6) None                                                                                                    |
| Action Taken Regarding Study Drug Codes: (0) Not applicable, (1) None, (2) Reduced, (3) Interrupted, (4) Discontinued                                                                                                    |
| For Official use only October 13, 2008 CAM81 RS<br>Toll Number: (205) 975-7453                                                                                                    |

### FORMS REQUIRED FOR VISITS FOR WEEKS 12, 24, 36, 48 and 60

| CAM Form | Procedure                                      | Filled by         |
|----------|------------------------------------------------|-------------------|
| 22       | Medical Follow-Up                              | Study Coordinator |
| 23/24    | Assessment of Medicine                         | Study Coordinator |
| 31       | Vital Signs                                    | Study Coordinator |
| 41       | PSA                                            | Study Coordinator |
| 42       | Uroflow Measurement                            | Study Coordinator |
| 45       | Hematology and EKG                             | Study Coordinator |
| 46       | Urinalysis                                     | Study Coordinator |
| 47       | Serum Banking                                  | Study Coordinator |
| 71       | Jenkins Sleep Dysfunction<br>Scale             | Participant       |
| 74       | Bladder Function                               | Participant       |
| 75       | International Prostate<br>Symptom Score (IPSS) | Participant       |
| 77       | Subject Global Assessment                      | Participant       |
| 79       | Participant Treatment<br>Perception Form       | Participant       |
| 81       | Adverse Events                                 | Study Coordinator |

#### CAM22 – History Update Form (REVISED 10/10/08)

**<u>Header information</u>**: The information in the header is critical to ensure data quality. Please make sure you fill this in clearly and legibly.

Field 1: Enter the date of the visit (month, day, and year).

- Field 2: Enter the participant ID.
- Field 3: This field is pre-filled.
- Field 4: Enter the visit number. Refer to the table.
- Field 5: Enter the 3-digit site number.

Field 6: Enter the initials of the staff person completing the form.

**Fields 7-12:** The study coordinator completes these fields and also completes additional forms as directed by the answers provided.

| CAMUS Clinical Tri<br>History Update Form (CA<br>Visit Date<br>1                                                                                                    | AM22)         | age Number<br>3. 1 |            |
|----------------------------------------------------------------------------------------------------|---------------|--------------------|------------|
| Visit Number         04=Week 4         28=Week 28         52=Week 52         Site#           4.         12=Week 12         36=Week 36         60=Week 60         5.         5.           24=Week 24         48=Week 48         72=Week 72         5.         5.         5. | 6.            | Staff ID           |            |
| Circle the appropriate number                                                                                                    | Ye            | s No               | Don't Know |
| <ul> <li>⇒ Have there been changes in or new concomitant medications since the las</li> <li>⇒ If yes, update concomitant medication form (CAM23).</li> </ul>                                                                                                    | t visit? 1    | 2                  | 3          |
| 8. <sup>‡</sup> Have there been changes in or new urology medications since the last visi<br>→ If yes, update urology medication tracking form (CAM24).                                                                                                    | t? 1          | 2                  | 3          |
| <ol> <li>Has the participant experienced any new adverse events since the last visi</li> <li> <i>i</i> If yes, update adverse events form (CAM81).     </li> </ol>                                                                                                    | it? 1         | 2                  | 3          |
| <ul> <li>Have previously reported adverse events resolved or worsened since the la</li> <li>⇒ If yes, update adverse events form (CAM81).</li> </ul>                                                                                                    | ast visit ? 1 | 2                  | 3          |
| 11. Does participant currently have a suprapubic catheter, use CIC/ISC, or ha<br>catheter removed since the last visit?                                                                                                    | da 1          | 2                  | 3          |
| <ul> <li>⇒ Has the participant reached a protocol defined BPH outcome?</li> <li>⇒ If yes, update BPH outcome events form (CAM61).</li> </ul>                                                                                                    | 1             | 2                  | 3          |
|                                                                                                    |               |                    |            |
|                                                                                                    |               |                    |            |

 $e^{-\frac{\pi}{2}}$ 

Toll Free Fax: (866) 935-7453 Toll Number: (205) 975-7453 For Official use only

October 10, 2008 CAM22 RS

### CAM23 – Concomitant Medication Form (REVISED 10/13/08)

Two separate medications can be reported on one form. For additional medications, please use an additional CAM23 and enter the page number in field 3.

Since the number of pages required for these forms will vary with the patient, page numbers have been omitted from these headers. Please be sure to fill in the page number along with other header information.

## Do not duplicate medications listed on the Urology Medication Tracking Form (CAM 24).

**<u>Header information</u>**: The information in the header is critical to ensure data quality. Please make sure you fill this in clearly and legibly.

Field 1: Enter the date of the visit (month, day, and year).

Field 2: Enter the participant ID.

Field 3: Enter the page number.

Field 4: Enter the visit number. Refer to the table.

**Field 5:** Enter the 3-digit site number

Field 6: Enter the initials of the staff person completing the form.

**Field 7:** If SV1, indicate whether or not the participant has taken any medications during the last 6 months. If this is not SV1, indicate whether or not the participant has started or stopped any urology medications since the last visit. **If yes, complete fields 8-23.** 

Field 8: Enter the generic name of the medication.

Field 9: Enter the total dosage.

**Field 10:** Enter the dosage units. Refer to the dosage unit codes at the bottom of the form.

**Field 11:** Enter the frequency of dose. Refer to the frequency codes at the bottom of the form.

**Field 12:** Enter the mode of administration. Refer to the mode of administration codes at the bottom of the form.

- Field 13: Enter the date the medication was started.
- Field 14: Enter the date the medication was stopped OR check "Ongoing".
- Field 15: Indicate the primary reason for use or change.

| CAMUS Clinical Trial                                                                                                    |
|----------------------------------------------------------------------------------------------------|
| Draft Concomitant Medication Form (CAM23)                                                                                                    |
| Participant ID Page Number     Page Number     1.                                                                                                    |
| Visit Number         01=SV1.0         04=Week 4<br>12=Week 12         28=Week 28<br>36=Week 36         52=Week 52<br>60=Week 60<br>72=Week 72         Site#         Staff ID           4.         .         .         .         .         .         .         .         .         .         .         .         .         .         .         .         .         .         .         .         .         .         .         .         .         .         .         .         .         .         .         .         .         .         .         .         .         .         .         .         .         .         .         .         .         .         .         .         .         .         .         .         .         .         .         .         .         .         .         .         .         .         .         .         .         .         .         .         .         .         .         .         .         .         .         .         .         .         .         .         .         .         .         .         .         .         .         .         .         .         .         .         .         .                                                                                                             |
| Do not duplicate medications listed on the Urology Medication Tracking Form (CAM24). Number page(s) in<br>upper right corner of the form.<br>Yes No Don't Know                                                                                                    |
| Circle the appropriate number                                                                                                    |
| <ul> <li>7. If this is screening visit 1, has the participant taken any medications during the last 6 months? If this is not screening wisit 1, since the last visit, has the participant started or stopped any medications ?</li> <li>If "Yes", continue to complete below.</li> <li>If "No", stop here.</li> </ul>                                                                                                    |
| 8. Medication (Give generic name):                                                                                                    |
| 9. Total Dosage:       10. Dosage Units         (See Codes below)       ⇒ If "other", Specify:                                                                                                    |
| 11. Frequency       Image: Codes below       Image: Codes below       Image: Codes b |
| $\begin{array}{c c c c c c c c c c c c c c c c c c c $                                                                                                    |
| 15. Primary Reason for<br>Use or Change:                                                                                                    |
| 16. Medication (Give generic name):                                                                                                    |
| 18. Dosage Units<br>17. Total Dosage: = 18. Dosage Units ⇒ If "other", Specify:                                                                                                    |
| 19. Frequency       If "other",         (See Codes below)       Specify:    20. Mode of Administration Specify:                                                                                                    |
| $\begin{array}{c c c c c c c c c c c c c c c c c c c $                                                                                                    |
| 23 Primary Reason for<br>Use or Change:                                                                                                    |
| Dosage Units Codes: (1) mg, (2) mcg or ug, (3) ml or cc, (4) units, (5) g, (6) Other (specify)                                                                                                    |
| Frequency Codes: (1) Single Dose, (2) BID, (3) TID, (4) QID, (5) PRN, (6) Q4h, (7) Other (specify)                                                                                                    |
| Mode of Administration Codes: (1) Intravenous, (2) Oral, (3) Intra-muscular, (4) Sub-lingual,<br>(5) Intra-urethral, (6) Patches, (7) Other (specify)                                                                                                    |
| For Official use only October 13, 2008 CAM23 RS<br>Toll Number: (205) 975-7453                                                                                                    |

## CAM24 – Urology Medication Tracking Form (REVISED 10/13/08)

Two separate medications can be reported on one form. For additional medications, please use an additional CAM24 and enter the page number in field 3.

Since the number of pages required for these forms will vary with the patient, page numbers have been omitted from these headers. Please be sure to fill in the page number along with other header information.

<u>Header information</u>: The information in the header is critical to ensure data quality. Please make sure you fill this in clearly and legibly.

Field 1: Enter the date of the visit (month, day, and year).

Field 2: Enter the participant ID.

Field 3: Enter the page number.

Field 4: Enter the visit number. Refer to the table.

**Field 5:** Enter the 3-digit site number

Field 6: Enter the initials of the staff person completing the form.

**Field 7:** If SV1, indicate whether or not the participant has taken any urology medications during the last 6 months. If this is not SV1, indicate whether or not the participant has started or stopped any urology medications since the last visit. **If yes, complete fields 8-21.** 

Field 8: Enter the generic name of the medication.

Field 9: Enter the total dosage.

**Field 10:** Enter the dosage units. Refer to the dosage unit codes at the bottom of the form.

**Field 11:** Enter the frequency of dose. Refer to the frequency codes at the bottom of the form.

**Field 12:** Enter the mode of administration. Refer to the mode of administration codes at the bottom of the form.

Field 13: Enter the date the medication was started.

Field 14: Enter the date the medication was stopped OR check "Ongoing".

## **CHAPTER 9 – VISITS FOR WEEK 24 AND 48**

|                                 | CAMUS Clinical Trial<br>Urology Medication Tracking Form (CAM24)                                                                                                    |
|---------------------------------|----------------------------------------------------------------------------------------------------|
| I.[                             | Participant ID     Page Number       1     1       1     1       1     1       1     1       1     1       1     1       1     1       1     1       1     1       1     1       1     1                                                                                                    |
| 4.                              | Ol=SV1.0         04=Week 4<br>12=Week 12<br>24=Week 24         28=Week 28<br>36=Week 36<br>48=Week 48         52=Week 52<br>60=Week 60<br>72=Week 72         Site#         Staff ID           5.         1         6.         1                                                                                                    |
| 1                               | Do not duplicate medications listed on the Concomitant Medication Form (CAM23). Number page(s) in         upper right corner of the form.         Circle the appropriate number         Yes       No         Don't Know                                                                                                    |
| to at the                       | If this is screening visit 1, has the participant taken any urology medications during the last 6 months? If this is not screening visit 1, since the last visit, has the participant started or stopped any urology medications? If "No", stop here.                                                                                                    |
| - <u>1</u>                      | Medication (Give generic name):         10. Dosage Units         In (See Codes below)         Specify:                                                                                                    |
|                                 | Codes below)       If "other",       12. Mode of Administration       If "other",         Specify:       (See Codes below)       Specify:       If "other",                                                                                                    |
| 13.                             | Date Started ( $mm/dd/yyyy$ )       Ongoing:       Date Stopped ( $mm/dd/yyyy$ ) $M$ $M$ < |
|                                 | otal Dosage: 17. Dosage Units ☐ ♀ If "other",<br>(See Codes below) Specify:                                                                                                    |
|                                 | requency       If "other",         Codes below)       Specify:    19. Mode of Administration (See Codes below)          If "other",         Specify:                                                                                                    |
| 20.                             | Date Started (mm/dd/yyyy)     Ongoing:     Date Stopped (mm/dd/yyyy) $1$ $0r \Rightarrow$ $21$                                                                                                    |
| And Andrewson and Andrewson and | Dosage Units Codes: (1) mg, (2) mcg or ug, (3) ml or cc, (4) units, (5) g, (6) Other (specify)         Frequency Codes: (1) Single Dose, (2) BID, (3) TID, (4) QID, (5) PRN, (6) Q4h, (7) Other (specify)                                                                                                    |
| North and                       | Mode of Administration Codes: (1) Intravenous, (2) Oral, (3) Intra-muscular, (4) Sub-lingual,<br>(5) Intra-urethral, (6) Patches, (7) Other (specify)                                                                                                    |
|                                 | For Official use only October 13, 2008 CAM24 RS<br>Toll Number: (205) 975-7453                                                                                                    |

### CAM 31 – Vital Signs Form (REVISED 10/10/08)

The old forms for this study ask for the BP to be taken both lying down and standing.

For this study, you only need to take two consecutive measurements five minutes apart, both sitting down

**<u>Header information</u>**: The information in the header is critical to ensure data quality. Please make sure you fill this in clearly and legibly.

Field 1: Enter the date of the visit (month, day, and year).

- Field 2: Enter the participant ID.
- Field 3: Enter the 3-digit site number.
- Field 4: This field is pre-filled.
- Field 5: Enter the visit number. Refer to the table.
- Field 6: Enter the initials of the staff person completing the form.
- Field 7: Check the appropriate visit type.

## The vital signs have to be recorded at the first screening visit or the second visit.

**Field 8:** Indicate whether or not vital signs were obtained. If yes, complete questions 9-11.

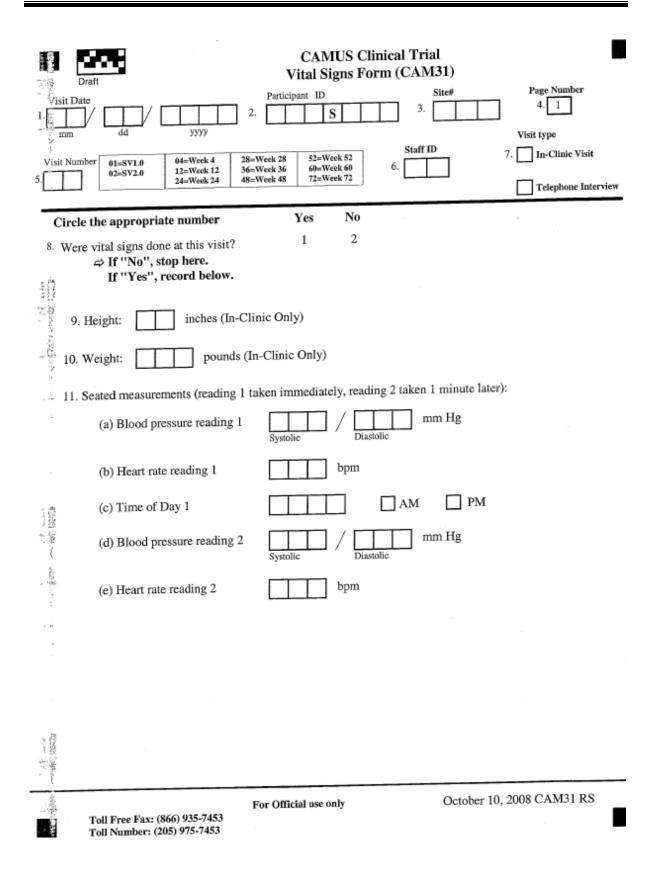

## CAM41 – PSA Sample Collection (REVISED 10/10/08)

**Header information:** The information in the header is critical to ensure data quality. Please make sure you fill this in clearly and legibly.

Field 1: Enter the date of the visit (month, day, and year).

Field 2: Enter the participant ID.

Field 3: This field is pre-filled.

Field 4: Enter the visit number. Refer to the table.

**Field 5:** Enter the 3-digit site number

Field 6: Enter the initials of the staff person completing the form.

## A PSA level above 10ng/ml is an exclusionary criterion.

All PSA levels for the study are done at the same laboratory. The blood sample has to be collected and sent to the laboratory as set forth in the section on sample collection.

When the PSA level comes back, it is recorded on this same form.

In the old forms where there is only one decimal place, please just record the first number after the decimal. There is no need to round up or down.

**Field 7:** Indicate whether or not a serum PSA sample was collected. If yes, record the date of collection and complete fields 8-10.

Field 8: Indicate whether or not the serum PSA sample was shipped to central lab.

Field 9: Record the date of shipment.

Field 10: Record the PSA results.

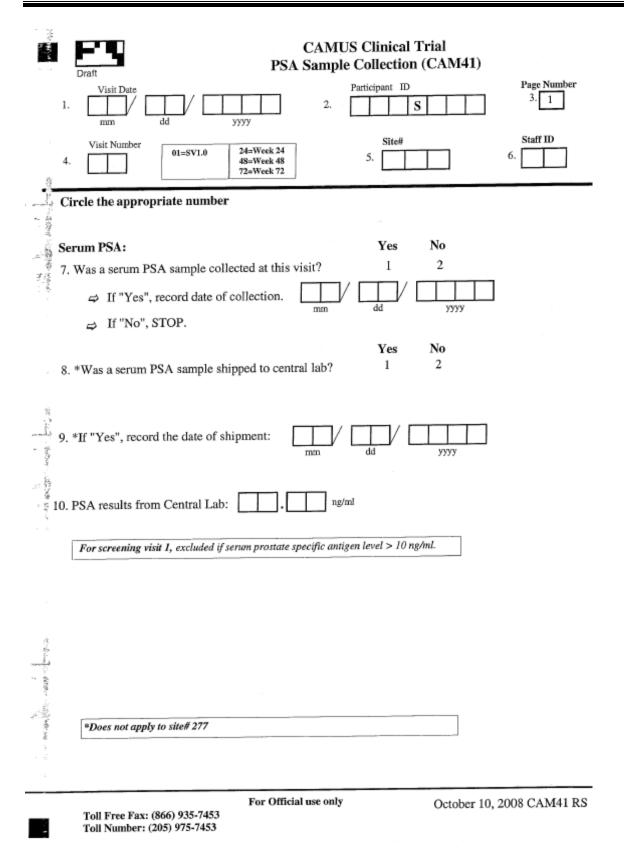

## CAM42 – Uroflow Measurement Form (REVISED 10/10/08)

This form records information from the Uroflow tests.

## Peak flow rate < 4 ml/sec and voided volume < 125 ml are both exclusionary criteria.

**<u>Header information</u>**: The information in the header is critical to ensure data quality. Please make sure you fill this in clearly and legibly.

Field 1: Enter the date of the visit (month, day, and year).

Field 2: Enter the participant ID.

Field 3: This field is pre-filled.

Field 4: Enter the visit number. Refer to the table.

Field 5: Enter the 3-digit site number

Field 6: Enter the initials of the staff person completing the form.

**Field 7:** Indicate whether or not uroflow measurements were obtained. If yes, complete fields 8-14.

| -                  | Draft Uro                                                                                                    | CAMUS Clinical Trial<br>flow Measurement Form (CAM42)                                          |                     |
|--------------------|----------------------------------------------------------------------------------------------------|------------------------------------------------------------------------------------------------|---------------------|
| and the second     | Visit Date                                                                                                    | 2. S                                                                                           | Page Number<br>3. 1 |
| for some stationer |                                                                                                    | 36=Week 36         60=Week 60         Site#           48=Week 48         72=Week 72         5. | 6.                  |
| ŝ.                 | Circle the appropriate number                                                                                         | Yes No                                                                                         |                     |
|                    | <ul> <li>7. Were uroflow measurements done at t</li> <li>⇒ If "No", stop here.<br/>If "Yes", record below.</li> </ul> | his visit? 1 2                                                                                 |                     |
| 1000               | 8. Voiding time:                                                                                                    | sec                                                                                            |                     |
| Ser - Star         | 9. Flow time:                                                                                                    | sec                                                                                            |                     |
| - 35<br>,          | 10. Time to maximum flow:                                                                                             | sec                                                                                            |                     |
|                    | 11. Peak flow rate:                                                                                                   | ml/sec                                                                                         |                     |
|                    | For screening visits 1 and 2: Exclude                                                                                 | led if peak flow rate is less than 4 ml/sec.                                                   |                     |
| 谷香日                | 12. Mean flow rate:                                                                                                   | ml/sec                                                                                         |                     |
| 10 (1990) - 1380   | 13. Voided volume:<br>For screening visits: Excluded if vo                                                            | ided volume < 125 ml.                                                                          |                     |
|                    | 14. Post-void residual:                                                                                               | ml                                                                                             |                     |
|                    |                                                                                                    |                                                                                                |                     |

Sea.

Toll Free Fax: (866) 935-7453 Toll Number: (205) 975-7453 For Official use only

October 10, 2008 CAM42 RS

# CAM45 – CBC, Serum Chemistries, Prothrombin Time and EKG Form (REVISED 10/14/08)

The old forms only ask if the values were normal or abnormal. The old forms have boxes that you place a mark in.

The new forms record actual values for all the laboratory measures. The new forms have the codes (1, = yes, 2 = no, 3 = don't know) that should be circled.

**Header information:** The information in the header is critical to ensure data quality. Please make sure you fill this in clearly and legibly.

- Field 1: Enter the date of the visit (month, day, and year).
- Field 2: Enter the participant ID.
- Field 3: This field is pre-filled.
- Field 4: Enter the visit number. Refer to the table.
- Field 5: Enter the 3-digit site number
- Field 6: Enter the initials of the staff person completing the form.

**Field 7:** Indicate whether or not a complete blood count was obtained. If yes, complete a-e.

Field 8: Record the prothrombin time.

Field 9: Indicate whether or not a serum chemistry panel was obtained. If yes, complete a-i.

**Field 10:** For baseline, 24, 48 and 72 week visits, indicate whether or not an EKG was performed.

Recording whether an EKG is normal or abnormal with respect to recent MI or active Ischemia should be based on a Final report from a cardiologist.

All attempts should be made to ensure that these reports are received in a timely manner, so that the second screening visit and randomization visits can be scheduled in a timely fashion.

If any values are abnormal, complete the adverse events form (CAM81).

|    | CAMUS Clini<br>Draft CBC, Serum Chemistries, Prothrombia                                                    |               | EKG Form (C     | CAM45)   |
|----|----------------------------------------------------------------------------------------------------|---------------|-----------------|----------|
| 1. | Visit Date Participant<br>mm dd yyyy 2.                                                                     | ID<br>S       | Page No<br>3. 1 | umber    |
| 4. | Visit Number 01=SV1.0 12=Week 12 36=Week 36 60=Week 60 24=Week 24 48=Week 48 72=Week 72                     | 5.            | 6.              | D        |
|    |                                                                                                    | Circle the a  | ppropriate nun  | nber     |
|    | 7. Complete blood count:                                                                                    | Yes           | No              |          |
|    | Was a complete blood count done at this visit?                                                              | 1             | 2               |          |
|    | If "No", skip to question 8. If "Yes", record below.                                                        | Normal        | Abnormal        | Not Done |
|    | (a) Leukocyte count (WBC): thou/cmr                                                                         |               | Abnormai<br>2   | Not Done |
|    |                                                                                                    |               |                 |          |
|    | (b) Erythrocyte count (RBC): mill/cmm                                                                       |               | 2               | 3        |
|    | (c) Hemoglobin:                                                                                             | 1             | 2               | 3        |
|    | (d) Hematocrit: %                                                                                           | 1             | 2               | 3        |
|    | (e) Platelet count: thou/cmr                                                                                | n 1           | 2               | 3        |
|    | If any values are abnormal, complete adverse events                                                         | form (CAM8    | t) <b>.</b>     |          |
|    | Seconds     Upper limit of norms     Serum chemistries:     Was a serum chemistry panel done at this visit? | Yes<br>1      | No<br>2         |          |
|    | If "No", stop. If "Yes", record below.                                                                      | Normal        | ~<br>Abnormal   | Not Done |
|    | (a) Sodium: meq/l                                                                                           | 1             | 2               | 3        |
|    | (b) Potassium: meq/l                                                                                        | 1             | 2               | 3        |
|    | (c) Chloride: meq/l                                                                                         | 1             | 2               | 3        |
|    | (d) Bicarbonate: meq/l                                                                                      | 1             | 2               | 3        |
| ,  | (e) Glucose: meq/l                                                                                          | 1             | 2               | 3        |
|    | (f) Creatinine meq/l                                                                                        | 1             | 2               | 3        |
|    | (g) ALT (SGPT):                                                                                             | 1             | 2               | 3        |
|    | (h) AST (SGOT):                                                                                             | 1             | 2               | 3        |
|    | (i) GGT:                                                                                                    | 1             | 2               | 3        |
|    | 8. Complete this section every Baseline, 24, 48 and 72 week                                                 | k visit only. |                 |          |
|    | Electrocardiogram:                                                                                          | 1             | 2               | 3        |
|    | If any values are abnormal, complete adverse events                                                         | form (CAM81   | ).              |          |
|    | For Official use only<br>Toll Free Fax: (866) 935-7453<br>Toll Number: (205) 975-7453                       | October       | 13, 2008 CAM    | 45 RS    |

## CAM46 – Urinalysis Form (REVISED 10/10/08)

<u>Header information</u>: The information in the header is critical to ensure data quality. Please make sure you fill this in clearly and legibly.

Field 1: Enter the date of the visit (month, day, and year).

Field 2: Enter the participant ID.

Field 3: This field is pre-filled.

Field 4: Enter the visit number. Refer to the table.

**Field 5:** Enter the 3-digit site number

Field 6: Enter the initials of the staff person completing the form.

**Field 7:** Indicate whether or not a urinalysis was performed. If yes, complete fields 8-9

Field 8: Record the results based on the dipstick test.

Field 9: Record the results based on the microscopic urinalysis.

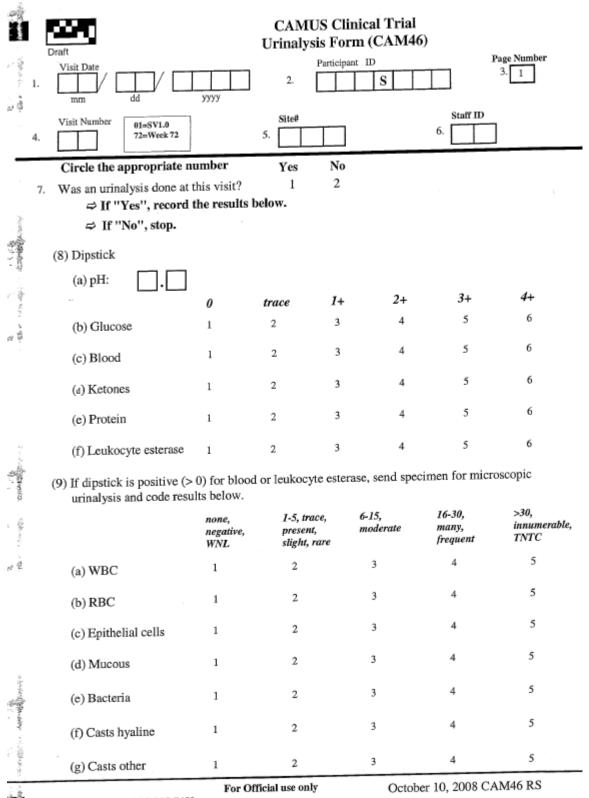

Toll Free Fax: (866) 935-7453 Toll Number: (205) 975-7453

## CAM47 – Serum for Banking Form (REVISED 10/10/08)

If the patient has consented to it, a serum sample from the patient collected at the first visit and the separation visit is to be sent to the NIDDK repository. The samples are being collected and stored for future ancillary studies.

This form is used to identify patients whose sample is collected during SV1.0 and sent to the NIDDK.

If no sample is collected, the reasons for not collecting are also recorded.

**<u>Header information</u>**: The information in the header is critical to ensure data quality. Please make sure you fill this in clearly and legibly.

- Field 1: Enter the date of the visit (month, day, and year).
- Field 2: Enter the participant ID.
- Field 3: This field is pre-filled.
- Field 4: Enter the visit number. Refer to the table.
- Field 5: Enter the 3-digit site number
- Field 6: Enter the initials of the staff person completing the form.
- Field 7: Indicate whether or not a serum sample was collected.
- Field 8: Enter the date of collection if applicable.
- Field 9: Indicate the reason specimens were not obtained if applicable.
- Field 10: Indicate whether or not the sample was shipped.
- Field 11: Enter the date of shipment if applicable.

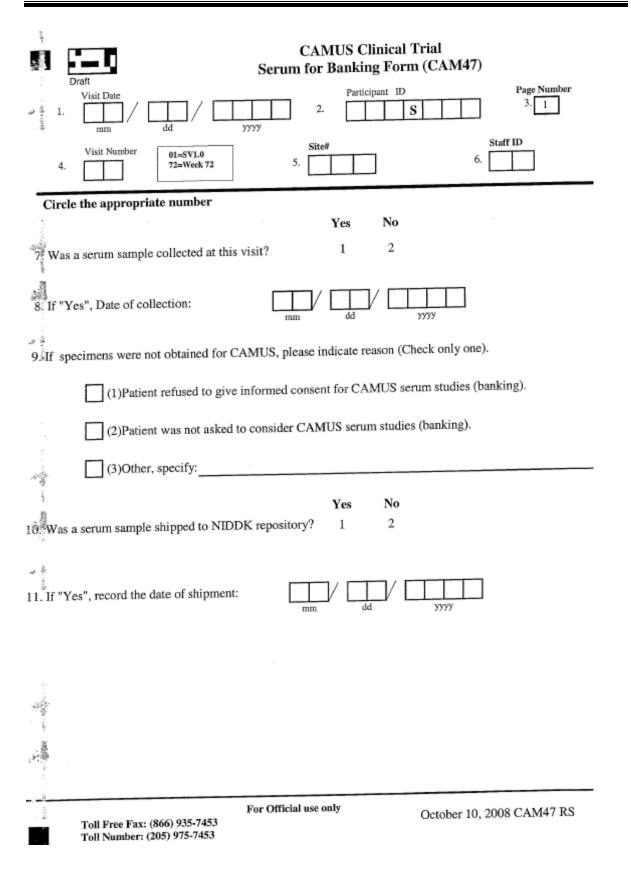

#### CAM71 – Jenkins Sleep Dysfunction Scale Form (REVISED 10/10/08)

The CAM71S is the Spanish version of the form. If needed the participant's should be provided with the services of a translator to help fill in these forms.

The Study Coordinator completes fields 1-6.

The participant completes fields 7-10.

<u>Header information</u>: The information in the header is critical to ensure data quality. Please make sure you fill this in clearly and legibly.

Field 1: Enter the date of the visit (month, day, and year).

Field 2: Enter the participant ID.

Field 3: This field is pre-filled.

Field 4: Enter the visit number. Refer to the table.

Field 5: Enter the 3-digit site number

Field 6: Enter the initials of the staff person completing the form.

Fields 7-10: The participant completes these fields.

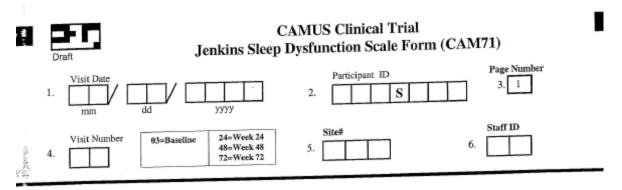

This form is completed by the participant.

Instructions: For each question, circle the appropriate number that best describes your condition.

In the past month, how often did you:

|                  | -                                                                           | not at<br>all | 1-3<br>days | 4-7<br>days | 8-14<br>days | 15-21<br>days | 22-31<br>days |
|------------------|-----------------------------------------------------------------------------|---------------|-------------|-------------|--------------|---------------|---------------|
|                  | 7. Have trouble falling asleep?                                             | 0             | 1           | 2           | 3            | 4             | 5             |
| 行きの時間            | 8. Wake up several times per night?                                         | 0             | 1           | 2           | 3            | 4             | 5             |
| time and         | 9. Have trouble staying asleep<br>(including waking far too early)?         | 0             | 1           | 2           | 3            | 4             | 5             |
| 2<br>1<br>2<br>2 | 10. Wake up after your usual amount<br>of sleep feeling tired and worn out? | 0             | 1           | 2           | 3            | 4             | 5             |

For Official use only

October 10, 2008 CAM71 RS

1. A

(h) ?

τŝ

Toll Free Fax: (866) 935-7453 Toll Number: (205) 975-7453

#### CAM74 – Bladder Function Form (REVISED 10/09/08)

The CAM74S is the Spanish version of the form. If needed the participant's should be provided with the services of a translator to help fill in these forms.

The Study Coordinator completes fields 1-6 AND field 13.

#### The participant completes fields 7-12 AND field 14.

**<u>Header information</u>**: The information in the header is critical to ensure data quality. Please make sure you fill this in clearly and legibly.

- Field 1: Enter the date of the visit (month, day, and year).
- Field 2: Enter the participant ID.
- Field 3: This field is pre-filled.
- Field 4: Enter the visit number. Refer to the table.
- Field 5: Enter the 3-digit site number
- Field 6: Enter the initials of the staff person completing the form.
- Fields 7-12: The participant completes these fields.
- Field 13: The Study Coordinator calculates the ICSmaleIS Score.
- Field 14: The participant completes this field.

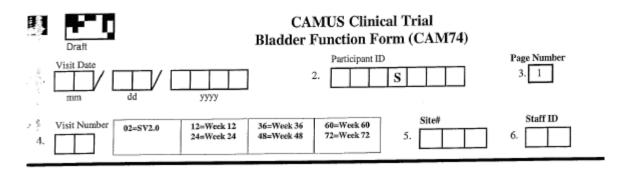

This form is completed by the participant.

š.

Instructions: We would like to find out about your urinary symptoms and we are very grateful that you can help us by filling in this questionnaire. For each question, circle the appropriate number that best describes your condition. Please answer each question, thinking about the symptoms you have experienced in the last month. You will see that some questions ask how often you have a symptom:

Occasionally = less than one third of the time Sometimes = between one and two thirds of the time Most of the time = more than two thirds of the time

|                 |                                                                                                    | Never      | Occasionally                     | Sometimes | Most of<br>the time | All of the<br>time |
|-----------------|----------------------------------------------------------------------------------------------------|------------|----------------------------------|-----------|---------------------|--------------------|
| ំ ្មី In t      | the <u>past month</u> how often:                                                                     |            |                                  |           | the time            |                    |
| 7.              | Did you have to rush to the toilet to urinate?                                                       | 0          | 1                                | 2         | 3                   | 4                  |
| . 8.            | Did urine leak before you<br>could get to the toilet?                                                | 0          | 1                                | 2         | 3                   | 4                  |
| 9.              | Did urine leak when you<br>coughed or sneezed?                                                       | 0          | 1                                | 2         | 3                   | 4                  |
| 10.             | Did you leak for no<br>obvious reason and<br>without feeling that you<br>wanted to go?               | 0          | 1                                | 2         | 3                   | 4                  |
| , j <b>11</b> . | Did you leak urine when<br>you were asleep?                                                          | 0          | 1                                | 2         | 3                   | 4                  |
| 12.             | Did you have a slight<br>wetting of your pants a<br>few minutes after you had<br>finished urinating? | 0          | 1                                | 2         | 3                   | 4                  |
| A 13.           | To be completed by the study                                                                         | coordinato | r: ICSmaleIS S<br>(Total of iten |           |                     |                    |
| 1               |                                                                                                    |            |                                  |           |                     |                    |

Toll Free Fax: (866) 935-7453

Toll Number: (205) 975-7453

For Official use only

October 9, 2008 CAM74 RS

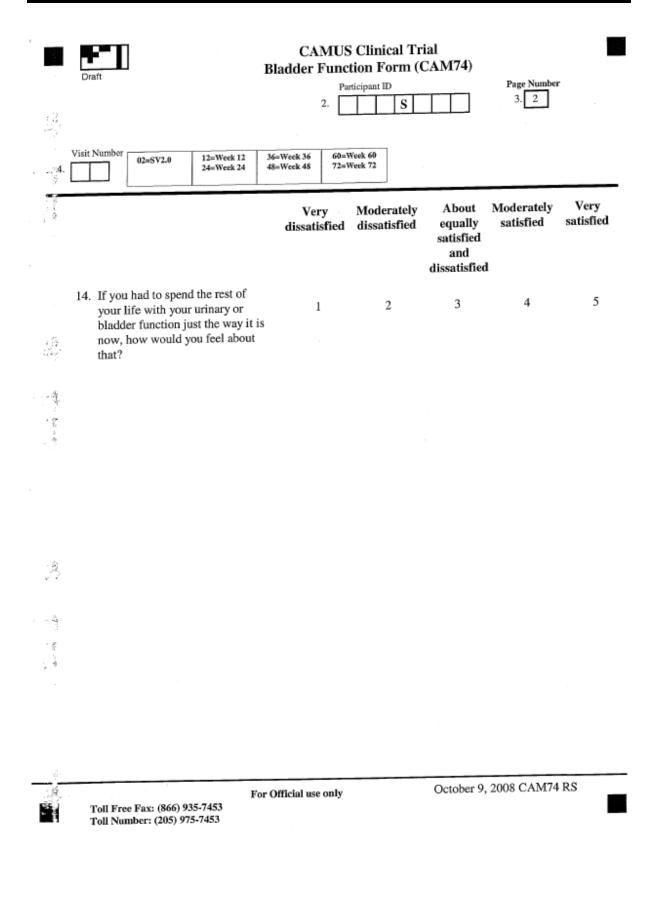

## CAM75 – International Prostate Symptom Score (IPSS) (REVISED 10/09/08)

This form is completed by the participant. The header information should be completed by the study coordinator.

The old forms have boxes that you place a mark in.

The new forms record actual values for all the laboratory measures. The new forms have the codes (1, = yes, 2 = no, 3 = don't know) that should be circled.

Questions 7-13 assess the degree of discomfort BPH is causing the participant. The answers are scaled from 0 to 5, 0 indicating no discomfort and 5 indicating a lot. The AUA score is calculated by adding the scores of the answers to questions 7-13.

Questions 15 & 16 should also be completed but not included in the score.

The completion of the TPSS form completes all the requirements for the SV1.0.

Please fax completed forms to the DCC. Forms should be faxed in within 3 days of the SV1.0.

**<u>Header information</u>**: The information in the header is critical to ensure data quality. Please make sure you fill this in clearly and legibly.

Field 1: Enter the date of the visit (month, day, and year).

Field 2: Enter the participant ID.

Field 3: This field is pre-filled.

Field 4: Enter the visit number. Refer to the table.

Field 5: Enter the 3-digit site number

Field 6: Enter the initials of the staff person completing the form.

Fields 7-13: These fields are completed by the participant.

Field 14: The study coordinator enters the AUASS.

Fields 15-16: These fields are completed by the participant.

| 1                                         | Draft International<br>(AUA Symp                                                                                                    | Prosta                          | AMUS Cl<br>ate Sympto<br>core & IPS        | om Score                                      | (IPSS) Fo                                | or (CAM7<br>Questions)                        | 5)  <br>)               |
|-------------------------------------------|----------------------------------------------------------------------------------------------------|---------------------------------|--------------------------------------------|-----------------------------------------------|------------------------------------------|-----------------------------------------------|-------------------------|
| 1.                                        | Visit Date                                                                                                    | ]                               | Partic<br>2.                               | ipant ID                                      |                                          | 3.                                            | Number<br>1             |
| بد<br>4.                                  | Visit Number 01=SV1.0 12=Week 12<br>02=SV2.0 24=Week 24                                                                                                    | 36=Week<br>48=Week              |                                            | k 60                                          | Site#                                    | 6.                                            | m ID                    |
| 1 - 1 - 1 - 1 - 1 - 1 - 1 - 1 - 1 - 1 -   | This form is completed by the participan<br>Instructions: For each question, circle t                                                                                         | t.<br>he appro<br>not at<br>all | priate numb<br>less than<br>1 time in<br>5 | er that best<br>less than<br>half the<br>time | describes y<br>about<br>half the<br>time | our conditio<br>more<br>than half<br>the time | on.<br>almost<br>always |
| 1987                                      | <ol> <li>Over the past month, how often<br/>have you had a sensation of not<br/>emptying your bladder completely<br/>after you finished urinating?</li> </ol>                 | 0                               | 1                                          | 2                                             | 3                                        | 4                                             | 5                       |
| 4                                         | 8. Over the past month, how often<br>have you had to urinate again less<br>than two hours after you finished<br>urinating?                                                    | 0                               | 1                                          | 2                                             | 3                                        | 4                                             | 5                       |
| 化酸盐 黄本 直                                  | 9. Over the past month, how often<br>have you found you stopped and<br>started again several times when<br>you urinated?                                                      | 0                               | 1                                          | 2                                             | 3                                        | 4                                             | 5                       |
| 1000 - 1000<br>1000 - 1000<br>1000 - 1000 | 10. Over the past month, how often<br>have you found it difficult to<br>postpone urination?                                                                                   | 0                               | 1                                          | 2                                             | 3                                        | 4                                             | 5                       |
|                                           | 11. Over the past month, how often<br>have you had a weak urinary<br>stream?                                                                                                  | 0                               | 1                                          | 2                                             | 3                                        | 4                                             | 5                       |
| ,                                         | 12. Over the past month, how often<br>have you had to push or strain to<br>begin urination?                                                                                   | 0                               | 1                                          | 2                                             | 3                                        | 4                                             | 5                       |
| , š                                       |                                                                                                    | None                            | 1 time                                     | 2 times                                       | 3 times                                  | 4 times                                       | 5 or more<br>times      |
| a state the second states of              | 13. Over the past month, how many<br>times did you most typically get<br>up to urinate from the time you<br>went to bed at night until the<br>time you got up in the morning? | 0                               | 1                                          | 2                                             | 3                                        | 4                                             | 5                       |
| 1                                         | 14. To be completed by the study                                                                                                    | coordina                        | tor: AUA<br>(Total                         | SS =<br>of items 7-                           | 13.)                                     |                                               |                         |
|                                           | For<br>Toll Free Fax: (866) 935-7453                                                                                                    | Official u                      | se only                                    |                                               | October 9,                               | 2008 CAM                                      | 75 RS                   |

Toll Free Fax: (866) 935-7453 Toll Number: (205) 975-7453

> Page 160 LAD 10/13/08

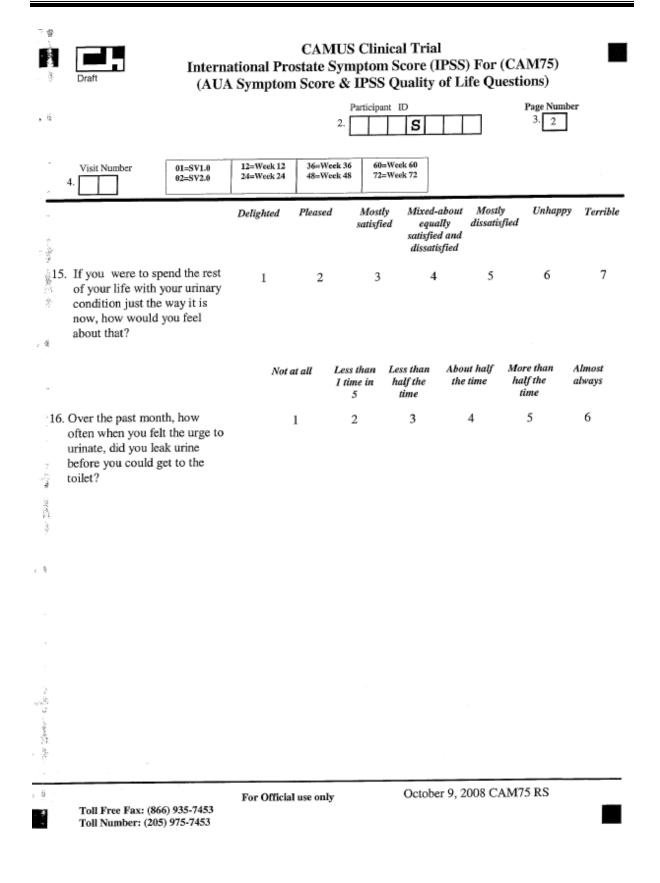

#### CAM77 – Subjective Global Assessment Form (REVISED 10/10/08)

The CAM77S is the Spanish version of the form. If needed the participant's should be provided with the services of a translator to help fill in these forms.

#### The Study Coordinator completes fields 1-6.

#### The participant completes fields 7-10.

<u>Header information</u>: The information in the header is critical to ensure data quality. Please make sure you fill this in clearly and legibly.

- Field 1: Enter the date of the visit (month, day, and year).
- Field 2: Enter the participant ID.
- Field 3: This field is pre-filled.
- Field 4: Enter the visit number. Refer to the table.
- Field 5: Enter the 3-digit site number
- Field 6: Enter the initials of the staff person completing the form.
- Fields 7-10: The participant completes these fields.

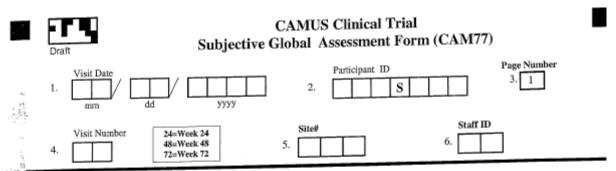

his form is completed by the participant.

instructions: For each question, circle the appropriate number that best describes your urinary symptoms.

|                                                                                                    |                                                                                                    | Much<br>Better    | Somewhat<br>better    | A little<br>better                          | About the<br>same | A little<br>worse    | Somewhat<br>worse | Much<br>worse |
|----------------------------------------------------------------------------------------------------|----------------------------------------------------------------------------------------------------|-------------------|-----------------------|---------------------------------------------|-------------------|----------------------|-------------------|---------------|
| 7.                                                                                                    | Compared to the beginning of the<br>study, how are your urinary<br>symptoms now?                               | 1                 | 2                     | 3                                           | 4                 | 5                    | 6                 | 7             |
| 3.                                                                                                    | Compared to the beginning of the<br>study, how are your <u>urinary</u><br>incontinence symptoms now?           | 1                 | 2                     | 3                                           | 4                 | 5                    | 6                 | 7             |
| a.<br>Alexandro de la Calencia                                                                                                    |                                                                                                    | Very<br>satisfied | Somewhat<br>satisfied | Neither<br>satisfied<br>nor<br>dissatisfied |                   | Very<br>dissatisfied |                   |               |
|                                                                                                    | How satisfied or dissatisfied are you<br>with any urinary symptoms you have<br>now?                            | 1                 | 2                     | 3                                           | 4                 | 5                    |                   |               |
| 10.                                                                                                    | How satisfied or dissatisfied are you<br>with any <u>urinary incontinence</u><br><u>symptoms</u> you have now? | 1                 | 2                     | 3                                           | 4                 | 5                    |                   |               |
|                                                                                                    |                                                                                                    |                   |                       |                                             |                   |                      |                   |               |
| n station of the second second s |                                                                                                    |                   |                       |                                             |                   |                      |                   |               |
|                                                                                                    |                                                                                                    |                   |                       |                                             |                   |                      |                   |               |
|                                                                                                    |                                                                                                    |                   |                       |                                             |                   |                      |                   |               |

FT F Toll Free Fax: (866) 935-7453 Toll Number: (205) 975-7453 For Official use only

October 10, 2008 CAM77 RS

#### CAM79 – Participant Treatment Perception Form (REVISED 10/10/08)

The CAM79S is the Spanish version of the form. If needed the participant's should be provided with the services of a translator to help fill in these forms.

#### The Study Coordinator completes fields 1-6.

#### The participant completes fields 7.

**<u>Header information</u>**: The information in the header is critical to ensure data quality. Please make sure you fill this in clearly and legibly.

- Field 1: Enter the date of the visit (month, day, and year).
- Field 2: Enter the participant ID.
- Field 3: This field is pre-filled.
- Field 4: Enter the visit number. Refer to the table.
- Field 5: Enter the 3-digit site number
- Field 6: Enter the initials of the staff person completing the form.
- Fields 7: The participant completes this field.

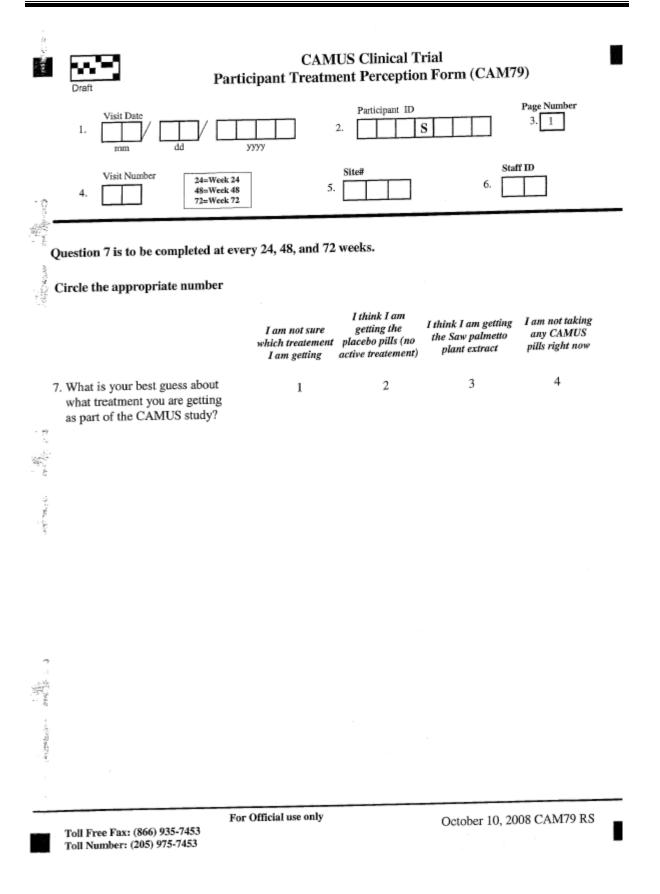

## CAM81 – Adverse Event Form (REVISED 10/13/08)

An adverse event is an unexpected medical problem that happens during treatment with a drug or other therapy. Adverse events do not have to be caused by the drug or therapy, and they may be mild, moderate, or severe. All adverse events, regardless of severity, and whether or not ascribed to the study drug administration, should be recorded on CAM81. All grade 3, 4 and 5 adverse events will be reviewed by the Clinical Review Committee.

Please refer to the document entitled 'SAE reporting Guidelines' provided by the American College of Surgeons – Oncology Group in the Appendix, for more details on the grading SAEs, attributing causes to SAEs and reporting of SAEs.

**<u>Header information</u>**: The information in the header is critical to ensure data quality. Please make sure you fill this in clearly and legibly.

Field 1: Enter the date of the visit (month, day, and year).

Field 2: Enter the participant ID.

Field 3: Enter the page number.

- Field 4: Enter the visit number. Refer to the table.
- Field 5: Enter the 3-digit site number
- Field 6: Enter the initials of the staff person completing the form.

**Field 7:** Indicate whether or not the participant has experienced an adverse event since the last visit.

If yes, complete fields 8-18. (An additional event can be reported in fields 9-29.) Please refer to the table at the bottom of the page for applicable codes.

| Visit Date       Participant ID       Page Number         1.       Imm       Imm |
|----------------------------------------------------------------------------------------------------|
| YesNo $\Rightarrow$ If "Yes", record below.7. Has the participant experienced an<br>adverse event since the last visit ?12 $\Rightarrow$ If "No", stop here.                                                                                                    |
| 8. MEDDRA Code:                                                                                                    |
| Date of Onset:<br>Continuing<br>Date Resolved:<br>Date Resolved:<br>Date Resolved:<br>10.<br>M dd yyyy<br>M dd yyyy                                                                                                    |
| 12. Serious?       No       Yes       ⇒ Complete SAE Form (CAM82)       13. Severity (See Codes):       □         14. Relationship to Study (See Codes):       □       15. Outcome (See Codes):       □       16. Anticipated?       No       Yes                                                                                                    |
| 17. Action Taken       1       2       3       4       5       6       18. Action Taken Regarding Study Drug                                                                                                    |
| Date of Onset:       Continuing       Date Resolved:         21.                                                                                                    |
| 25. Relationship to Study (See Codes): 26. Outcome (See Codes): 27. Anticipated? No Yes                                                                                                    |
| 28. Action Taken 1 2 3 4 5 6 29. Action Taken Regarding Study Drug<br>(See Codes & circle all that apply):<br>(See Codes):                                                                                                    |
| Relationship to Study Codes: (1) Unrelated, (2) Unlikely, (3) Possible, (4) Probable, (5) Definite         Severity: (1) Mild, (2) Moderate, (3) Severe, (4) Life Threatening, (5) Death         Outcome Codes: (1) Complete recovery w/o residual effect, (2) Recovered w/ residual effect, (3) Recovered w/ persistent effect, (4) Not yet recovered, (5) Died         Action Taken Codes: (1) Self or OTC treatment, (2) Office, clinic, ER, or out-pt visit, (3) In-pt visit or hosp admit, (4) Rx, (5) Procedure performed, (6) None                                                                                                    |
| Action Taken Regarding Study Drug Codes: (0) Not applicable, (1) None, (2) Reduced, (3) Interrupted, (4) Discontinued For Official use only October 13, 2008 CAM81 RS                                                                                                    |
| Toll Free Fax: (866) 935-7453<br>Toll Number: (205) 975-7453                                                                                                    |

| CAM Form | Procedure                                      | Completed By      |
|----------|------------------------------------------------|-------------------|
| 22       | Medical Follow-Up                              | Study Coordinator |
| 23/24    | Assessment of Medicine                         | Study Coordinator |
| 31       | Vital Signs                                    | Study Coordinator |
| 41       | PSA                                            | Study Coordinator |
| 42       | Uroflow Measurement                            | Study Coordinator |
| 45       | Hematology and EKG                             | Study Coordinator |
| 46       | Urinalysis                                     | Study Coordinator |
| 47       | Serum Banking                                  | Study Coordinator |
| 62       | Permanent Discontinuation of<br>CAMUS Study    | Study Coordinator |
| 71       | Jenkins Sleep Dysfunction Scale                | Participant       |
| 74       | Bladder Function                               | Paticipant        |
| 75       | International Prostate<br>Symptom Score (IPSS) | Participant       |
| 77       | Subject Global Assessment                      | Participant       |
| 79       | Participant Treatment<br>Perception Form       | Participant       |
| 81       | Adverse Events                                 | Study Coordinator |

#### FORMS REQUIRED FOR WEEK 72

#### CAM22 – History Update Form (REVISED 10/10/08)

**Header information:** The information in the header is critical to ensure data quality. Please make sure you fill this in clearly and legibly.

Field 1: Enter the date of the visit (month, day, and year).

Field 2: Enter the participant ID.

Field 3: This field is pre-filled.

Field 4: Enter the visit number. Refer to the table.

Field 5: Enter the 3-digit site number.

Field 6: Enter the initials of the staff person completing the form.

**Fields 7-12:** The study coordinator completes these fields and also completes additional forms as directed by the answers provided.

| CAMUS Clinical Trial<br>History Update Form (CAM22)<br>Participant ID<br>2. S                                                                                                    | Page Num<br>3. 1 | ber<br>] |            |
|----------------------------------------------------------------------------------------------------|------------------|----------|------------|
| Visit Number         04=Week 4         28=Week 28         52=Week 52         Site#           4.         12=Week 12         36=Week 36         60=Week 60         5.         5.         6.           24=Week 24         48=Week 48         72=Week 72         5.         6.         6. |                  | ]        | D          |
| Circle the appropriate number                                                                                                    | Yes              | No       | Don't Know |
| Have there been changes in or new concomitant medications since the last visit?<br>→ If yes, update concomitant medication form (CAM23).                                                                                                    | 1                | 2        | 3          |
| 8. <sup>±</sup> Have there been changes in or new urology medications since the last visit?<br>⇒ If yes, update urology medication tracking form (CAM24).                                                                                                    | 1                | 2        | 3          |
| <ol> <li>Has the participant experienced any new adverse events since the last visit?</li> <li></li></ol>                                                                                                    | 1                | 2        | 3          |
| <ul> <li>10. Have previously reported adverse events resolved or worsened since the last visit ?</li> <li>⇒ If yes, update adverse events form (CAM81).</li> </ul>                                                                                                    | 1                | 2        | 3          |
| 11. Does participant currently have a suprapubic catheter, use CIC/ISC, or had a catheter removed since the last visit?                                                                                                    | 1                | 2        | 3          |
| <ul> <li>Has the participant reached a protocol defined BPH outcome?</li> <li>If yes, update BPH outcome events form (CAM61).</li> </ul>                                                                                                    | 1                | 2        | 3          |
|                                                                                                    |                  |          |            |
|                                                                                                    |                  |          |            |
|                                                                                                    |                  |          |            |
|                                                                                                    |                  |          |            |
| en en en en en en en en en en en en en e                                                                                                    |                  |          |            |

For Official use only

Toll Free Fax: (866) 935-7453 Toll Number: (205) 975-7453 October 10, 2008 CAM22 RS

## CAM23 – Concomitant Medication Form (REVISED 10/13/08)

Two separate medications can be reported on one form. For additional medications, please use an additional CAM23 and enter the page number in field 3.

Since the number of pages required for these forms will vary with the patient, page numbers have been omitted from these headers. Please be sure to fill in the page number along with other header information.

## Do not duplicate medications listed on the Urology Medication Tracking Form (CAM 24).

**<u>Header information</u>**: The information in the header is critical to ensure data quality. Please make sure you fill this in clearly and legibly.

Field 1: Enter the date of the visit (month, day, and year).

Field 2: Enter the participant ID.

Field 3: Enter the page number.

Field 4: Enter the visit number. Refer to the table.

**Field 5:** Enter the 3-digit site number

Field 6: Enter the initials of the staff person completing the form.

**Field 7:** If SV1, indicate whether or not the participant has taken any medications during the last 6 months. If this is not SV1, indicate whether or not the participant has started or stopped any urology medications since the last visit. **If yes, complete fields 8-23.** 

Field 8: Enter the generic name of the medication.

Field 9: Enter the total dosage.

**Field 10:** Enter the dosage units. Refer to the dosage unit codes at the bottom of the form.

**Field 11:** Enter the frequency of dose. Refer to the frequency codes at the bottom of the form.

**Field 12:** Enter the mode of administration. Refer to the mode of administration codes at the bottom of the form.

- Field 13: Enter the date the medication was started.
- Field 14: Enter the date the medication was stopped OR check "Ongoing".
- Field 15: Indicate the primary reason for use or change.

| CAMUS Clinical Trial<br>Concomitant Medication Form (CAM23)                                                                                                    |
|----------------------------------------------------------------------------------------------------|
| Draft                                                                                                    |
| Participant ID Page Number     1.                                                                                                    |
| Visit Number         01=SV1.0         04=Week 4         28=Week 28         52=Week 52         Site#         Staff ID           4.         12=Week 12         36=Week 36         60=Week 60         5.         5.         6.         6. |
| Do not duplicate medications listed on the Urology Medication Tracking Form (CAM24). Number page(s) in                                                                                                    |
| upper right corner of the form. Yes No Don't Know                                                                                                    |
| 7. If this is screening visit 1, has the participant taken any 1 2 3                                                                                                    |
| inedications during the last 6 months? If this is not screening $\Rightarrow$ If "Yes", continue to complete below.                                                                                                    |
| stopped any medications ?<br>→ If "No", stop here.                                                                                                    |
| 8. Medication (Give generic name):                                                                                                    |
| 9. Total Dosage: 10. Dosage Units ⇔ If "other", Specify:                                                                                                    |
| 11. Frequency       If "other",         (See Codes below)       Specify:         (See Codes below)       Specify:                                                                                                    |
| $\begin{array}{c c c c c c c c c c c c c c c c c c c $                                                                                                    |
| 15. Primary Reason for                                                                                                    |
| Use or Change:                                                                                                    |
| 17. Total Dosage:     18. Dosage Units<br>(See Codes below)     □ ⇒ If "other", Specify:                                                                                                    |
| 19. Frequency       If "other",         (See Codes below)       Specify:    20. Mode of Administration Specify:                                                                                                    |
| Date Started $(mm/dd/yyyy)$ Ongoing: Date Stopped $(mm/dd/yyyy)$<br>21. $P$ $P$ $P$ $P$ $P$ $P$ $P$ $P$ $P$ $P$                                                                                                    |
| 23 Primary Reason for<br>Use or Change:                                                                                                    |
| Dosage Units Codes: (1) mg, (2) mcg or ug, (3) ml or cc, (4) units, (5) g, (6) Other (specify)                                                                                                    |
| Frequency Codes: (1) Single Dose, (2) BID, (3) TID, (4) QID, (5) PRN, (6) Q4h, (7) Other (specify)                                                                                                    |
| Mode of Administration Codes: (1) Intravenous, (2) Oral, (3) Intra-muscular, (4) Sub-lingual,<br>(5) Intra-urethral, (6) Patches, (7) Other (specify)                                                                                  |
| For Official use only October 13, 2008 CAM23 RS<br>Toll Free Fax: (866) 935-7453<br>Toll Number: (205) 975-7453                                                                                                    |

## CAM24 – Urology Medication Tracking Form (REVISED 10/13/08)

Two separate medications can be reported on one form. For additional medications, please use an additional CAM24 and enter the page number in field 3.

Since the number of pages required for these forms will vary with the patient, page numbers have been omitted from these headers. Please be sure to fill in the page number along with other header information.

**<u>Header information</u>**: The information in the header is critical to ensure data quality. Please make sure you fill this in clearly and legibly.

Field 1: Enter the date of the visit (month, day, and year).

Field 2: Enter the participant ID.

Field 3: Enter the page number.

Field 4: Enter the visit number. Refer to the table.

Field 5: Enter the 3-digit site number

**Field 6:** Enter the initials of the staff person completing the form.

**Field 7:** If SV1, indicate whether or not the participant has taken any urology medications during the last 6 months. If this is not SV1, indicate whether or not the participant has started or stopped any urology medications since the last visit. **If yes, complete fields 8-21.** 

Field 8: Enter the generic name of the medication.

Field 9: Enter the total dosage.

**Field 10:** Enter the dosage units. Refer to the dosage unit codes at the bottom of the form.

**Field 11:** Enter the frequency of dose. Refer to the frequency codes at the bottom of the form.

**Field 12:** Enter the mode of administration. Refer to the mode of administration codes at the bottom of the form.

Field 13: Enter the date the medication was started.

Field 14: Enter the date the medication was stopped OR check "Ongoing".

## CHAPTER 10 – VISIT FOR WEEK 72

| CAMUS Clinical Trial<br>Urology Medication Tracking Form (CAM24)                                                                                                    |
|----------------------------------------------------------------------------------------------------|
| Visit Date     Participant ID     Page Number       1.                                                                                                    |
| 4.       01=SV1.0       04=Week 4<br>12=Week 12<br>24=Week 24       28=Week 28<br>36=Week 36<br>48=Week 48       52=Week 52<br>60=Week 60<br>72=Week 72       5.       6.         Do not duplicate medications listed on the Concomitant Medication Form (CAM23). Number page(s) in<br>upper right corner of the form.       6.       10         Circle the appropriate number       Yes       No       Non't Know                                                                                                    |
| <ul> <li>7. If this is screening visit 1, has the participant taken any surology medications during the last 6 months? If this is not screening visit 1, since the last visit, has the participant started or stopped any urology medications?</li> <li>8. Medication (Give generic name):</li> </ul>                                                                                                    |
| 9. (Total Dosage:       10. Dosage Units (See Codes below)       If "other", Specify:         11. Frequency (See Codes below)       If "other", Specify:       12. Mode of Administration I ⇒ If "other", Specify:         (See Codes below)       If "other", Specify:       12. Mode of Administration Specify:                                                                                                    |
| Date Started (mm/dd/yyyy)       Ongoing:       Date Stopped (mm/dd/yyyy)         13. $14.$ $14.$ 13. $14.$ $14.$ 14. $14.$ $14.$ 14. $14.$ $14.$ 14. $14.$ $14.$                                                                                                    |
| 16. Total Dosage:       17. Dosage Units       ⇒ If "other",         18. Frequency       Jf "other",       19. Mode of Administration       ⇒ If "other",                                                                                                    |
| 18. Frequency<br>(See Codes below)       If "other",<br>Specify:         19. Mode of Administration<br>(See Codes below)       If "other",<br>Specify:         19. Mode of Administration<br>(See Codes below)       If "other",<br>Specify:         19. Mode of Administration<br>(See Codes below)       If "other",<br>Specify:         19. Mode of Administration<br>(See Codes below)       If "other",<br>Specify:         19. Mode of Administration<br>(See Codes below)       If "other",<br>Specify:         19. Mode of Administration<br>(See Codes below)       If "other",<br>Specify:         19. Mode of Administration<br>(See Codes below)       If "other",<br>Specify:         19. Mode of Administration<br>(See Codes below)       If "other",<br>Specify:         10. If the state of the state of the state |
| Dosage Units Codes: (1) mg, (2) mcg or ug, (3) ml or cc, (4) units, (5) g, (6) Other (specify)         Frequency Codes: (1) Single Dose, (2) BID, (3) TID, (4) QID, (5) PRN, (6) Q4h, (7) Other (specify)         Mode of Administration Codes: (1) Intravenous, (2) Oral, (3) Intra-muscular, (4) Sub-lingual, (5) Intra-urethral, (6) Patches, (7) Other (specify)                                                                                                    |
| For Official use only October 13, 2008 CAM24 RS<br>Toll Free Fax: (866) 935-7453<br>Toll Number: (205) 975-7453                                                                                                    |

Toll Free Fax: (866) 935-7453 Toll Number: (205) 975-7453

Page 174 LAD 10/13/08

## CAM 31 – Vital Signs Form (REVISED 10/10/08)

The old forms for this study ask for the BP to be taken both lying down and standing.

For this study, you only need to take two consecutive measurements five minutes apart, both sitting down

**<u>Header information</u>**: The information in the header is critical to ensure data quality. Please make sure you fill this in clearly and legibly.

Field 1: Enter the date of the visit (month, day, and year).

- Field 2: Enter the participant ID.
- Field 3: Enter the 3-digit site number.
- Field 4: This field is pre-filled.
- Field 5: Enter the visit number. Refer to the table.
- Field 6: Enter the initials of the staff person completing the form.
- Field 7: Check the appropriate visit type.

## The vital signs have to be recorded at the first screening visit or the second visit.

**Field 8:** Indicate whether or not vital signs were obtained. If yes, complete questions 9-11.

| CAMUS Clinical Trial<br>Visit Date<br>1 dd yyyy<br>Visit Number 01=SY1.0 04=Week 4 12=Week 12 36=Week 36 60=Week 60 6                                                                                                    |                          |
|----------------------------------------------------------------------------------------------------|--------------------------|
| 5. 02=SV2.0 12=Week 12 36=Week 36 00=Week 00<br>24=Week 24 48=Week 48 72=Week 72                                                                                                    | Telephone Interview      |
| Circle the appropriate number Yes No                                                                                                    | s .                      |
| 8. Were vital signs done at this visit? 1 2<br>⇒ If "No", stop here.<br>If "Yes", record below.                                                                                                    |                          |
| 9. Height: inches (In-Clinic Only)<br>10. Weight: pounds (In-Clinic Only)                                                                                                    |                          |
| 11. Seated measurements (reading 1 taken immediately, reading 2 taken 1 mi                                                                                                    | nute later):             |
| (a) Blood pressure reading 1 mm H<br>Systolic Diastolic                                                                                                    |                          |
| (b) Heart rate reading 1 bpm                                                                                                    |                          |
| (c) Time of Day 1                                                                                                    | PM                       |
| (c) This of Day 1<br>(d) Blood pressure reading 2<br>(e) Heart rate reading 2<br>(e) Heart rate reading 2<br>(f) Blood pressure reading 2<br>(c) This of Day 1<br>(c) This of Day 1<br>(c) This of Day | Íg                       |
| (e) Heart rate reading 2 bpm                                                                                                    |                          |
| به ر                                                                                                    |                          |
|                                                                                                    |                          |
|                                                                                                    |                          |
|                                                                                                    |                          |
| For Official use only O<br>Toll Free Fax: (866) 935-7453<br>Toll Number: (205) 975-7453                                                                                                    | ctober 10, 2008 CAM31 RS |

## CAM41 – PSA Sample Collection (REVISED 10/10/08)

**<u>Header information</u>**: The information in the header is critical to ensure data quality. Please make sure you fill this in clearly and legibly.

Field 1: Enter the date of the visit (month, day, and year).

Field 2: Enter the participant ID.

Field 3: This field is pre-filled.

Field 4: Enter the visit number. Refer to the table.

**Field 5:** Enter the 3-digit site number

Field 6: Enter the initials of the staff person completing the form.

#### A PSA level above 10ng/ml is an exclusionary criterion.

All PSA levels for the study are done at the same laboratory. The blood sample has to be collected and sent to the laboratory as set forth in the section on sample collection.

When the PSA level comes back, it is recorded on this same form.

In the old forms where there is only one decimal place, please just record the first number after the decimal. There is no need to round up or down.

**Field 7:** Indicate whether or not a serum PSA sample was collected. If yes, record the date of collection and complete fields 8-10.

Field 8: Indicate whether or not the serum PSA sample was shipped to central lab.

Field 9: Record the date of shipment.

Field 10: Record the PSA results.

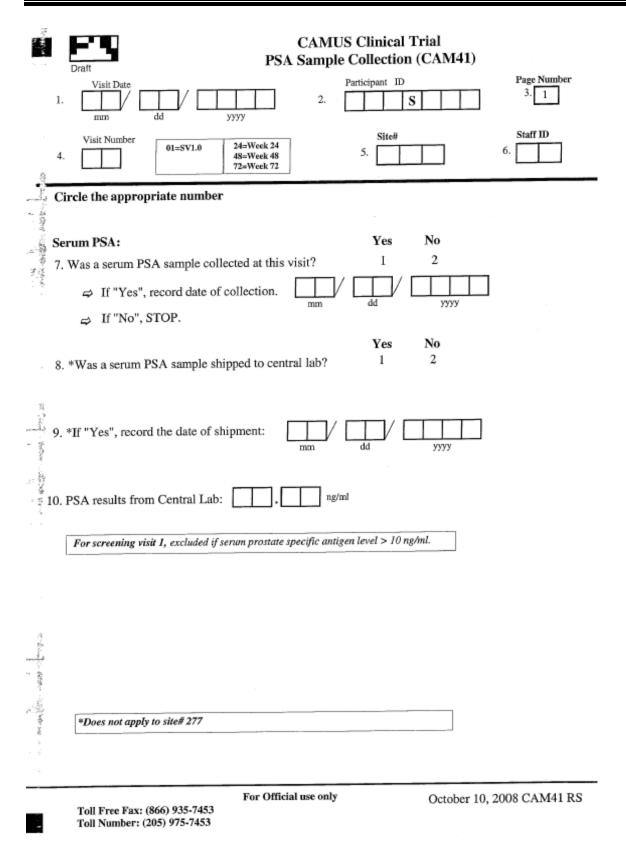

## CAM42 – Uroflow Measurement Form (REVISED 10/10/08)

This form records information from the Uroflow tests.

# Peak flow rate < 4 ml/sec and voided volume < 125 ml are both exclusionary criteria.

**<u>Header information:</u>** The information in the header is critical to ensure data quality. Please make sure you fill this in clearly and legibly.

- Field 1: Enter the date of the visit (month, day, and year).
- Field 2: Enter the participant ID.
- Field 3: This field is pre-filled.
- Field 4: Enter the visit number. Refer to the table.
- Field 5: Enter the 3-digit site number
- Field 6: Enter the initials of the staff person completing the form.

**Field 7:** Indicate whether or not uroflow measurements were obtained. If yes, complete fields 8-14.

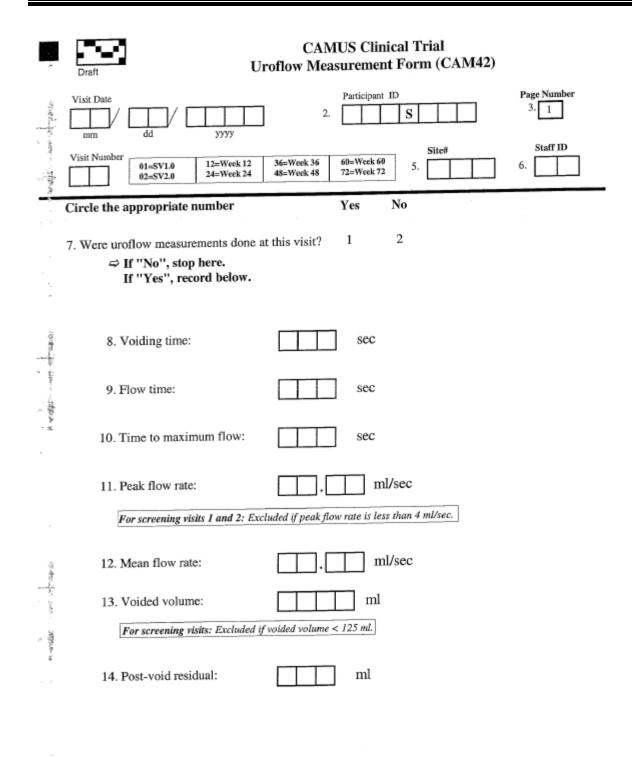

5

Toll Free Fax: (866) 935-7453 Toll Number: (205) 975-7453 For Official use only

October 10, 2008 CAM42 RS

# CAM45 – CBC, Serum Chemistries, Prothrombin Time and EKG Form (REVISED 10/14/08)

The old forms only ask if the values were normal or abnormal. The old forms have boxes that you place a mark in.

The new forms record actual values for all the laboratory measures. The new forms have the codes (1, = yes, 2 = no, 3 = don't know) that should be circled.

**Header information:** The information in the header is critical to ensure data quality. Please make sure you fill this in clearly and legibly.

- Field 1: Enter the date of the visit (month, day, and year).
- Field 2: Enter the participant ID.
- Field 3: This field is pre-filled.
- Field 4: Enter the visit number. Refer to the table.
- **Field 5:** Enter the 3-digit site number
- Field 6: Enter the initials of the staff person completing the form.

**Field 7:** Indicate whether or not a complete blood count was obtained. If yes, complete a-e.

Field 8: Record the prothrombin time.

Field 9: Indicate whether or not a serum chemistry panel was obtained. If yes, complete a-i.

**Field 10:** For baseline, 24, 48 and 72 week visits, indicate whether or not an EKG was performed.

Recording whether an EKG is normal or abnormal with respect to recent MI or active Ischemia should be based on a Final report from a cardiologist.

All attempts should be made to ensure that these reports are received in a timely manner, so that the second screening visit and randomization visits can be scheduled in a timely fashion.

If any values are abnormal, complete the adverse events form (CAM81).

|     |                                                              | CAMUS Clinica                   |                  |                |          |
|-----|--------------------------------------------------------------|---------------------------------|------------------|----------------|----------|
|     | Draft CBC, Serum C                                           | Chemistries, Prothrombin        | Time and E       | KG Form (C     | CAM45)   |
|     | Visit Date                                                   | Participant II                  |                  | Page Nu        | umber    |
| 1.  | mm dd yyyy                                                   | 2.                              | s                | 3. 1           |          |
| 4.  | Visit Number 01=SV1.0 12=Week<br>24=Week                     |                                 | 5. Site#         | 6.             | D        |
| 15  |                                                              |                                 | Circle the ap    | propriate nun  | ıber     |
|     | 7. Complete blood count:                                     |                                 | -                | No             |          |
|     | Was a complete blood coun                                    |                                 | 1                | 2              |          |
|     | If "No", skip to questio                                     | on 8. If "Yes", record below.   |                  |                |          |
|     |                                                              |                                 | Normal           | Abnormal       | Not Done |
|     | (a) Leukocyte count (WB                                      | C): thou/emm                    | 1                | 2              | 3        |
|     | (b) Erythrocyte count (RE)                                   | BC):                            | 1                | 2              | 3        |
|     | (c) Hemoglobin:                                              | g/dl                            | 1                | 2              | 3        |
|     | (d) Hematocrit:                                              | . %                             | 1                | 2              | 3        |
|     | (e) Platelet count:                                          | thou/cmm                        | 1                | 2              | 3        |
|     | If any values are abnor                                      | mal, complete adverse events f  | orm (CAM81)      |                |          |
| 985 | 8. Prothrombin time:                                         |                                 |                  |                |          |
|     | . Seconds                                                    | . Upper limit of normal         | or control value | (Seconds) INR: |          |
|     | 9. Serum chemistries:                                        |                                 | Yes              | No             |          |
|     | Was a serum chemistry pane                                   |                                 | 1                | 2              |          |
|     | If "No", stop. If "Yes",                                     | , record below.                 | Normal           | Abnormal       | Not Done |
|     | (a) Sodium:                                                  | meq/l                           | 1                | 2              | 3        |
|     | (b) Potassium:                                               | meq/l                           | 1                | 2              | 3        |
|     | (c) Chloride:                                                | meq/l                           | 1                | 2              | 3        |
|     | (d) Bicarbonate:                                             | meq/l                           | 1                | 2              | 3        |
|     | (e) Glucose:                                                 | meq/l                           | 1                | 2              | 3        |
|     | (f) Creatinine                                               | meq/1                           | 1                | 2              | 3        |
|     | (g) ALT (SGPT):                                              | П. ПЛ                           | 1                | 2              | 3        |
|     | (h) AST (SGOT):                                              | . IU/L                          | 1                | 2              | 3        |
|     | (i) GGT:                                                     | . IU/L                          | 1                | 2              | 3        |
|     | 8. Complete this section every                               | Baseline, 24, 48 and 72 week    | visit only.      |                |          |
|     | Electrocardiogram:                                           |                                 | 1                | 2              | 3        |
|     | If any values are abnorn                                     | nal, complete adverse events fo | orm (CAM81).     |                |          |
|     | Toll Free Fax: (866) 935-7453<br>Toll Number: (205) 975-7453 | For Official use only           | October 1        | 3, 2008 CAM4   | 45 RS    |

## CAM46 – Urinalysis Form (REVISED 10/10/08)

**<u>Header information</u>**: The information in the header is critical to ensure data quality. Please make sure you fill this in clearly and legibly.

Field 1: Enter the date of the visit (month, day, and year).

Field 2: Enter the participant ID.

Field 3: This field is pre-filled.

Field 4: Enter the visit number. Refer to the table.

Field 5: Enter the 3-digit site number

Field 6: Enter the initials of the staff person completing the form.

**Field 7:** Indicate whether or not a urinalysis was performed. If yes, complete fields 8-9

Field 8: Record the results based on the dipstick test.

Field 9: Record the results based on the microscopic urinalysis.

|                                                                                                    | Draft<br>Visit Date<br>mm dd                             | уууу                                            |                                  |          | nical Trial<br>m (CAM46<br>at ID<br>S |                             | Page Number<br>3. 1          |  |
|----------------------------------------------------------------------------------------------------|----------------------------------------------------------|-------------------------------------------------|----------------------------------|----------|---------------------------------------|-----------------------------|------------------------------|--|
| 4.                                                                                                    | Visit Number 01=SV1.0<br>72=Week 72                      |                                                 | 5.                               |          |                                       | 6.                          | ]                            |  |
|                                                                                                    | Circle the appropriate r                                 | umber                                           | Yes                              | No       |                                       |                             |                              |  |
| 7                                                                                                    |                                                          | this visit?                                     | 1                                | 2        |                                       |                             |                              |  |
| ×                                                                                                    | ⇒ If "Yes", record                                       | the results                                     | below.                           |          |                                       |                             |                              |  |
| -                                                                                                    | ⇒ If "No", stop.                                         |                                                 |                                  |          |                                       |                             |                              |  |
|                                                                                                    | (8) Dipstick                                             |                                                 |                                  |          |                                       |                             |                              |  |
| - 47                                                                                                    | (a) pH:                                                  |                                                 |                                  |          |                                       |                             |                              |  |
| The second statements                                                                                                    |                                                          | 0                                               | trace                            | 1+       | 2+                                    | 3+                          | 4+                           |  |
| in a star                                                                                                    | (b) Glucose                                              | 1                                               | 2                                | 3        | 4                                     | 5                           | 6                            |  |
| तः कृ                                                                                                    | (c) Blood                                                | 1                                               | 2                                | 3        | 4                                     | 5                           | 6                            |  |
|                                                                                                    | (d) Ketones                                              | 1                                               | 2                                | 3        | 4                                     | 5                           | 6                            |  |
|                                                                                                    | (e) Protein                                              | 1                                               | 2                                | 3        | 4                                     | 5                           | 6                            |  |
| والارد در ف                                                                                                    | (f) Leukocyte esterase                                   | 1                                               | 2                                | 3        | 4                                     | 5                           | 6                            |  |
| T. T. B.<br>Desimethic grade of the                                                                                                    | (9) If dipstick is positive (<br>urinalysis and code res | <ul> <li>0) for bloo<br/>ults below.</li> </ul> | d or leukocy                     | te ester | ase, send spec                        | imen for micr               | oscopic                      |  |
| , sign as                                                                                                    |                                                          | none,<br>negative,<br>WNL                       | 1-5, tra<br>present<br>slight, t | ,        | 6-15,<br>moderate                     | 16-30,<br>many,<br>frequent | >30,<br>innumerable,<br>TNTC |  |
| a P                                                                                                    | (a) WBC                                                  | 1                                               | 2                                |          | 3                                     | 4                           | 5                            |  |
|                                                                                                    | (b) RBC                                                  | 1                                               | 2                                |          | 3                                     | 4                           | 5                            |  |
|                                                                                                    | (c) Epithelial cells                                     | 1                                               | 2                                |          | 3                                     | 4                           | 5                            |  |
|                                                                                                    | (d) Mucous                                               | 1                                               | 2                                |          | 3                                     | 4                           | 5                            |  |
| and a state of the state of the | (e) Bacteria                                             | 1                                               | 2                                |          | 3                                     | 4                           | 5                            |  |
| Andderer                                                                                                    | (f) Casts hyaline                                        | 1                                               | 2                                |          | 3                                     | 4                           | 5                            |  |
|                                                                                                    | (g) Casts other                                          | 1                                               | 2                                |          | 3                                     | 4                           | 5                            |  |
|                                                                                                    |                                                          | For O                                           | fficial use onl                  | y        | October 10, 2008 CAM46 RS             |                             |                              |  |

Toll Free Fax: (866) 935-7453 Toll Number: (205) 975-7453

## CAM47 – Serum for Banking Form (REVISED 10/10/08)

If the patient has consented to it, a serum sample from the patient collected at the first visit and the separation visit is to be sent to the NIDDK repository. The samples are being collected and stored for future ancillary studies.

This form is used to identify patients whose sample is collected during SV1.0 and sent to the NIDDK.

If no sample is collected, the reasons for not collecting are also recorded.

- Field 1: Enter the date of the visit (month, day, and year).
- Field 2: Enter the participant ID.
- Field 3: This field is pre-filled.
- Field 4: Enter the visit number. Refer to the table.
- Field 5: Enter the 3-digit site number
- Field 6: Enter the initials of the staff person completing the form.
- Field 7: Indicate whether or not a serum sample was collected.
- Field 8: Enter the date of collection if applicable.
- Field 9: Indicate the reason specimens were not obtained if applicable.
- Field 10: Indicate whether or not the sample was shipped.
- Field 11: Enter the date of shipment if applicable.

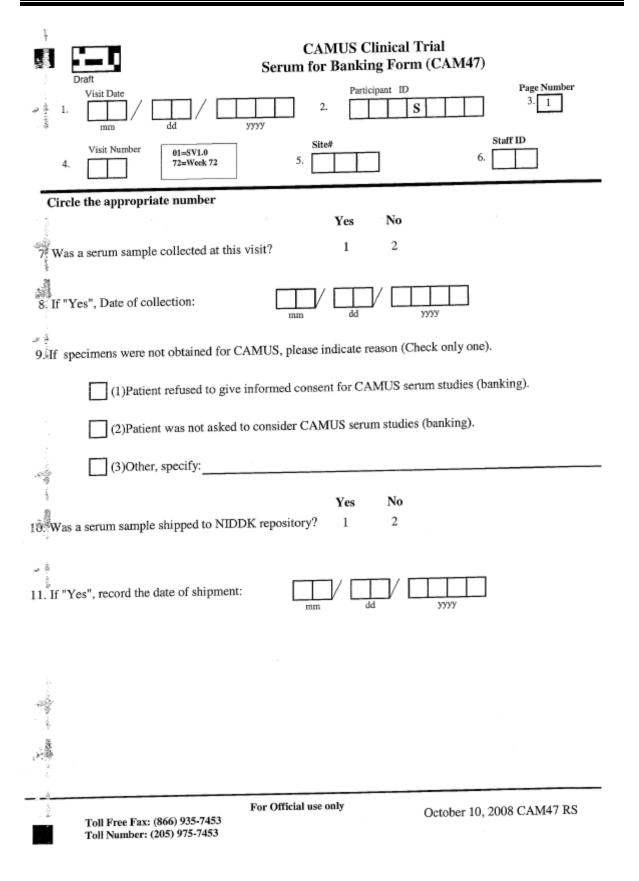

# CAM62 – Permanent Discontinuation of CAMUS Study Assessment form (REVISED 10/13/08)

Complete this form only when a participant has gone off protocol treatment and ended follow-up visits.

This form requires the Investigator's signature.

**<u>Header information</u>**: The information in the header is critical to ensure data quality. Please make sure you fill this in clearly and legibly.

Field 1: Enter the date of the report (month, day, and year).

Field 2: Enter the participant ID.

Field 3: This field is pre-filled.

Field 4: Enter the visit number. Refer to the table.

Field 5: Enter the 3-digit site number

**Field 6:** Enter the initials of the staff person completing the form.

**Field 7:** Enter the date of the participant's last study visit (month, day, and year).

**Field 8:** Circle the number corresponding to the main reason for termination of follow-up visit.

| Dra         | (CAM62)                                                                                                    |
|-------------|----------------------------------------------------------------------------------------------------|
| 1. Uisit    | Date 2. S 3. 1                                                                                                    |
| 4.          | Number         04=Week 4         28=Week 28         52=Week 52         Site#         Staff ID           12=Week 12         36=Week 36         60=Week 60         5.         6.         6.           24=Week 24         48=Week 48         72=Week 72         5.         6.         6. |
| Complete    | this form only when a participant has gone off protocol treatment and ended follow-up visits.                                                                                                    |
| *           | last study visit:                                                                                                    |
| 8 Main re   | ason for termination of follow-up visit (circle one):                                                                                                    |
| ्रहें।      |                                                                                                    |
| 2           |                                                                                                    |
| 3           | -                                                                                                    |
| 4           |                                                                                                    |
| . 5         |                                                                                                    |
| 6           |                                                                                                    |
|             |                                                                                                    |
| 8           |                                                                                                    |
| 7<br>8<br>9 | -                                                                                                    |
| . ,         |                                                                                                    |
| N. 27       | Brief explanation if (2), (4), (5), (6) or (9) is circled:                                                                                                    |
| 1.0         |                                                                                                    |
|             |                                                                                                    |
|             |                                                                                                    |
|             |                                                                                                    |
|             |                                                                                                    |
|             |                                                                                                    |
|             |                                                                                                    |
| an<br>7.    |                                                                                                    |
| 100         |                                                                                                    |
| - fr        |                                                                                                    |
| <u> </u>    |                                                                                                    |
| 58          |                                                                                                    |
| States      |                                                                                                    |
| ç Î         | Investigator Signature: Date:                                                                                                    |
|             | For Official use only October 13, 2008 CAM62 RS                                                                                                    |
|             | oll Free Fax: (866) 935-7453<br>oll Number: (205) 975-7453                                                                                                    |

### CAM71 – Jenkins Sleep Dysfunction Scale Form (REVISED 10/10/08)

The CAM71S is the Spanish version of the form. If needed the participant's should be provided with the services of a translator to help fill in these forms.

The Study Coordinator completes fields 1-6.

The participant completes fields 7-10.

<u>Header information</u>: The information in the header is critical to ensure data quality. Please make sure you fill this in clearly and legibly.

Field 1: Enter the date of the visit (month, day, and year).

Field 2: Enter the participant ID.

Field 3: This field is pre-filled.

Field 4: Enter the visit number. Refer to the table.

Field 5: Enter the 3-digit site number

Field 6: Enter the initials of the staff person completing the form.

Fields 7-10: The participant completes these fields.

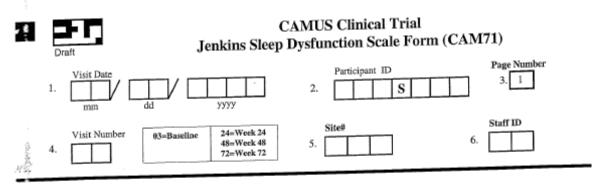

This form is completed by the participant.

Instructions: For each question, circle the appropriate number that best describes your condition.

In the past month, how often did you:

|                                                                                             |                                                                             | not at<br>all | 1-3<br>days | 4-7<br>days | 8-14<br>days | 15-21<br>days | 22-31<br>days |
|---------------------------------------------------------------------------------------------|-----------------------------------------------------------------------------|---------------|-------------|-------------|--------------|---------------|---------------|
|                                                                                             | 7. Have trouble falling asleep?                                             | 0             | 1           | 2           | 3            | 4             | 5             |
|                                                                                             | 8. Wake up several times per night?                                         | 0             | 1           | 2           | 3            | 4             | 5             |
| in the                                                                                      | 9. Have trouble staying asleep<br>(including waking far too early)?         | 0             | 1           | 2           | 3            | 4             | 5             |
| 1<br>1<br>1<br>1<br>1<br>1<br>1<br>1<br>1<br>1<br>1<br>1<br>1<br>1<br>1<br>1<br>1<br>1<br>1 | 10. Wake up after your usual amount<br>of sleep feeling tired and worn out? | 0             | 1           | 2           | 3            | 4             | 5             |

For Official use only

October 10, 2008 CAM71 RS

Page 191 LAD 10/13/08

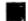

勹

ा स

чŝ

Toll Free Fax: (866) 935-7453 Toll Number: (205) 975-7453

## CAM74 – Bladder Function Form (REVISED 10/09/08)

The CAM74S is the Spanish version of the form. If needed the participant's should be provided with the services of a translator to help fill in these forms.

The Study Coordinator completes fields 1-6 AND field 13.

#### The participant completes fields 7-12 AND field 14.

- Field 1: Enter the date of the visit (month, day, and year).
- Field 2: Enter the participant ID.
- Field 3: This field is pre-filled.
- Field 4: Enter the visit number. Refer to the table.
- Field 5: Enter the 3-digit site number
- Field 6: Enter the initials of the staff person completing the form.
- Fields 7-12: The participant completes these fields.
- Field 13: The Study Coordinator calculates the ICSmaleIS Score.
- Field 14: The participant completes this field.

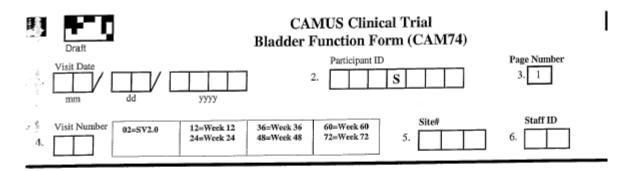

This form is completed by the participant.

š,

Instructions: We would like to find out about your urinary symptoms and we are very grateful that you can help us by filling in this questionnaire. For each question, circle the appropriate number that best describes your condition. Please answer each question, thinking about the symptoms you have experienced in the last month. You will see that some questions ask how often you have a symptom:

Occasionally = less than one third of the time Sometimes = between one and two thirds of the time Most of the time = more than two thirds of the time

| -          |                                                                                                    | Never        | Occasionally                  | Sometimes | Most of<br>the time | All of the<br>time |
|------------|----------------------------------------------------------------------------------------------------|--------------|-------------------------------|-----------|---------------------|--------------------|
| ∕ ∱<br>∏in | the past month how often:                                                                                     |              |                               |           | the time            | ume                |
| -          | <ol><li>Did you have to rush to<br/>the toilet to urinate?</li></ol>                                          | 0            | 1                             | 2         | 3                   | 4                  |
| - 4<br>-   | <ol><li>Did urine leak before you<br/>could get to the toilet?</li></ol>                                      | 0            | 1                             | 2         | 3                   | 4                  |
| 2 Mar.     | Did urine leak when you<br>coughed or sneezed?                                                                | 0            | 1                             | 2         | 3                   | 4                  |
|            | <ol> <li>Did you leak for no<br/>obvious reason and<br/>without feeling that you<br/>wanted to go?</li> </ol> | 0            | 1                             | 2         | 3                   | 4                  |
| , į 11     | <ol> <li>Did you leak urine when<br/>you were asleep?</li> </ol>                                              | 0            | 1                             | 2         | 3                   | 4                  |
| 12         | 2. Did you have a slight<br>wetting of your pants a<br>few minutes after you had<br>finished urinating?       | 0            | 1                             | 2         | 3                   | 4                  |
| A 13       | 3. To be completed by the study of                                                                            | coordinator: | ICSmaleIS S<br>(Total of item |           |                     |                    |
| i.         |                                                                                                    |              |                               |           |                     |                    |

For Official use only

October 9, 2008 CAM74 RS

Toll Free Fax: (866) 935-7453 Toll Number: (205) 975-7453

> Page 193 LAD 10/13/08

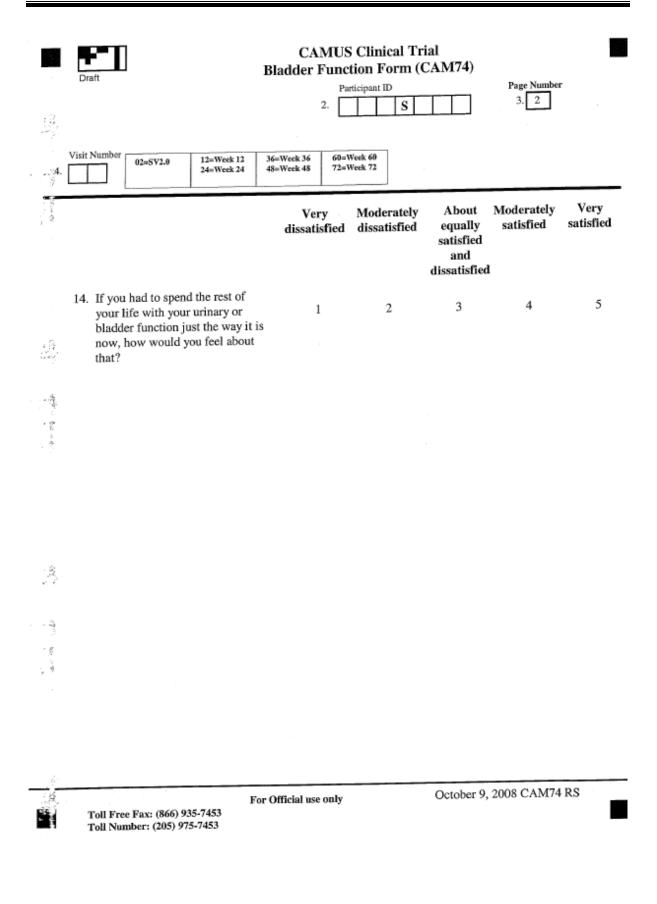

## CAM75 – International Prostate Symptom Score (IPSS) (REVISED 10/09/08)

This form is completed by the participant. The header information should be completed by the study coordinator.

The old forms have boxes that you place a mark in.

The new forms record actual values for all the laboratory measures. The new forms have the codes (1, = yes, 2 = no, 3 = don't know) that should be circled.

Questions 7-13 assess the degree of discomfort BPH is causing the participant. The answers are scaled from 0 to 5, 0 indicating no discomfort and 5 indicating a lot. The AUA score is calculated by adding the scores of the answers to questions 7-13.

Questions 15 & 16 should also be completed but not included in the score.

The completion of the TPSS form completes all the requirements for the SV1.0.

Please fax completed forms to the DCC. Forms should be faxed in within 3 days of the SV1.0.

**<u>Header information</u>**: The information in the header is critical to ensure data quality. Please make sure you fill this in clearly and legibly.

Field 1: Enter the date of the visit (month, day, and year).

Field 2: Enter the participant ID.

Field 3: This field is pre-filled.

Field 4: Enter the visit number. Refer to the table.

Field 5: Enter the 3-digit site number

Field 6: Enter the initials of the staff person completing the form.

Fields 7-13: These fields are completed by the participant.

Field 14: The study coordinator enters the AUASS.

Fields 15-16: These fields are completed by the participant.

|                                         | Draft<br>Visit Da      | (                                                                                                    | ternationa<br>AUA Sym               | ptom S             | core & IP                   | SS Qualit                     | y of Life (               | Page                          | )<br>Number        |
|-----------------------------------------|------------------------|----------------------------------------------------------------------------------------------------|-------------------------------------|--------------------|-----------------------------|-------------------------------|---------------------------|-------------------------------|--------------------|
| 1.                                      | mm                     |                                                                                                    | уууу                                | ]                  | 2.                          | S                             |                           | 3.                            | 1                  |
| 4.<br>?                                 | Visit Nu               | 01=SV1.0<br>02=SV2.0                                                                                 | 12=Week 12<br>24=Week 24            | 36=Week<br>48=Week |                             |                               | Site#                     | 6.                            |                    |
| The The The The The The The The The The | his form               | is completed by<br>ns: For each que                                                                  | the participar<br>stion, circle     | it.<br>the appro   | priate numi                 | ber that bes                  | t describes y             | our conditi                   | on.                |
|                                         | 317 40110              | asi 107 caon 410                                                                                     | ,                                   | not at<br>all      | less than<br>1 time in<br>5 | less than<br>half the<br>time | about<br>half the<br>time | more<br>than half<br>the time | almost<br>always   |
|                                         | have<br>empt           | the past month, h<br>you had a sensat<br>ying your bladde<br>you finished urir                       | ion of not<br>r completely          | 0                  | 1                           | 2                             | 3                         | 4                             | 5                  |
| ,                                       | have                   | the past month, h<br>you had to urina<br>two hours after y<br>ting?                                  | te again less                       | 0                  | 1                           | 2                             | 3                         | 4                             | 5                  |
| 计标记 黄白 語                                | have<br>starte         | the past month, h<br>you found you st<br>ed again several t<br>prinated?                             | opped and                           | 0                  | 1                           | 2                             | 3                         | 4                             | 5                  |
|                                         | have                   | the past month, l<br>you found it diff<br>oone urination?                                            | now often<br>ïcult to               | 0                  | 1                           | 2                             | 3                         | 4                             | 5                  |
| 1                                       | 1. Over                | the past month, l<br>you had a weak                                                                  | how often<br>urinary                | 0                  | 1                           | 2                             | 3                         | 4                             | 5                  |
| ,<br>,                                  | have                   | the past month, I<br>you had to push<br>urination?                                                   | now often<br>or strain to           | 0                  | 1                           | 2                             | 3                         | 4                             | 5                  |
| j.                                      | 0                      |                                                                                                    |                                     | None               | 1 time                      | 2 times                       | 3 times                   | 4 times                       | 5 or more<br>times |
| · · · ·                                 | times<br>up to<br>went | the past month, h<br>a did you most ty<br>urinate from the<br>to bed at night u<br>you got up in the | pically get<br>time you<br>ntil the | 0                  | 1                           | 2                             | 3                         | 4                             | 5                  |
| ģ<br>/ 1                                | .4.                    | To be completed                                                                                      | by the study                        | coordina           | tor: AUA<br>(Tota           | SS =<br>l of items 7          | -13.)                     |                               |                    |

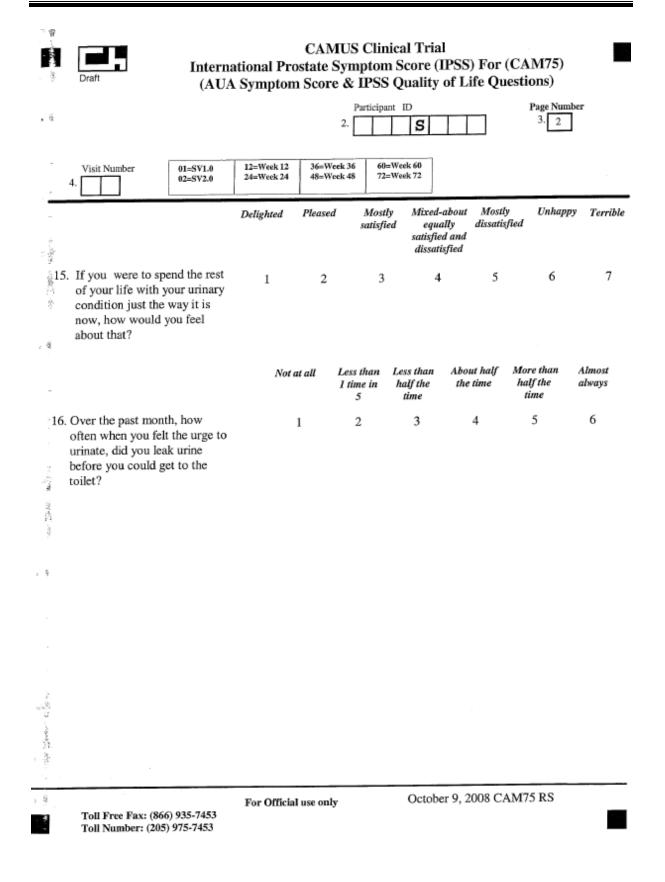

## CAM77 – Subjective Global Assessment Form (REVISED 10/10/08)

The CAM77S is the Spanish version of the form. If needed the participant's should be provided with the services of a translator to help fill in these forms.

### The Study Coordinator completes fields 1-6.

#### The participant completes fields 7-10.

- Field 1: Enter the date of the visit (month, day, and year).
- Field 2: Enter the participant ID.
- Field 3: This field is pre-filled.
- Field 4: Enter the visit number. Refer to the table.
- Field 5: Enter the 3-digit site number
- Field 6: Enter the initials of the staff person completing the form.
- Fields 7-10: The participant completes these fields.

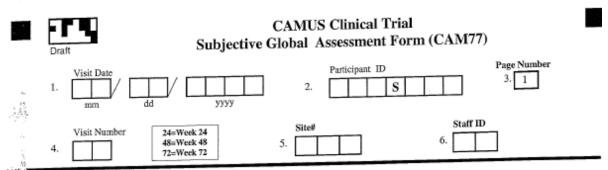

this form is completed by the participant.

instructions: For each question, circle the appropriate number that best describes your urinary symptoms.

| 1                           |                                                                                                    | Much<br>Better    | Somewhat<br>better    | A little<br>better                          | About the<br>same        | A little<br>worse    | Somewhat<br>worse | Much<br>worse |
|-----------------------------|----------------------------------------------------------------------------------------------------|-------------------|-----------------------|---------------------------------------------|--------------------------|----------------------|-------------------|---------------|
| 7.                          | Compared to the beginning of the<br>study, how are your urinary<br>symptoms now?                               | 1                 | 2                     | 3                                           | 4                        | 5                    | 6                 | 7             |
| 3.                          | Compared to the beginning of the<br>study, how are your <u>urinary</u><br>incontinence symptoms now?           | 1                 | 2                     | 3                                           | 4                        | 5                    | 6                 | 7             |
| a<br>A<br>Later - A Calary  |                                                                                                    | Very<br>satisfied | Somewhat<br>satisfied | Neither<br>satisfied<br>nor<br>dissatisfied | Somewhat<br>dissatisfied | Very<br>dissatisfied |                   |               |
|                             | How satisfied or dissatisfied are you<br>with any urinary symptoms you have<br>now?                            | 1                 | 2                     | 3                                           | 4                        | 5                    |                   |               |
| 10.                         | How satisfied or dissatisfied are you<br>with any <u>urinary incontinence</u><br><u>symptoms</u> you have now? | 1                 | 2                     | 3                                           | 4                        | 5                    |                   |               |
| 1                           |                                                                                                    |                   |                       |                                             |                          |                      |                   |               |
| y<br>A                      |                                                                                                    |                   |                       |                                             |                          |                      |                   |               |
| the many little and a state |                                                                                                    |                   |                       |                                             |                          |                      |                   |               |
|                             |                                                                                                    |                   |                       |                                             |                          |                      |                   |               |

For Official use only

Toll Free Fax: (866) 935-7453 Toll Number: (205) 975-7453 October 10, 2008 CAM77 RS

## CAM79 – Participant Treatment Perception Form (REVISED 10/10/08)

The CAM79S is the Spanish version of the form. If needed the participant's should be provided with the services of a translator to help fill in these forms.

### The Study Coordinator completes fields 1-6.

#### The participant completes fields 7.

- Field 1: Enter the date of the visit (month, day, and year).
- Field 2: Enter the participant ID.
- Field 3: This field is pre-filled.
- Field 4: Enter the visit number. Refer to the table.
- Field 5: Enter the 3-digit site number
- Field 6: Enter the initials of the staff person completing the form.
- Fields 7: The participant completes this field.

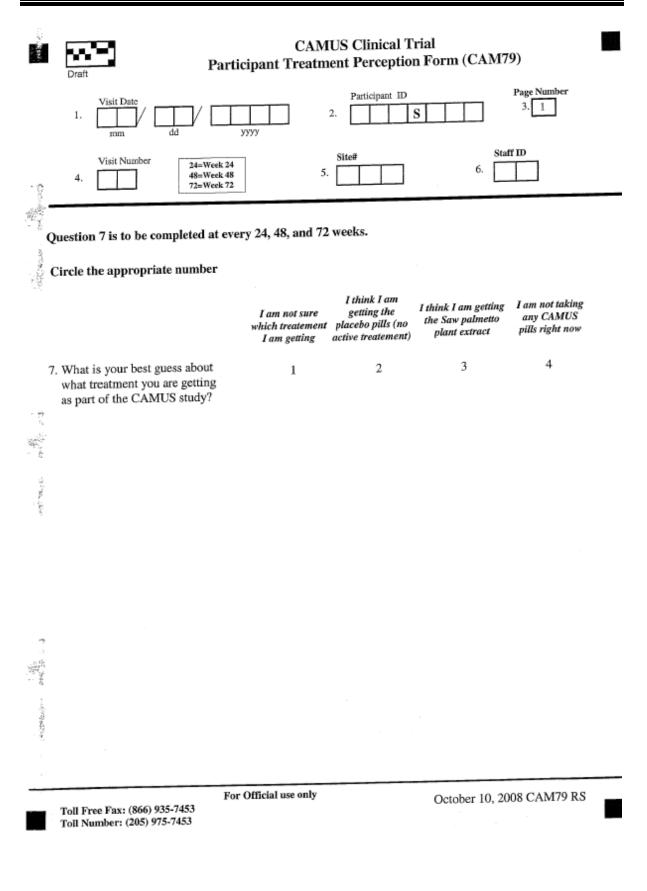

## CAM81 – Adverse Event Form (REVISED 10/13/08)

An adverse event is an unexpected medical problem that happens during treatment with a drug or other therapy. Adverse events do not have to be caused by the drug or therapy, and they may be mild, moderate, or severe. All adverse events, regardless of severity, and whether or not ascribed to the study drug administration, should be recorded on CAM81. All grade 3, 4 and 5 adverse events will be reviewed by the Clinical Review Committee.

Please refer to the document entitled 'SAE reporting Guidelines' provided by the American College of Surgeons – Oncology Group in the Appendix, for more details on the grading SAEs, attributing causes to SAEs and reporting of SAEs.

**<u>Header information</u>**: The information in the header is critical to ensure data quality. Please make sure you fill this in clearly and legibly.

Field 1: Enter the date of the visit (month, day, and year).

Field 2: Enter the participant ID.

Field 3: Enter the page number.

- Field 4: Enter the visit number. Refer to the table.
- Field 5: Enter the 3-digit site number
- Field 6: Enter the initials of the staff person completing the form.

**Field 7:** Indicate whether or not the participant has experienced an adverse event since the last visit.

If yes, complete fields 8-18. (An additional event can be reported in fields 9-29.) Please refer to the table at the bottom of the page for applicable codes.

| CAMUS Clinical Trial<br>Adverse Event Form (CAM81)  Visit Date Udd Ugyyy Compared to the second second |
|----------------------------------------------------------------------------------------------------|
| 4. 24=Week 24 48=Week 48 72=Week 72                                                                                                    |
| Circle the appropriate numberYesNo $\Rightarrow$ If "Yes", record below.7. Has the participant experienced an<br>adverse event since the last visit ?12 $\Rightarrow$ If "No", stop here.                                                                                                    |
| 8. MEDDRA Code:                                                                                                    |
| 9. Description:<br>Date of Onset: Continuing Date Resolved:<br>10 dd yyyy OR 11 dd yyyy                                                                                                    |
| 12. Serious?       No       Yes       ⇒ Complete SAE Form (CAM82)       13. Severity (See Codes):         14. "Relationship to Study (See Codes):       15. Outcome (See Codes):       16. Anticipated?       No       Yes                                                                                                    |
| 17. Action Taken       1       2       3       4       5       6       18. Action Taken Regarding Study Drug                                                                                                    |
| 20. Description:                                                                                                    |
| Date of Onset:       Continuing       Date Resolved:         21. $mm$ $dd$ $yyyy$ $OR$ $22.$ $mm$ $dd$ $yyyy$ 23. Serious?       No       Yes $\Rightarrow$ Complete SAE Form (CAM82)       24. Severity (See Codes): $\Box$                                                                                                    |
| 25. Relationship to Study (See Codes): 26. Outcome (See Codes): 27. Anticipated? No Yes                                                                                                    |
| 28. Action Taken 1 2 3 4 5 6 29. Action Taken Regarding Study Drug<br>(See Codes & circle all that apply):<br>(See Codes ):                                                                                                    |
| Relationship to Study Codes: (1) Unrelated, (2) Unlikely, (3) Possible, (4) Probable, (5) Definite         Severity: (1) Mild, (2) Moderate, (3) Severe, (4) Life Threatening, (5) Death         Outcome Codes: (1) Complete recovery w/o residual effect, (2) Recovered w/ residual effect, (3) Recovered w/ persistent effect, (4) Not yet recovered, (5) Died         Action Taken Codes: (1) Self or OTC treatment, (2) Office, clinic, ER, or out-pt visit, (3) In-pt visit or hosp admit, (4) Rx, (5) Procedure performed, (6) None         Action Taken Regarding Study Drug Codes: (0) Not applicable, (1) None, (2) Reduced, (3) Interrupted, (4) Discontinued                                                                                                    |
| For Official use only     October 13, 2008 CAM81 RS       Toll Free Fax: (866) 935-7453     Toll Number: (205) 975-7453                                                                                                    |